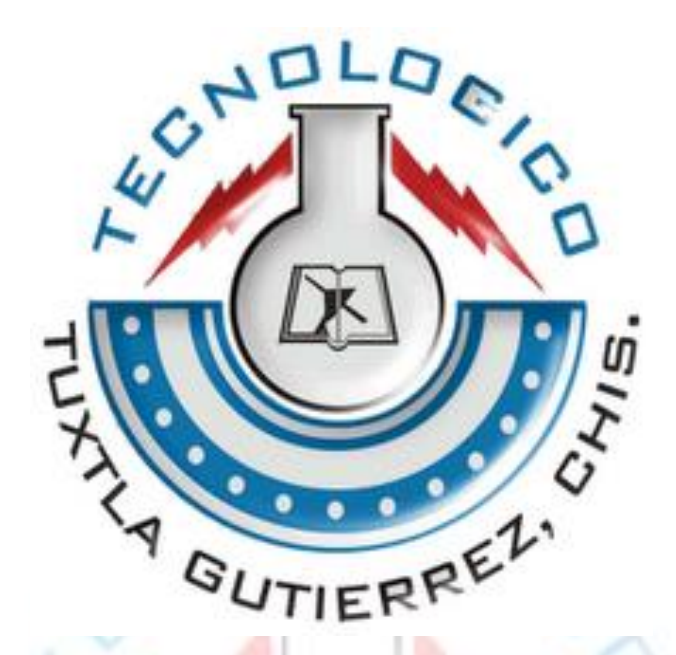

*Instituto Tecnológico de Tuxtla Gutiérrez, Chiapas.*

*Memoria de residencia:*

*"Propuesta de un plan de mejora continua y su aplicación"*

*Alumno: Jorge Esteban Solís Chong*

*Catedrático:* Ing. *Vicente Agustín Coello Constantino*

*Fecha: 08/07/2011*

*Periodo de realización: ENERO-JUNIO 2011*

# **INDICE**

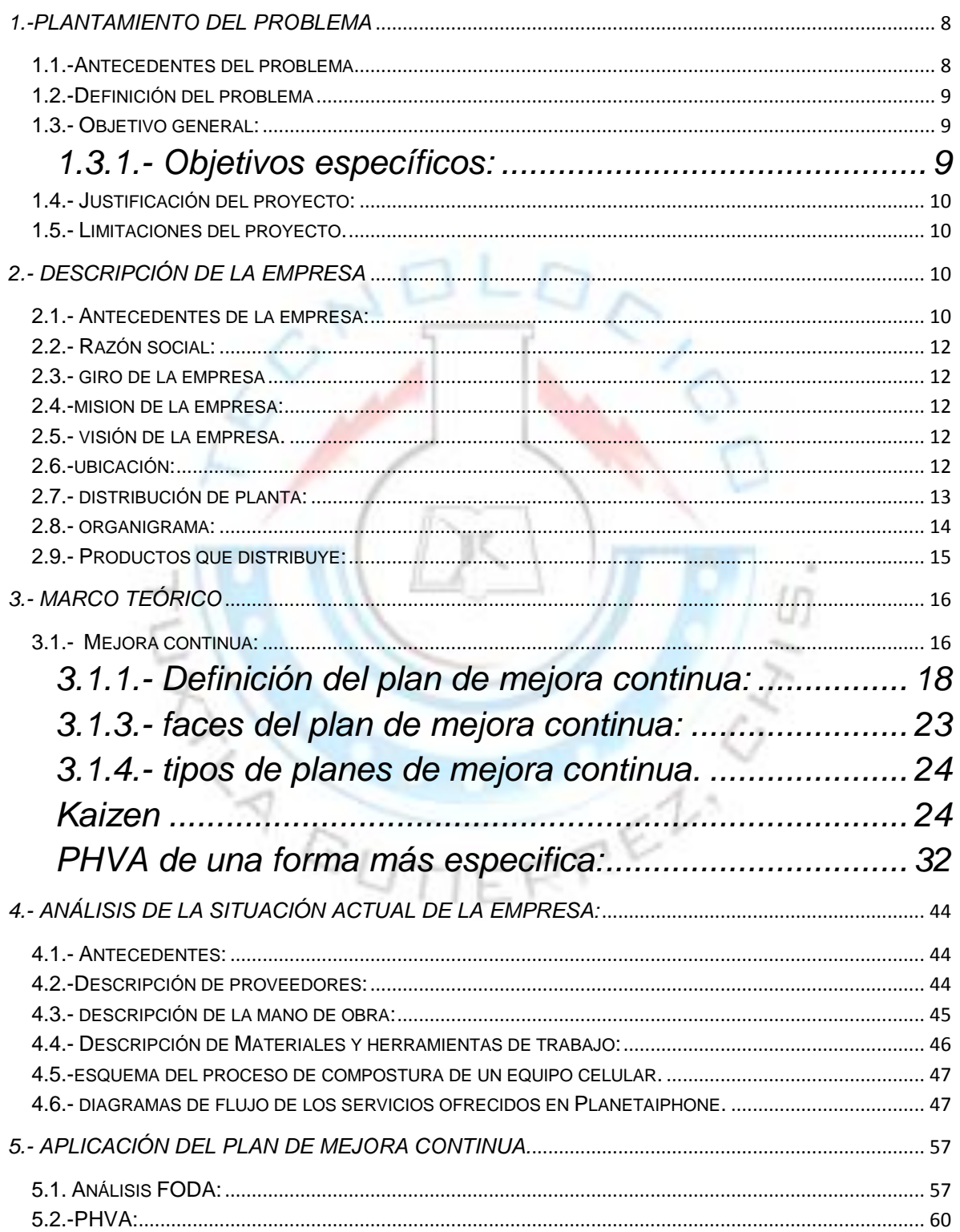

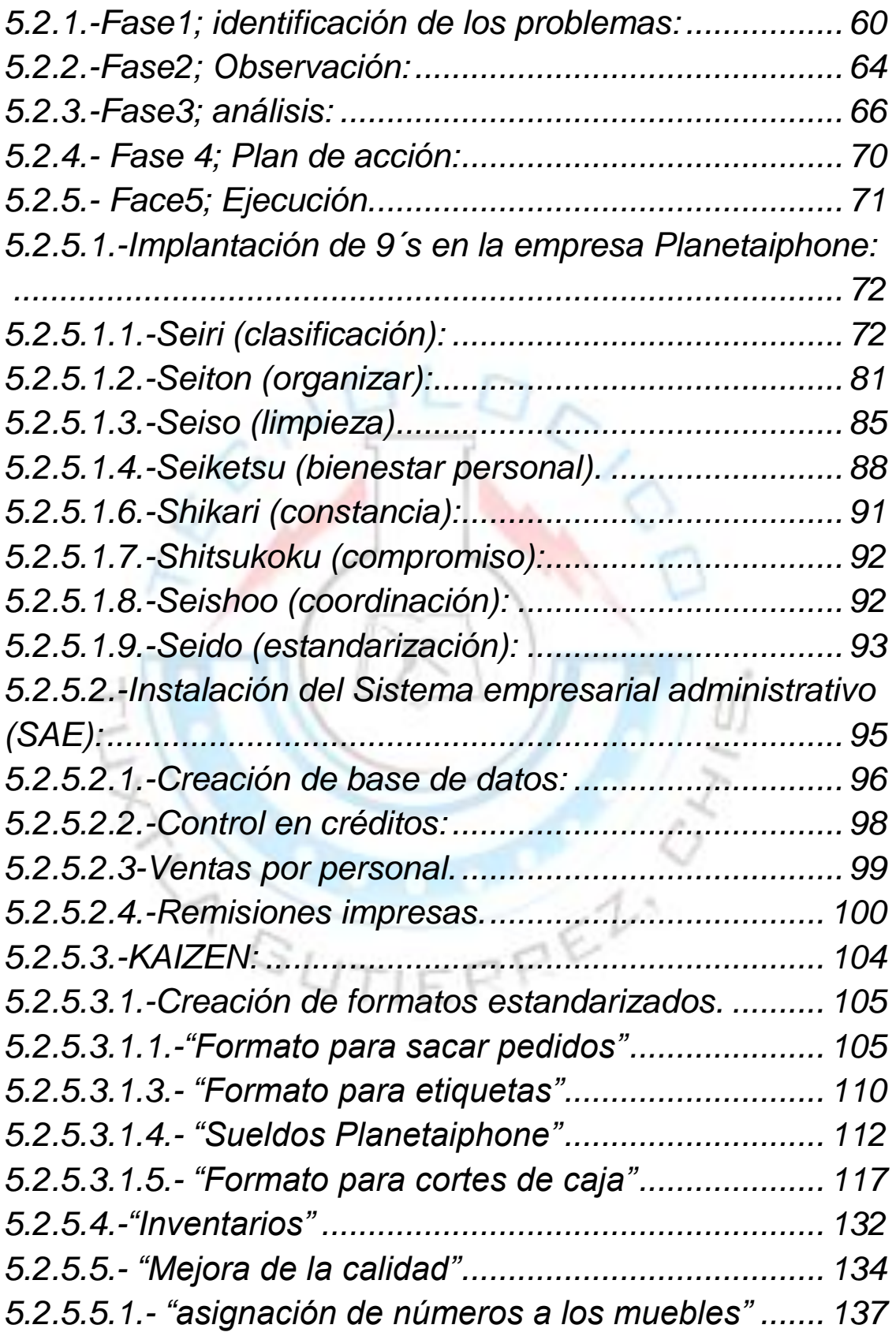

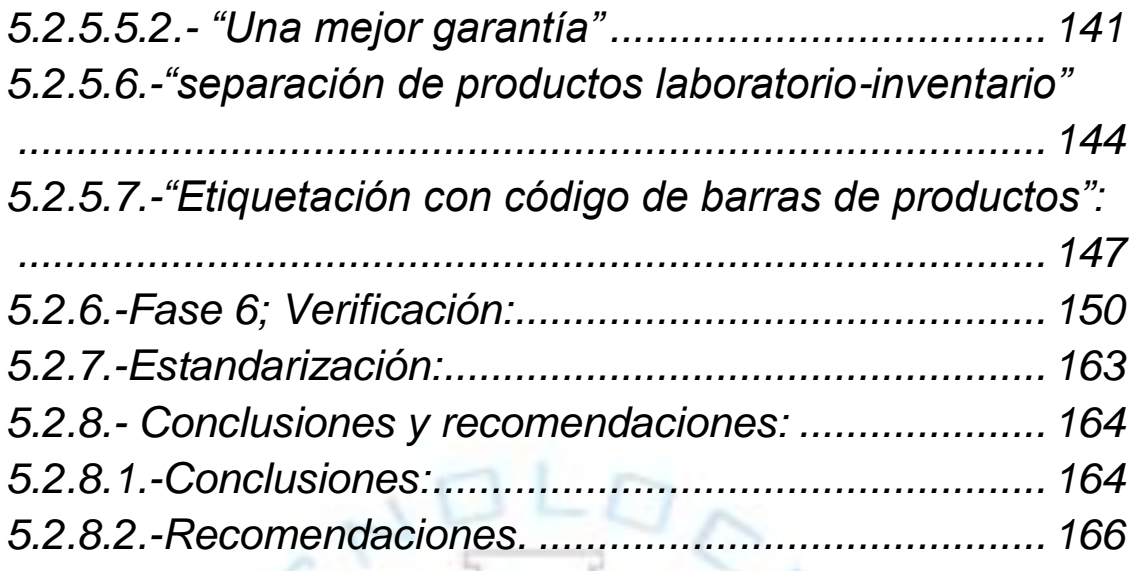

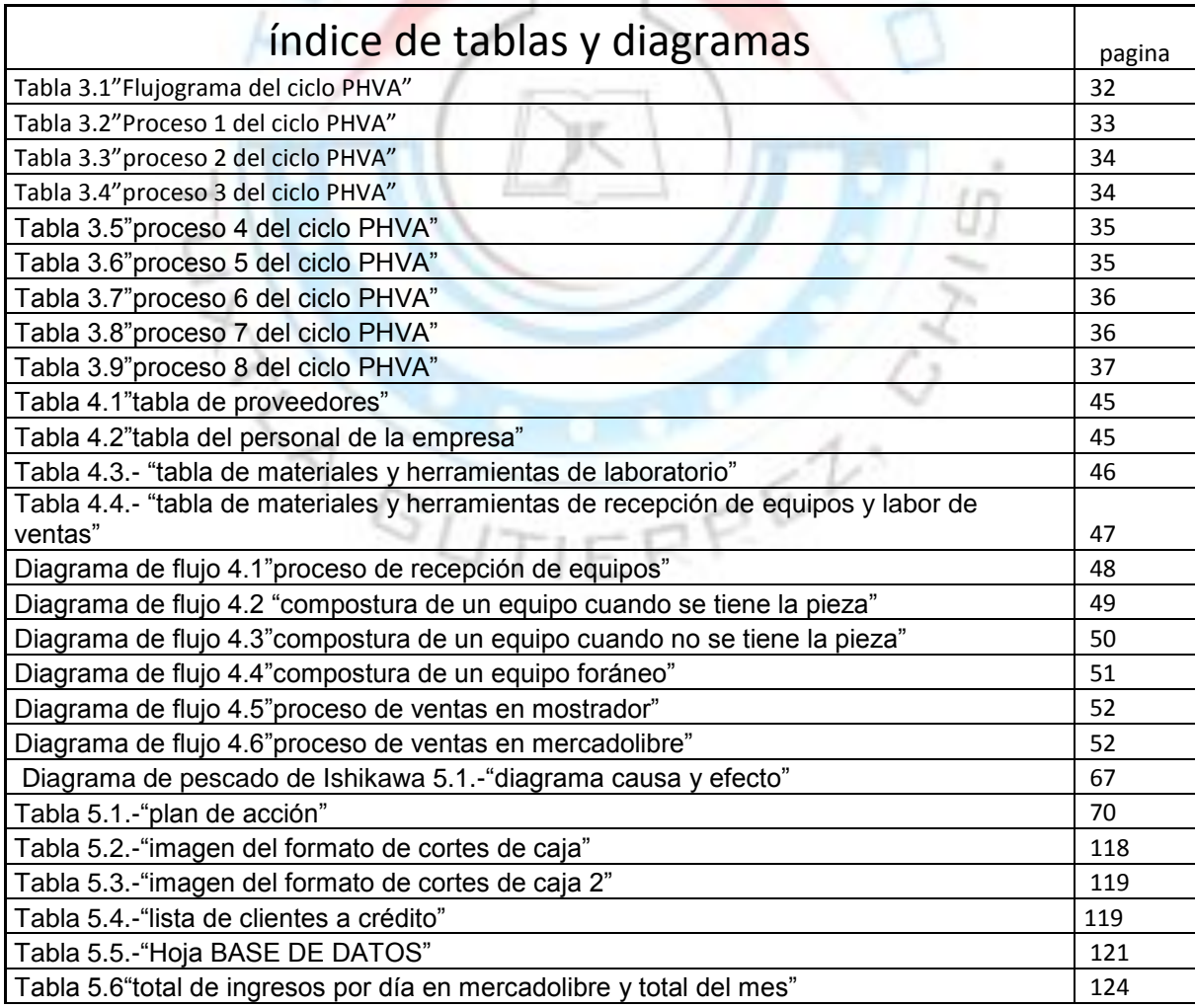

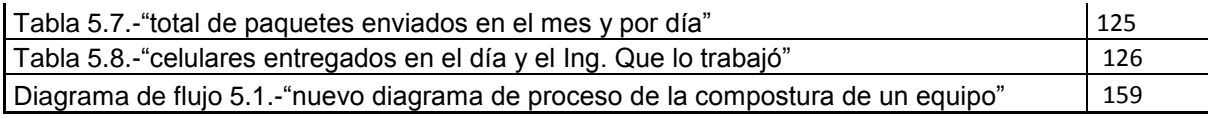

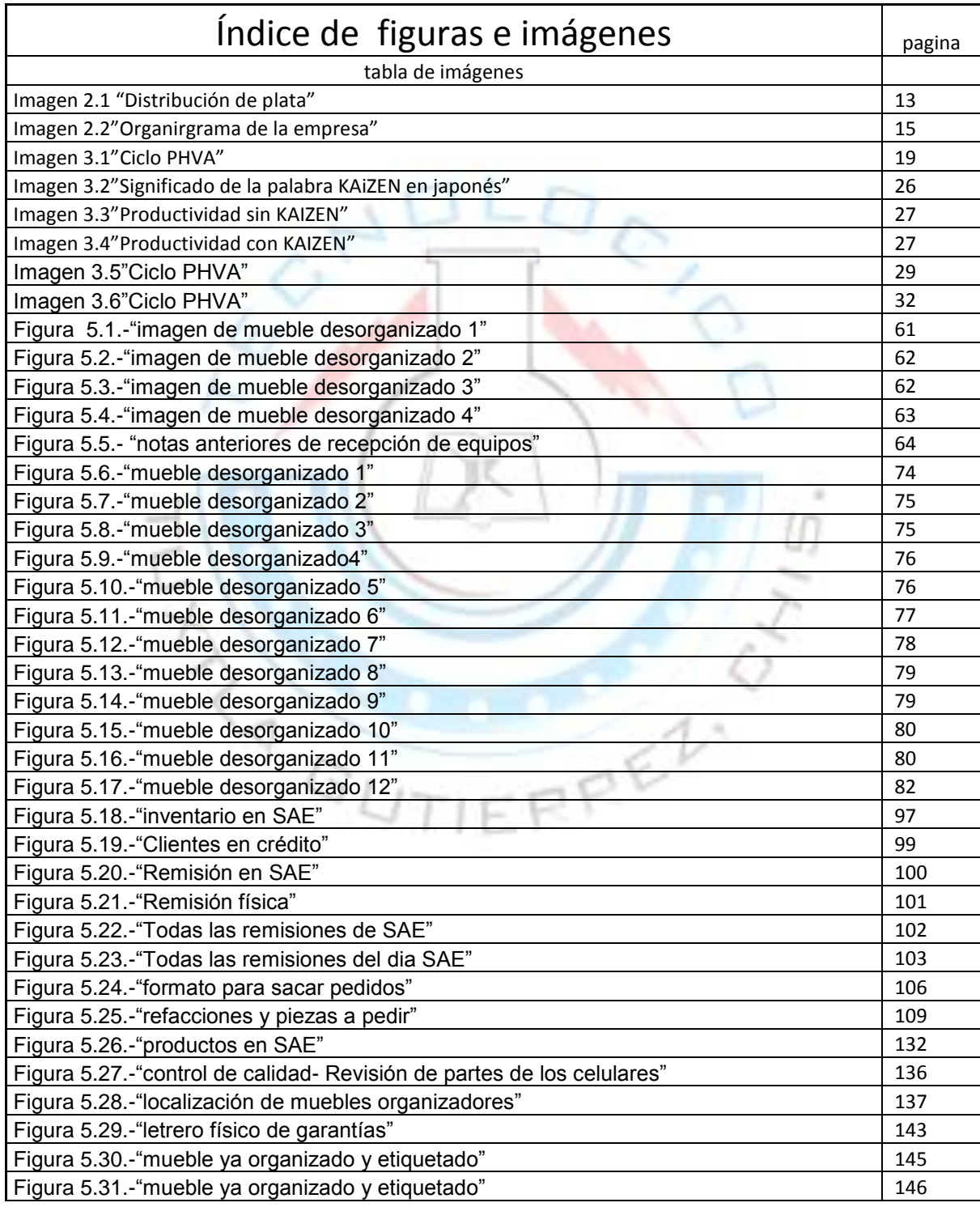

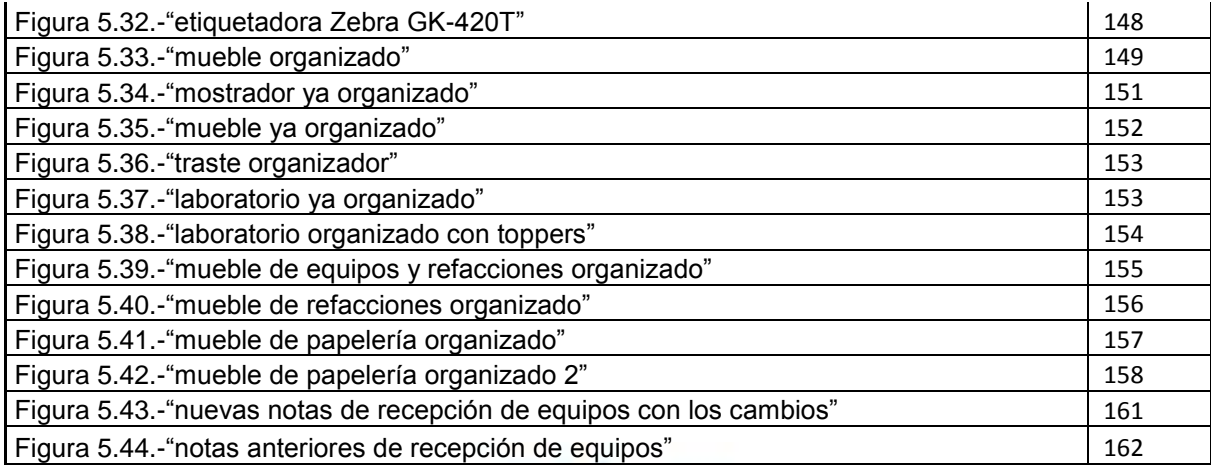

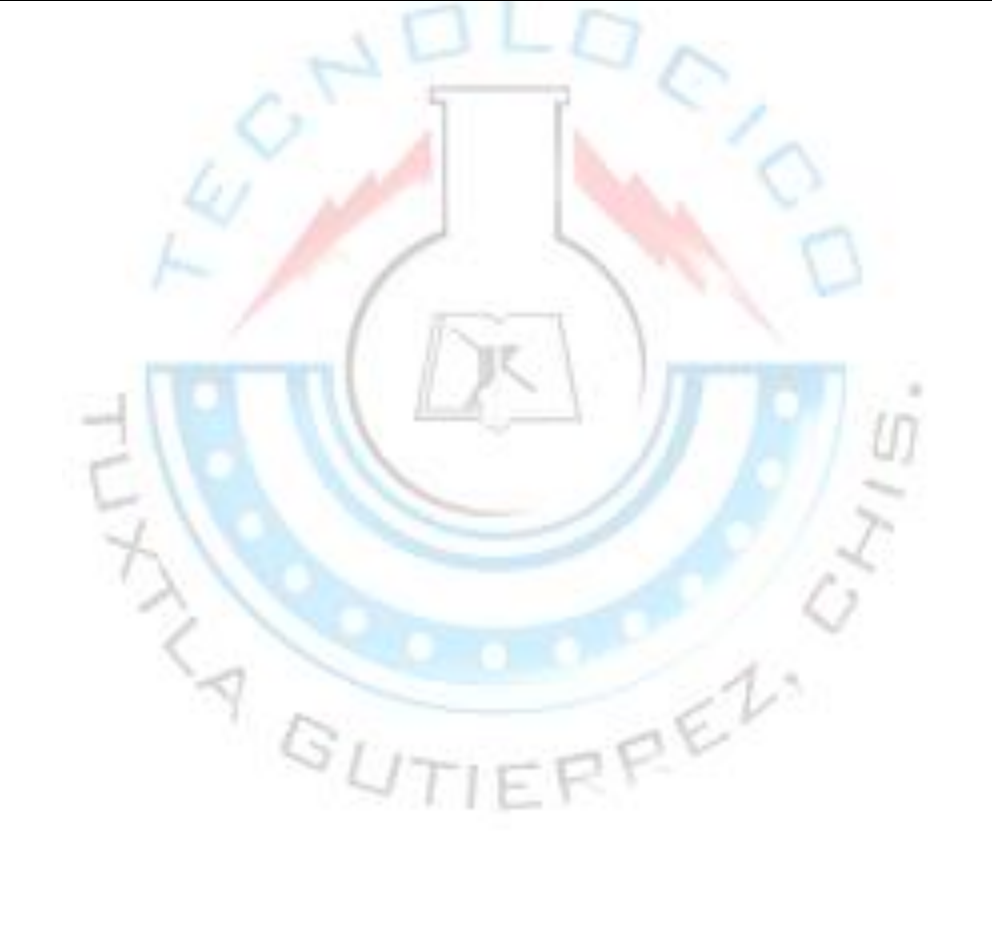

#### *Introducción:*

En el siguiente trabajo daremos conocer las propuestas para llevar a cabo un plan de mejora continua a la empresa Planetaiphone, así como también ser dará a conocer la implementación de estas propuestas. Planetaiphone es una empresa de menos de 1 año de creación, con mucho entusiasmo por crecer y de ser una empresa líder en su ramo. Como cualquier empresa, Planetaiphone se enfrenta a problemas que nos llevan al re-trabajo, falta de stock, falta de organización y administración, así como también a las garantías por el servicio y por último, falta de inventarios. Es por eso que se ha decidido afrontar estos problemas con un plan de mejora continua, siendo esta la herramienta más adecuada para que Planetaiphone salga adelante y pueda cumplir en un futuro su meta de ser líderes en su ramo. Este trabajo consta de 5 unidades, las cuales son: 1. planetamiento del problema: cuales son los problemas que surgen para así tener la necesidad de hacer una plan de mejora continua, 2.- Descripción de la empresa: como está conformada la empresa internamente y su funcionamiento, 3.-Marco teórico: la exposición de todos los temas a tratar, 4.-Análisis de la situación actual: como se encuentra actualmente la empresa, 5.-Aplicación del plan de mejora continua: paso a paso de cómo se ha ido aplicando el plan de mejora continua y sus resultados finales.

## <span id="page-7-0"></span>*1.-Plantamiento del problema*

### <span id="page-7-1"></span>*1.1.-Antecedentes del problema*

"Planetaiphone" es una empresa de no más de un año de su creación. Dicha empresa ha ido creciendo de manera rápida y competitiva.

Planetaiphone se dedica a la reparación de equipos celulares, especializados en Iphones y Ipods (equipos de la marca "Macintosh"), así como a la venta de refacciones y accesorios. Estos servicios que ofrece "Planetaiphone" son a nivel nacional (estafeta) y ocasionalmente a nivel internacional (UPS).

Actualmente la empresa se encuentra con problemas de organización y de administración. Existe perdidas de piezas costosas, desorganización en laboratorio, falta de inventarios, almacén ineficiente, falta de orden en notas de ventas y notas de recepción de equipos así como también calidad en los trabajos realizados en los celulares.

También existen perdidas en guías, ya que al mandar un equipo o refacción dañada se tienen que volver a reenviar al cliente, teniendo así un gasto innecesario y mostrándole al cliente un trabajo ineficiente, reduciendo así la cartera de los clientes.

8

## <span id="page-8-0"></span>*1.2.-Definición del problema*

La empresa Planetaiphone no posee una administración adecuada, ni un orden en varias de las zonas de trabajo, creando así varias pérdidas importantes para la empresa e inconformidad por parte de los clientes.

La falta de un inventario provoca incumplimiento con el cliente, haciendo quedar mal a la empresa con los clientes por impuntualidad.

### <span id="page-8-1"></span>*1.3.-* **Objetivo general***:*

Creación de un sistema administrativo, para poder llevar el control de las entradas de mercancía y salida de estas.

Realizar una investigación sobre el posicionamiento de la empresa, viendo su factibilidad en el mercado.

Establecer un plan de mejora continua en la empresa Planetaiphone, que intervenga en todas las áreas laborales

PEL

## <span id="page-8-2"></span>*1.3.1.- Objetivos específicos:*

.

- Identificar los procesos o problemas a mejorar
- Identificar las causas que originan los problemas
- Definir objetivos generales.
- Definir los proyectos y acciones de mejora
- Implementación de proyectos y acciones

## <span id="page-9-0"></span>*1.4.- Justificación del proyecto:*

Mediante el establecimiento de un buen control en las áreas de la empresa se podrá conseguir un trabajo más eficiente, ordenado y limpio que el anterior realizado. Con estas mejoras se logrará encaminar a la empresa en un proceso de mejora continua.

## <span id="page-9-1"></span>*1.5.- Limitaciones del proyecto.*

- Escasos datos históricos sobre las ventas y reparaciones realizadas. Datos necesarios para medir la productividad anterior de la empresa.
- Falta de compromiso por parte de los empleados
- Deficiente capacitación del personal
- Espacio limitado para la zona de laboratorio y almacén.
- Falta de una base de datos de las compras realizadas con los proveedores, como cantidades y precios de adquisición.

## <span id="page-9-2"></span>*2.- Descripción de la empresa*

## <span id="page-9-3"></span>*2.1.- Antecedentes de la empresa:*

Planetaiphone es una empresa de reciente creación, pero con gran crecimiento en su corta carrera.

La empresa se dedica a la reparación de celulares de todas las marcas, especializados en equipos Iphone y Ipods. A la venta de refacciones y de accesorios para celulares. Estos servicios se ofrecen en Tuxtla Gutiérrez, Chiapas. Ubicados en la 6ta poniente entre 1ra y 2da norte 213-B. estos servicios también se ofrecen vía internet, en página de la propia compañía así como en Mercado libre la página de mayores ventas en México y una de las más visitadas en el país, realizando alrededor de 10 paquetes al día de mercancía y equipos reparados.

Los envíos se realizan gracias a 2 grandes compañías de logística de envíos. Los envíos nacionales se realizan por la compañía Estafeta y los envíos al extranjero se realizan por la compañía UPS, que son especialistas en envíos internacionales.

Actualmente la empresa genera 8 empleos entre administrativos, ingenieros y personal.

La empresa inicio en un local chico de 2.5mts x 5mts en el mismo centro de la ciudad. Con un ingeniero en las reparaciones y 2 personas para destinadas realizar labor de ventas en mostrador y de pedidos nacionales. Actualmente la empresa consta de 8 personas, 4 ingenieros en la zona de laboratorio, 3 personas encargadas de labor de ventas en mostrador y realización de pedidos nacionales, 1 administrador y 1 dirección.

La telefonía celular es una gran demanda en el mercado, actualmente 53% de los mexicanos mayores de 18 años utiliza la telefonía celular [\(http://www.consulta.mx/Estudio.aspx?Estudio=telefonia-mexico-2010\)](http://www.consulta.mx/Estudio.aspx?Estudio=telefonia-mexico-2010), eso equivale a más de 59, 500,000 de mexicanos, lo que deja un gran mercado para la reparación de estos mismos y la venta de accesorios funcionales y decorativos.

## <span id="page-11-0"></span>*2.2.- Razón social:*

Planetaiphone

## <span id="page-11-1"></span>*2.3.- giro de la empresa*

Planetaiphone se dedica a las ventas en mostrador, ventas en internet y reparación de celulares, especializados en Iphones y Ipods.

## <span id="page-11-2"></span>*2.4.-mision de la empresa:*

Aun no cuenta con una misión.

## <span id="page-11-3"></span>*2.5.- visión de la empresa.*

Aun no cuenta con una visión

## <span id="page-11-4"></span>*2.6.-ubicación:*

La empresa se encuentra ubicada en la ciudad de Tuxtla Gutiérrez, con domicilio ubicado en la 6ta poniente norte #213-B, como se indica en la imagen 2.1.

<span id="page-12-0"></span>*2.7.- distribución de planta:*

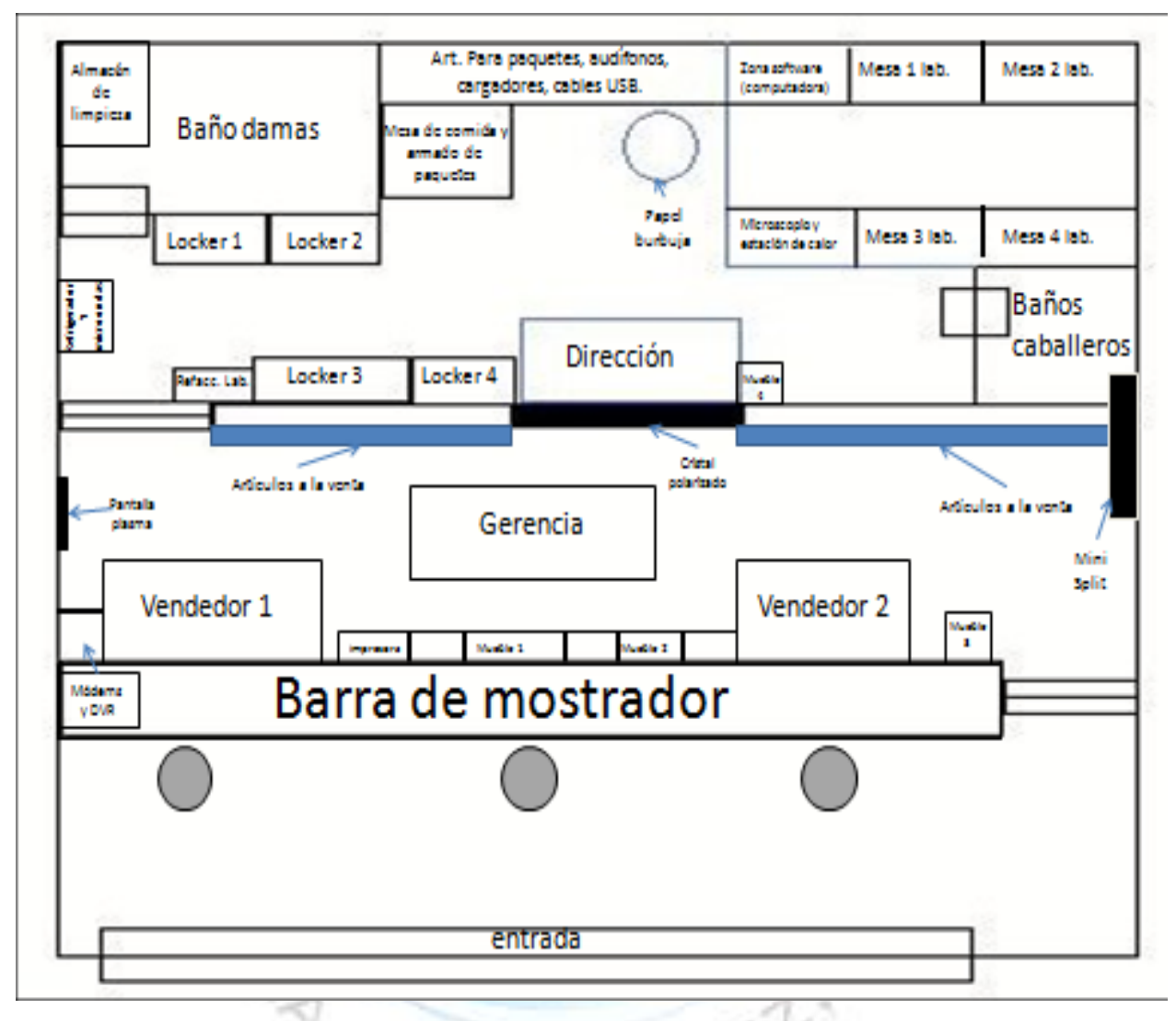

Imagen 2.1 "Distribución de plata"

- Locker 1: papelería (organizado)
- Locker 2: Equipos a reparar, equipos reparados, equipos "no quedaron", (organizado) mueble divisor con refacciones, touchs screen (mejorado)
- Locker 3: refacciones Iphones, displays, baterías y productos de venta (mejorado)
- Locker 4: productos en venta ( organizado)
- Almacén de limpieza: todos los productos y herramientas de limpieza
- Mueble 1: carcasas para Iphone 3g y Iphone 2g de colores (organizado).
- Mueble 2: audífonos varios modelos (nuevo y organizado)
- Mueble 3: carcasas Iphone 3g varios modelos y carcasas Ipods
- Mueble 4. Carcasas Iphone varios colores 4 carcas Iphone 4g varios modelos
- Refacc. Lab: todas las refacciones de Ipods y Iphone que se usaran para el arreglo de estos (nuevo y organizado)

## <span id="page-13-0"></span>*2.8.- organigrama:*

**ANGLAN** 

A continuación se presenta la estructura organizacional de la empresa, esto atravez de la imagen 2.2

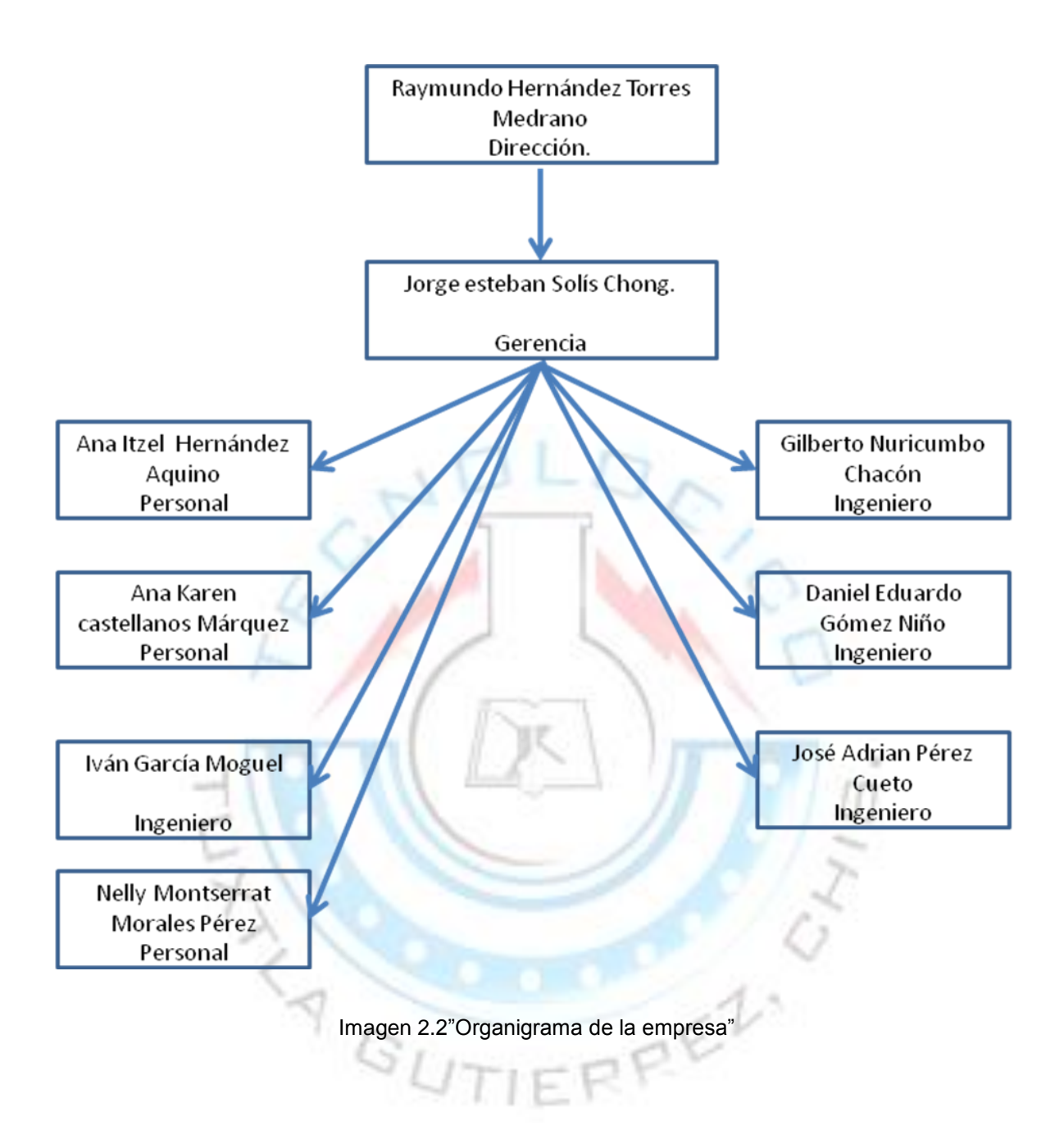

### <span id="page-14-0"></span>*2.9.- Productos que distribuye:*

La empresa se dedica más a la distribución de accesorios y refacciones de celulares y reproductores de música de la marca "Macintosh". A continuación se mencionara una lista significativa de los productos ofrecidos al mercado:

## <span id="page-15-0"></span>*3.- Marco Teórico*

#### <span id="page-15-1"></span>*3.1.- Mejora continua:*

Hablar del mejoramiento continuo es hablar de calidad, hablar de calidad es hablar de ciencia, educación y paradigmas o la de la forma que tenemos de ver las cosas.

La ciencia ha sentado las bases de nuestro conocimiento y por ende de nuestra educación. De esta manera también ha sido la generadora de varios de nuestros paradigmas al señalar varios hechos como verdades absolutas.

El problema del término "verdad absoluta" es el hecho de que al encontrar una solución supuestamente universal a un problema, la mayoría de los individuos ya no continuamos con la comprensión del mismo y, por lo tanto, no avanzamos en el proceso de mejora continua.

El entender este proceso significa comprender el hecho de que no hay soluciones únicas a los problemas, sino varias, todas ellas susceptibles de ser mejoradas.

Este principio se aplica tanto a las personas como a las organizaciones donde laboran. Las actividades que realizamos en nuestra vida cotidiana, tanto de manera personal como organizacional, pueden mejorarse para crear individuos y organizaciones mas competitivos en todos los campos posibles.

16

Hablando en el sentido de las organizaciones, ya sean públicas o privadas, ya no se puede decir que tal vez podrían implementar el proceso de mejora continua, sino que deben de aplicarlo lo más pronto posible si quieren continuar compitiendo en un mundo globalizado, con cada vez menos fronteras comerciales, con cada vez más competencia y donde la sociedad exige cada vez más servicios y productos de calidad, a un bajo costo y en un tiempo corto.

La mejora continua permite, entre otras ventajas reducir costos, reducir desperdicios, reducir el índice de contaminación al medio ambiente, reducir tiempos de espera, aumentar los índices de satisfacción de los clientes, aprovechar al máximo la capacidad intelectual de todos los empleados, manteniéndolos al mismo tiempo motivados y comprometidos con la organización, etc.

Ahora bien, se reconoce que existen varias barreas que se interponen en la buena implementación del proceso de mejoramiento continuo, tanto en los individuos como en las organizaciones. En primer lugar nuestra propia educación que nos ha impuesto la cultura de no cuestionar paradigma alguno y detenernos en la búsqueda de una mejora solución al encontrar la primera respuesta correcta; esto nos lleva a la segunda barrera que es la falta de exigencia de un aprendizaje continuo y permanente. La mayoría de los individuos huye a todo lo que tenga que ver con libros, capacitación, evaluaciones, etc., y solo acuden a ellos cuando son obligados; esto nos lleva a una tercera barrera: la necesidad de compromiso, persistencia y disciplina que la mejora continua requiere, conceptos que en muchos individuos no se encuentran muy arraigados. Y por último, aunque tal vez sea la barrera principal, tenemos el miedo al cambio, el cual ciega a individuos y organizaciones impidiéndoles darse cuenta que lo que ayer les funciono hoy ya los está retrasando en este mundo que se mueve y avanza más rápido cada día.

Vencer estas barreras no es fácil ni rápido. Se requiere tiempo, recursos de todas las clases y, sobre todo, se requiere compromiso. Lo principal es entender que este proceso no se trata solo de mejorar lo que siempre se ha hecho sino encontrar nuevas formas de hacerlo. Esto implica muchos cambios, como el hecho de aprender a trabajar en equipo dejando a un lado el viejo esquema en donde uno piensa y los demás trabajan y adoptando otro donde todos piensen y trabajen para mejorar.

Lo más importante de todo esto es no ver a la mejora continua como una forma o procedimiento laboral, sino como una forma de vida. Al hacerlo podremos crecer como individuos y por ende las organizaciones también crecerán. El camino es arduo, pero al final vale la pena intentarlo.

### <span id="page-17-0"></span>*3.1.1.- Definición del plan de mejora continua:*

El mejoramiento continuo se entiende como el esfuerzo que se realiza en las empresas para alcanzar niveles más altos de eficiencia y eficacia, manteniendo la competitividad de la empresa en el mercado en que participa.

Se trata de una filosofía mediante la cual las empresas buscan mejorar constantemente su producto o servicio a fin de mantener al cliente,

captar nuevos, aumentar la productividad, disminuir los costos, entre otros.

A partir del año 1950, y en repetidas oportunidades durante las dos décadas siguientes, Deming empleó el Ciclo PHVA (PDCA Cycle) como introducción a todas y cada una de las capacitaciones que brindó a la alta dirección de las empresas japonesas.

De allí hasta la fecha, este ciclo (desarrollado por Shewhart), ha recorrido el mundo como símbolo indiscutido de la Mejora Continua.

Las Normas ISO 9000:2000 basan en el Ciclo PHVA su esquema de la Mejora Continua del Sistema de Gestión de la Calidad.

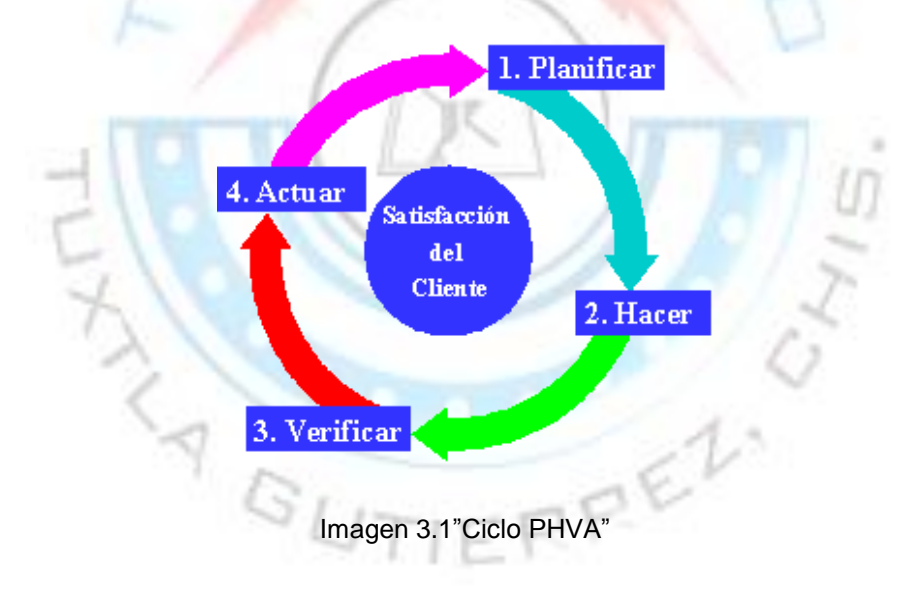

A continuación se darán a conocer los pasos de la imagen 3.1

#### 1. Planificar:

· Involucrar a la gente correcta

Recopilar los datos disponibles

Comprender las necesidades de los clientes

Estudiar exhaustivamente el/los procesos involucrados

¿Es el proceso capaz de cumplir las necesidades?

Desarrollar el plan/entrenar al personal

2. Hacer:

Implementar la mejora/verificar las causas de los problemas

Recopilar los datos apropiados

3. Verificar:

Analizar y desplegar los datos

¿Se han alcanzado los resultados deseados?

Comprender y documentar las diferencias

Revisar los problemas y errores

¿Qué se aprendió?

¿Qué queda aún por resolver?

4. Actuar:

Incorporar la mejora al proceso

Comunicar la mejora a todos los integrantes de la empresa

Identificar nuevos proyectos/problemas

Repetir el paso 1., luego el 2. Y así una y otra vez y siempre.

Como vemos los pasos del Ciclo PHVA requieren recopilar y analizar una cantidad sustancial de datos. Para cumplir el objetivo de mejora deben realizarse correctamente las mediciones necesarias y alcanzar consenso tanto en la definición de los objetivos/problemas como de los indicadores apropiados.

Disponemos de una serie de herramientas para desarrollar esta tarea, son las llamadas "Herramientas de la Calidad"y la mayoría se basa en técnicas estadísticas sencillas. Algunos ejemplos son:

**IERRE** 

Diagramas de Causa-Efecto

Listas de Verificación

Diagramas de Flujo

Distribuciones de Frecuencia e Histogramas

Diagramas de Pareto

Gráficos de Control

### *3.1.2.- Objetivos del plan de mejora continúa:*

En este punto se determinan los objetivos de la empresa y lo que se cree que el cliente espera de nuestro producto o servicio. Se determinan también el cómo se harán las cosas de tal manera que se alcancen los objetivos propuestos.

Un Plan de Mejora es un programa de trabajo bien definido y por escrito, para una función o grupo de trabajo específicos, el cual debe aplicarse en un período determinado de tiempo y tener como propósito el mejorar continuamente el desempeño.

Los Planes de Mejora Continua deben ser preparados, revisados y actualizados a intervalos no mayores de un año, para cada función o grupo de trabajo. La Mesa Directiva es responsable de asegurar la preparación del plan y su implementación.

Los Planes de Mejora Continua deben señalar las áreas críticas para mejora. Las actividades de rutina deben considerarse como parte de los arreglos normales de la empresa.<br>Established de la empresa.

## <span id="page-22-0"></span>*3.1.3.- faces del plan de mejora continua:*

Los Planes de Mejora Continua deben ser preparados, revisados y actualizados a intervalos no mayores de un año, para cada función o grupo de trabajo. La Mesa Directiva es responsable de asegurar la preparación del plan y su implementación.

1.-Los Planes de Mejora Continua deben incluir:

a) una revisión del progreso contra las metas del plan previo;

b) una revisión del desempeño actual;

c) metas para el plan bajo preparación/ revisión; y

d) cronogramas para las tareas específicas que deben emprenderse para mejorar el desempeño.

2.-Los Planes de Mejora Continua deben ser sujetos a consulta con los directamente responsables de cada función o grupo de trabajo (o sus representantes).

3.- Un Plan de Mejora Continua debe ser un programa por escrito, bien definido y específico para cada función o grupo de trabajo. Debe estar dirigido a cumplir con la Filosofía y los Estatutos de la Federación y con la legislación nacional vigente. Este programa debe incluir:

a) un plan gerencial diseñado para mejorar el desempeño;

b) identificación de oportunidades de crecimiento;

c) evaluación y control de los programas actuales de trabajo de todas las Vicepresidencias y Comités que integran la empresa.

4.- Los Planes de Mejora Continua, con implicaciones de costo y prioridades, deben ser incluidos como parte de la revisión del presupuesto anual.

#### <span id="page-23-0"></span>*3.1.4.- tipos de planes de mejora continua.*

El plan de mejora continua es una filosofía que se lleva a cabo con varias metodologías. Dependiendo del trabajo a realizar serán las metodologías utilizadas para llevar a cabo el plan de mejora.

Una de las metodologías mas aplicadas para el mejoramiento continuo en una empresa es llamada "Kaizen". A continuación se mencionaran algunas metodologías y filosofías utilizadas para poder alcanzar el mejoramiento continuo:

### <span id="page-23-1"></span>*Kaizen*

Mejoramiento o mejoramiento continúo en la vida social, familiar, personal y de trabajo. En el lugar de trabajo KAIZEN significa mejoramiento continuo que involucra a todos, gerentes y trabajadores por igual

Posterior a la Segunda Guerra Mundial, la mayoría de las compañías japonesas tuvieron que empezar desde el principio. Cada día presentaba nuevos retos a los gerentes y trabajadores, cada día significaba progreso, esto solo para sobrevivir en el negocio, es por esto que KAIZEN se convirtió en una forma de vida.

El KAIZEN es entonces un mecanismo generador de competitividad en la organización, que además servirá para aumentar la producción, esto centrando su atención en la revisión de los procesos para optimizarlos, esto hecho por parte de quienes los realizan en conjunto con supervisores, administradores y gerentes. Para esto existen una serie de herramientas nada novedosas y ya aplicadas. La particularidad de KAIZEN es el nivel de compromiso aceptado por los empleados de la organización.

El sistema KAIZEN, si bien es cierto es una filosofía, también abarca una serie de componentes o disciplinas administrativas tendientes al mejoramiento de la gestión:

- Control Total de Calidad: La estructura de una organización se puede dividir en tres bloques, hardware, software, humanware. El CTC se ocupa primero de la calidad e las personas y después de todo lo demás.
- Sistema de Sugerencias: Es un esfuerzo del KAIZEN para involucrar a los empleados. Acá los empleados dan sugerencias para mejorar la gestión y el número de sugerencias emitidas es un criterio para revisar el desempeño de los supervisores.
- Disciplina: Incorporar otros valores al sistema es de fundamental importancia, como la disciplina en el trabajo, la preocupación por la constante mejora, etc.
- Mejoramiento de la calidad y productividad
- Etc.

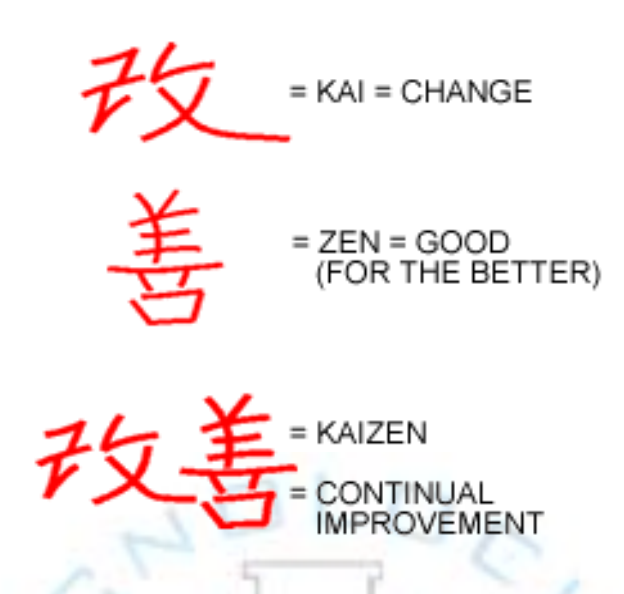

Imagen 3.2"Significado de la palabra KAiZEN en japonés"

URL disponible en:

http://www.google.com.mx/imgres?q=significado+de+kaizen&um=1&hl=es&sa=N&rlz=1W1ACAW\_ es&biw=1346&bih=470&tbm=isch&tbnid=dMWXa7\_fVcgIuM:&imgrefurl=http://opteratextil.blogspot. com/2010/07/tarea-5-kaizen.html&docid=VTshfT1U4NOowM&w=240&h=214&ei=uylMTp-UN8qCsAL7zOSjCA&zoom=1

El modelo KAIZEN plantea entonces que para analizar los problemas de una organización no se debe ver el nivel de producción pues ese es solo una medida y lo que importa es el proceso.

El proceso de innovación occidental tiende a ser como una escalera que genera mejoras progresivas de manera esporádica, pero que sin un esfuerzo constante de mantención el progreso logrado declina con el tiempo.

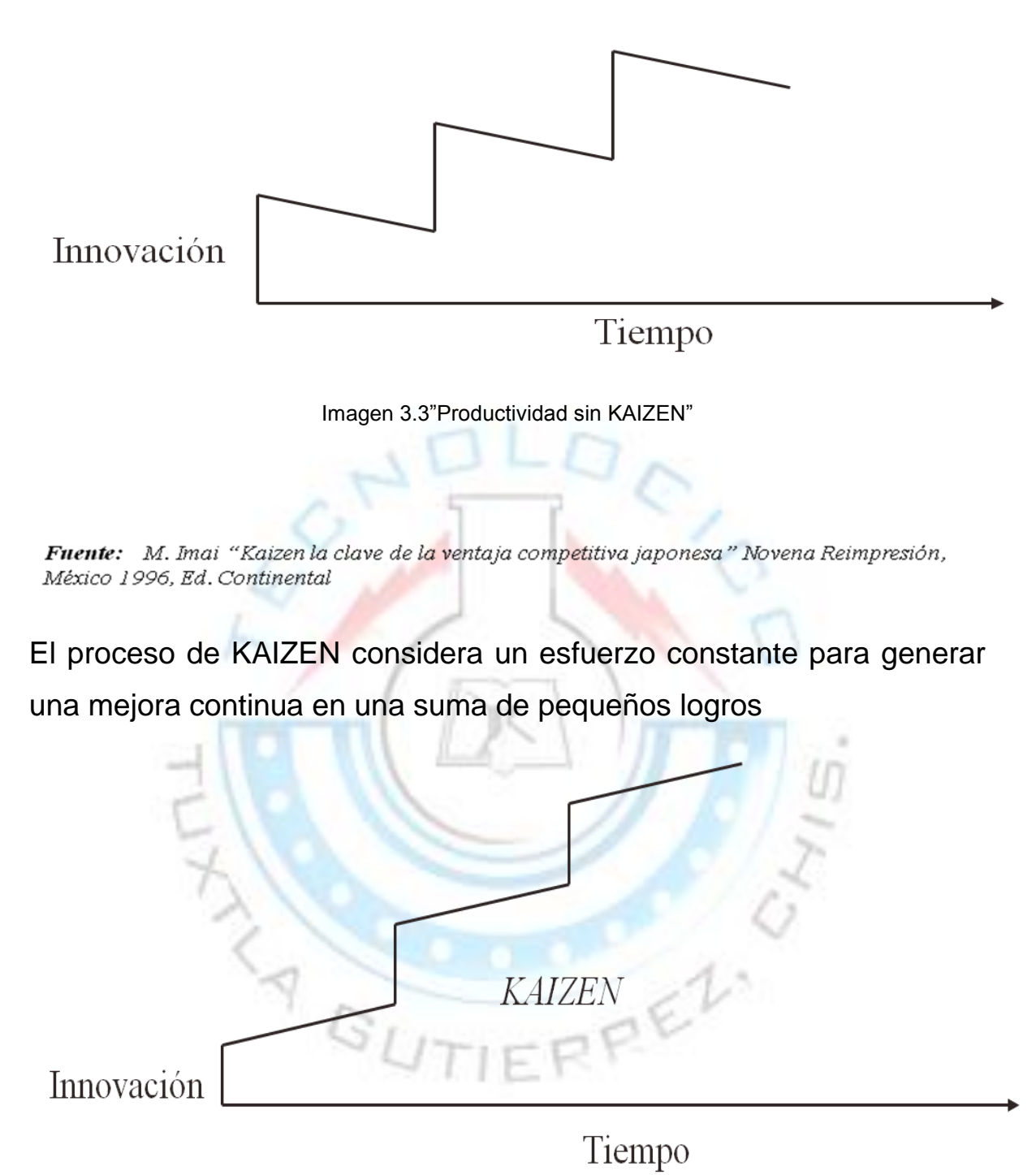

Imagen 3.4"Productividad con KAIZEN"

Fuente: M. Imai "Kaizen la clave de la ventaja competitiva japonesa" Novena Reimpresión, México 1996, Ed. Continental

Poniendo Kaizen en acción.

- 1. Control de la calidad total: La gestión de calidad total consiste en la aplicación de métodos cuantitativos y recursos humanos. Es necesario capacitar permanentemente a todo el personal. Puede resultar conveniente promover las habilidades de índole afectiva, como la comunicación verbal o escrita y los conceptos de formación de equipos.
- 2. Sistema de producción justo a tiempo: dicho sistema se orienta a la eliminación de todo tipo de actividades que no agregan valor, y al logro de un sistema de producción ágil y suficientemente flexible que dé cabida a las fluctuaciones en los pedidos o trabajos de los clientes.
- 3. Mantenimiento productivo total: trata de maximizar la eficiencia de los equipos a través de un sistema total de mantenimiento preventivo que cubra la vida de todo el equipo.
- 4. Despliegue de políticas: la gerencia debe de establecer objetivos claros para guiar a cada persona y asegurarse de suministrar liderazgo para todas las actividades Kaizen dirigidas hacia el logro de los objetivos.
- 5. Un sistema de sugerencias: el sistema de sugerencias funciona como una parte integral del Kaizen orientado a individuos, y hace énfasis en los beneficios de elevar el estado de ánimo mediante la participación positiva de los empleados.
- 6. Actividad de pequeños grupos: una estrategia Kaizen incluye actividades de grupos pequeños que se organizan dentro de la

empresa para llevar a cabo tareas especificas en un ambiente de trabajo. Los mismos no sólo tratan temas vinculados a la calidad, sino también referentes a los costos, la productividad, y la seguridad entre otros.

Ventajas que nos ofrece Kaizen:

- Reducción de inventarios, productos en proceso y terminados.
- Disminución en la cantidad de accidentes.
- Reducción en fallas de los equipos y herramientas.
- Reducción en los tiempos de preparación de maquinarias.
- · Aumento en los niveles de satisfacción de los clientes y consumidores.

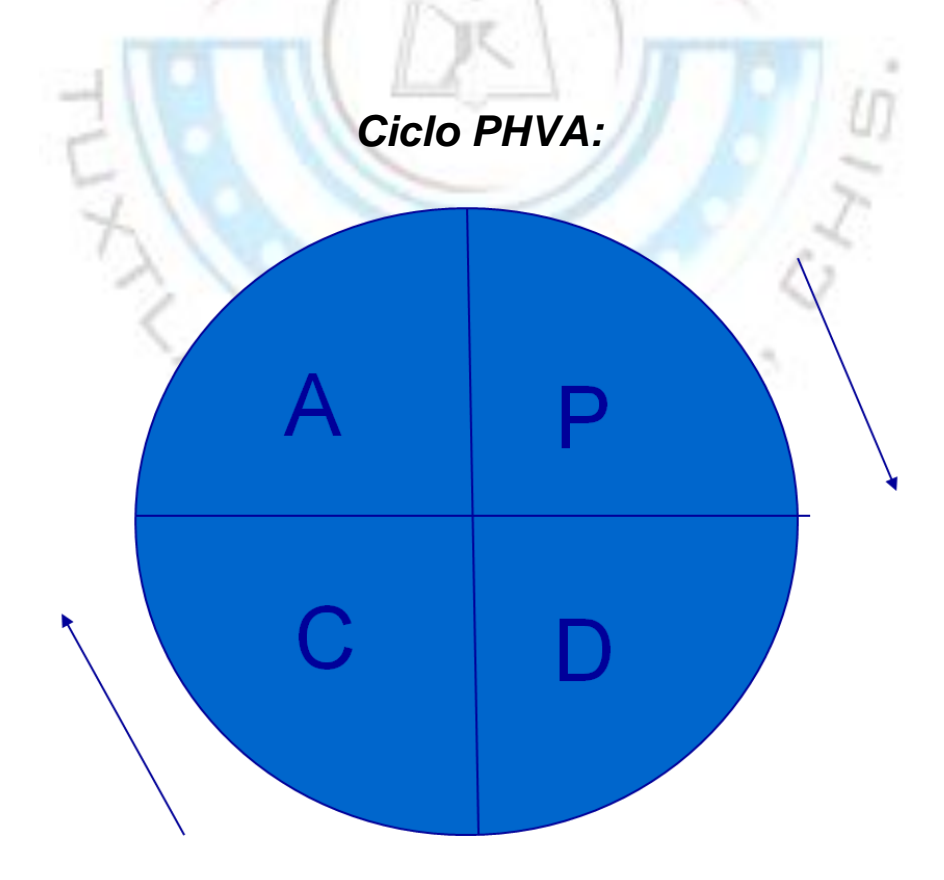

Imagen 3.5"Ciclo PHVA"

#### **Planificar:**

- Objetivos:
- Involucrar a la gente correcta
- Recopilar los datos disponibles
- Comprender las necesidades de los clientes
- Estudiar exhaustivamente el/los procesos involucrados
- ¿Es el proceso capaz de cumplir las necesidades?
- Desarrollar el plan/entrenar al personal
- > Pasos:
- Seleccionar el problema u oportunidad de mejora
- Cuantificar y subdividir el problema
- Analizar las causas
- Establecer las causas o niveles exigidos
- Diseñar y programar las soluciones

#### **Hacer:**

- Objetivos:
- Implementar la mejora/verificar las causas de los problemas
- Recopilar los datos apropiados
- $\triangleright$  Pasos:
- Ejecutar lo planificado
- Actualizar los planificado conforme avance la planificación
- Registrar información que permita conocer los resultados

### **Verificar:**

- Objetivos:
- Analizar y desplegar los datos
- ¿Se han alcanzado los resultados deseados?
- Comprender y documentar las diferencias
- Revisar los problemas y errores
- ¿Qué se aprendió?
- ¿Qué queda aún por resolver?
- Pasos:
- Verificar el cumplimiento del programa
- Verificar los niveles alcanzados en los indicadores
- Evaluar el impacto de las soluciones o mejoras incorporadas

#### **Actuar:**

- Objetivos:
- Incorporar la mejora al proceso
- Comunicar la mejora a todos los integrantes de la empresa
- Identificar nuevos proyectos y/o problemas
- Repetir el paso 1, luego el 2 y así una y otra vez y siempre.
- Pasos:
- Normalizar las prácticas operativas
- Entrenamiento en los nuevos métodos
- Incorporar al control de gestión del departamento
- Reconocer y difundir los resultados

### <span id="page-31-0"></span>**PHVA de una forma más especifica:**

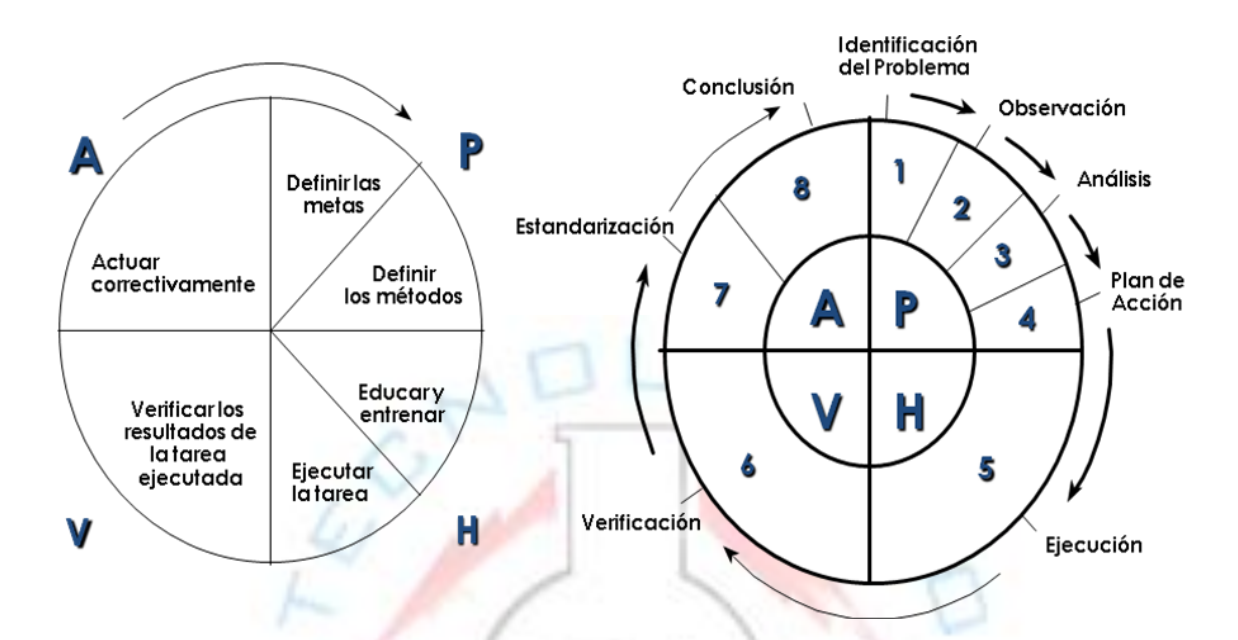

Imagen 3.6"Ciclo PHVA"

#### Tabla 3.1"Flujograma del ciclo

PHVA"

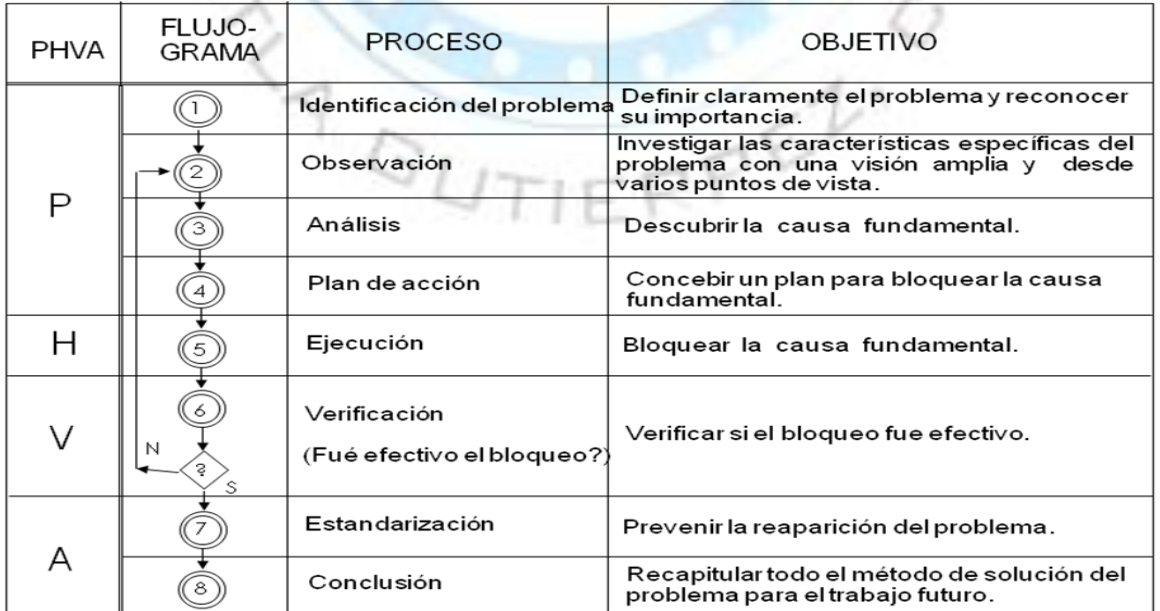

#### Tabla 3.2"Proceso 1 del ciclo

#### PHVA"

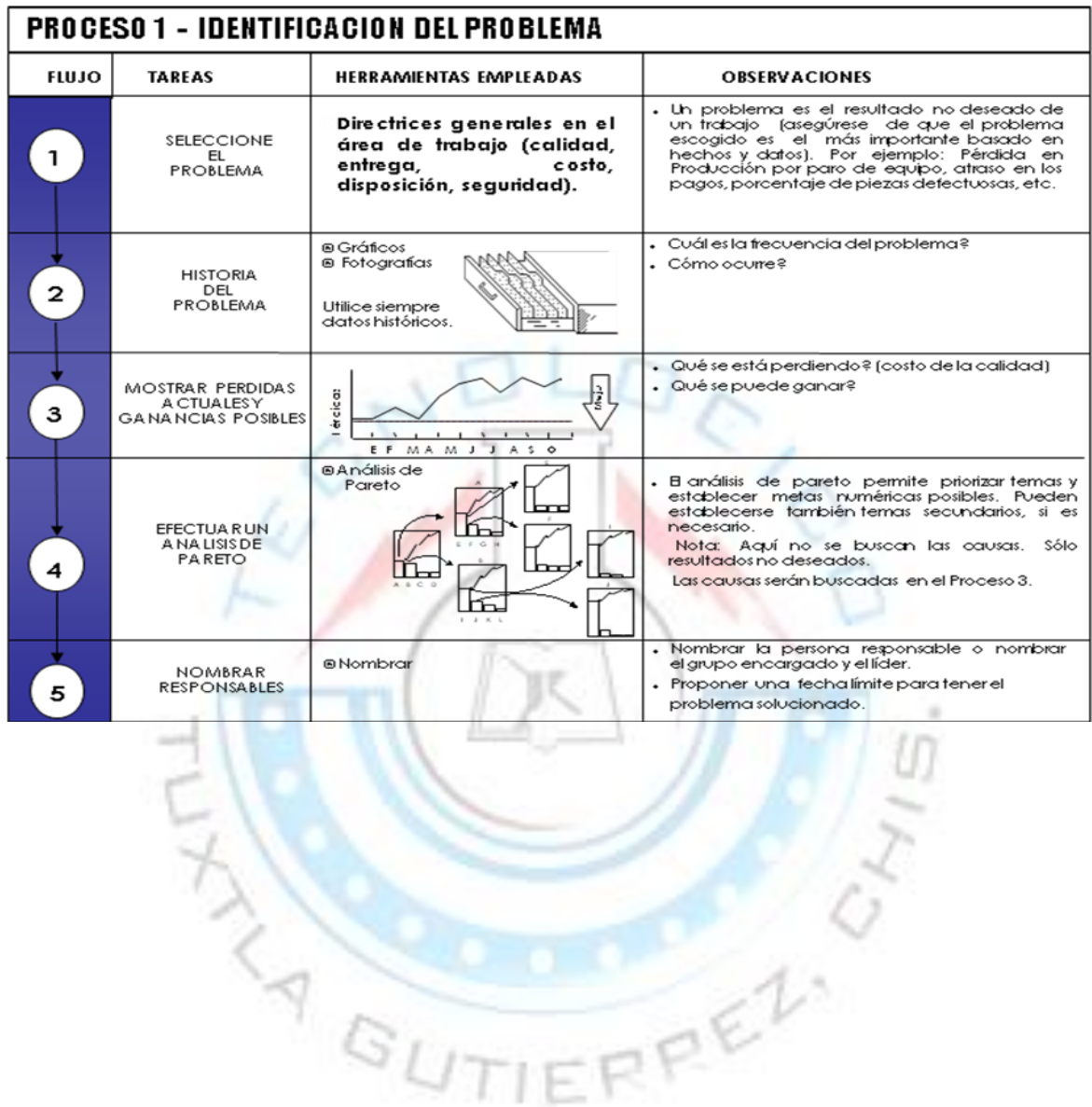

#### Tabla 3.3"proceso 2 del ciclo

#### PHVA"

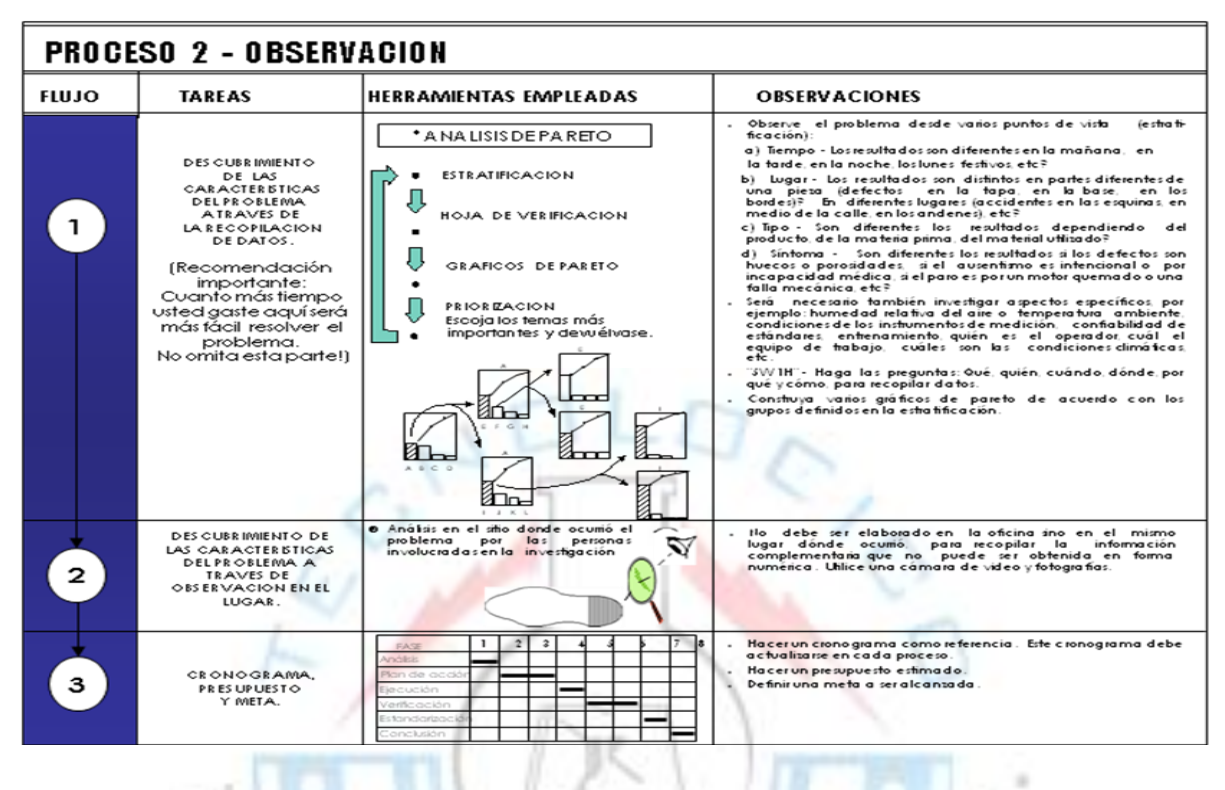

Tabla 3.4"proceso 3 del ciclo

PHVA"

| <b>PROCESO 3 - ANALISIS</b> |                                                                                                    |                                                                                                    |                                                                                                    |  |
|-----------------------------|----------------------------------------------------------------------------------------------------|----------------------------------------------------------------------------------------------------|----------------------------------------------------------------------------------------------------|--|
| <b>FLUJO</b>                | <b>TARFAS</b>                                                                                            | <b>HERRAMIENTAS EMPLEADAS</b>                                                                                                    | <b>OBSERVACIONES</b>                                                                                                    |  |
|                             | <b>DEFINICION DE</b><br>LAS CAUSAS<br><b>INFLUVENTES</b>                                                 | e Tormenta de ideas y diagrama de causa y<br>efecto.<br>e Pregunta: Por que ocumo el problema?<br>$\sigma_{\Delta}$              | hivolucre todas las personas que puedan contribuir en la<br>identificación de las causas. Las reuniones deben ser participativas.<br>Diagrama de causa y efecto: Anote el mayor número posible de<br>causas. Establezca la relación de causa ivefecto entre las<br>causas le vantadas.<br>Construya el diagrama de causa y efecto colocando las<br>causas más generales en las espinas mayores y causas<br>secundarias terciarias etc. en las ramificaciones menores.                                                                                 |  |
|                             | <b>ESCOGENCIA DE</b><br>LAS CAUSAS MAS<br><b>PROBABLES</b><br>(HIP OTES IS)                              | <b>e</b> Identificación del diagrama de causa y<br>e fecto.<br>F                                                                 | Causas más probables: Las causas levantadas en la tarea<br>anterior deben ser reducidas por eliminación de las causas menos<br>probables basadas en datos levantados en el proceso de<br>observación. Aproveche también las sugerencias basadas en la<br>experiencia del grupo y de los superiores jerárquicos. Con base en<br>las informaciones de la observación priorice las causas más proba-<br>bles.<br>Tenga cuidado con los efectos "cruzados":problemasque<br>resultan de dos o más factores simultáneos. Mayor atención en<br>estos da sos. |  |
| з                           | <b>ANALISIS DE LAS</b><br>CAUSAS MAS<br><b>PROBABLES</b><br><b>IVERIFICA CION DE</b><br>LAS HIP OTES IST | ● Recopilar nue vos da tos sobre las causas más<br>probables.<br>● Analizar da tos recopilados.<br><b>0</b> Comprobar lascausas. | Visite el lugar d'onde actúan las hipótesis. Recopile información.<br>Estratifique las hipótesis, recopile datos utilizando la hoja<br>de verificación para mayor facilidad. Utilice el gráfico de Pareto<br>para priorizar, el Diagrama de Correlación para comprobar la<br>relación entre la hipótesis y el efecto. Utilice el histograma para<br>evaluar la dispersión y gráficos secuenciales para verificar la<br>e volución.<br>Verifique la shipótesis a tra vés de experiencias.                                                              |  |
| 7<br><b>No</b>              | <b>HUBO CONFIRMACION</b><br><b>DEALGUNA CAUSA</b><br>MAS PROBABLE?                                       |                                                                                                    | Con base en los resultados de las experiencias se confirmará si<br>existe o no relación entre el problema (efecto) y las causas<br>más probables (hipótesis).                                                                                                    |  |
| <b>No</b>                   | VERIFIQUE LA<br>CONSETENCIA DE LA<br>CALEA FUNDAMENTAL.                                                  | ● Eiste evidencia técnica de que es<br>probable bloquear?<br>● B bloqueo generaria efectos no deseados.                          | Si el bloqueo es imposible, o si puede provocar efectos<br>no deseados (desperdicios, altos costos, retrabajo, complejidades,<br>etc) puede ser que la causa determinada no sea la causa fun-<br>damental más bien uno de sus efectos. Transforme la causa<br>en un nuevo problema y pregunte de nuevo el porqué,<br>volviendo al inicio de este proceso.                                                                                                    |  |

#### Tabla 3.5"proceso 4 del ciclo

#### PHVA"

| <b>FLUJO</b> | <b>TAREAS</b>                                                                                                    | <b>HERRAMIENTAS EMPLEADAS</b>                                                                                                    | <b>OBSERVACIONES</b>                                                                                                    |
|--------------|----------------------------------------------------------------------------------------------------|----------------------------------------------------------------------------------------------------|----------------------------------------------------------------------------------------------------|
|              | <b>ELABORACION DE</b><br>LA ESTRATEGIA DE<br>ACCION.                                                                  | · Discusión con el grupo involucrado.                                                                                                    | . Aseaúrese<br>de<br>ave las<br>acciones<br>serán<br>tomadas sobre<br>las causas fundamentales v<br>nosobre sus efectos<br>Asegúrese que las acciones propuestas no<br>produzcan efectos colaterales.<br>Si ocurren.<br>adopte acciones contra ellas.<br>Proponga diferentes soluciones, analice la<br>eficacia y el costo de cada una, escoja la mejor.                                                                                         |
| $\mathbf{2}$ | <b>ELABORACION DEL</b><br>PLAN DE ACCION<br>PARA EL BLOQUEO.<br>REVISION DEL<br>CRONOGRAMA Y<br>PRESUPUESTO<br>FINAL. | ⊙ Discusión con el grupo involucrado.<br>@ "5W1H", Cronograma, Costos.<br>Québrit<br>Dónaidh.<br>Por quelli<br>Tarea<br>Cuángos Qués<br>viecle<br><b>COS</b><br>mo<br><b>Limpian</b><br>↩<br>ჟ<br>σ | Defina QUE se hará ("WHAT").<br>Defina CUANDO se hará ("WHEN").<br>Defina QUIEN lo hará ("WHO").<br>Defina DONDE se hará ("WHERE").<br>.l Establezca POR QUE se hará l''WHY").<br>. Detalle o delegue los pormenores de COMO se<br>("HOW").<br>hará J<br>Determine la meta a ser alcanzada v<br>cuantifique (\$,<br>toneladas, defectos,<br>etc.1<br>Determine los ítems de control y de verificación<br>de los diferentes niveles involucrados. |

Tabla 3.6"proceso 5 del ciclo

PHVA"

m u

m

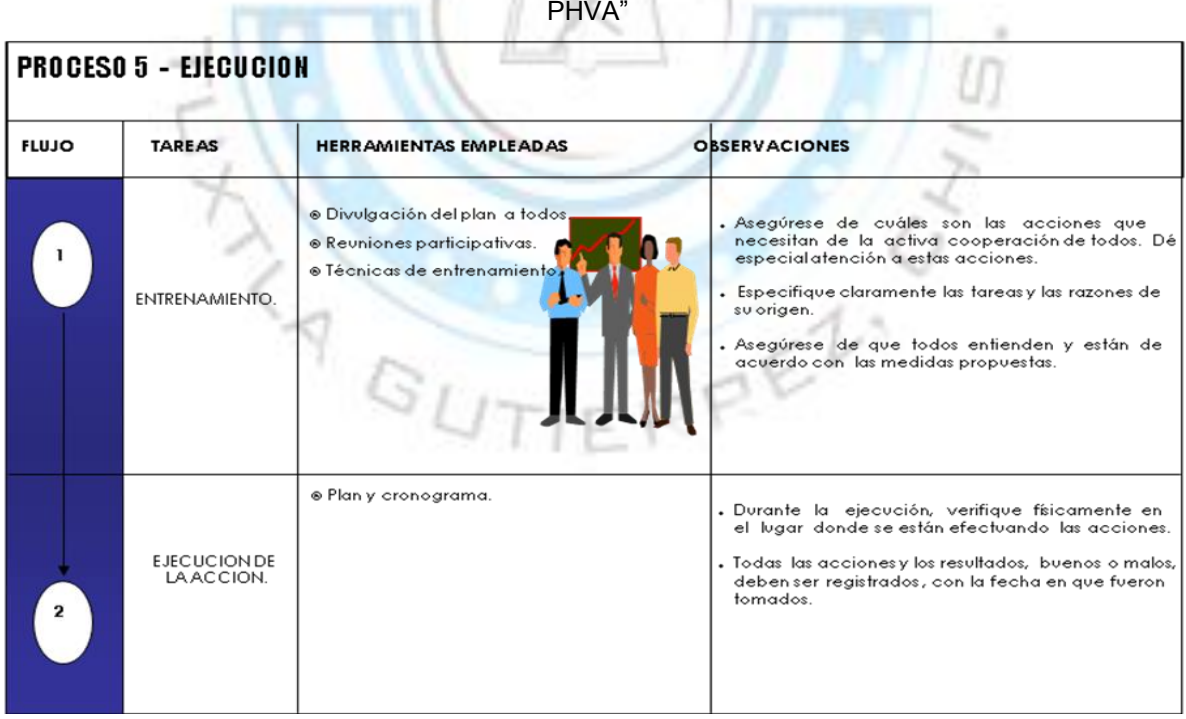

#### Tabla 3.7"proceso 6 del ciclo

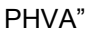

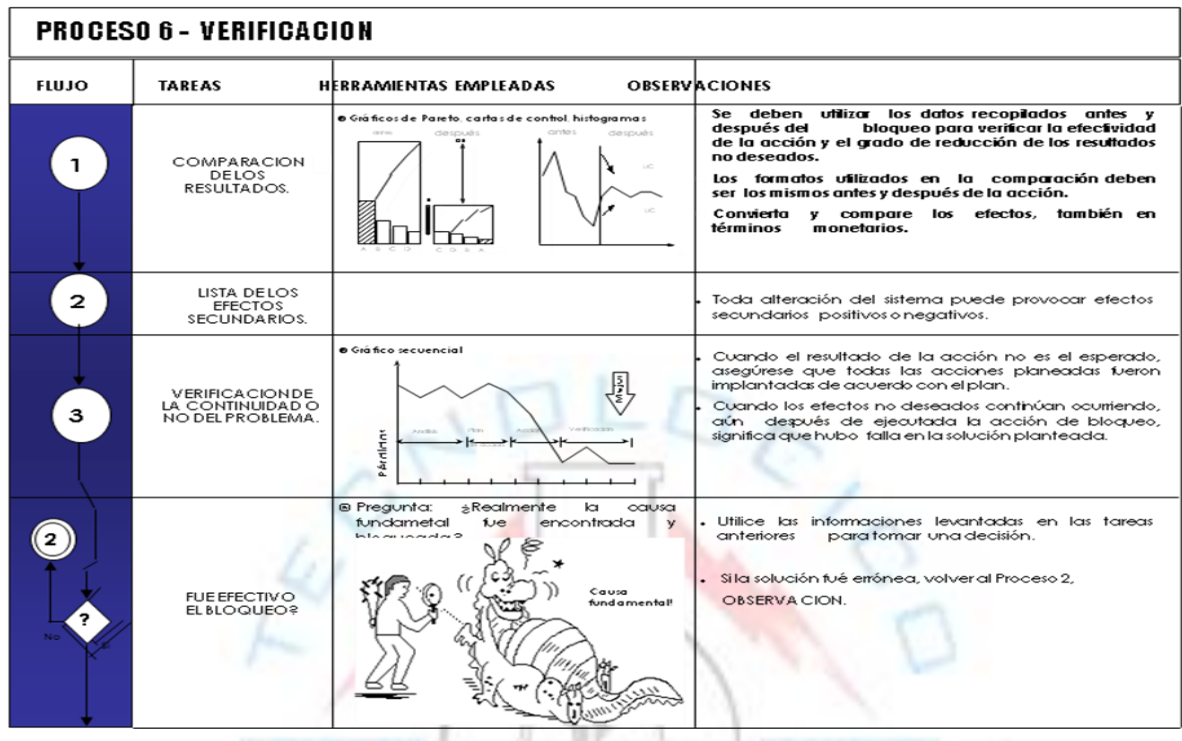

Tabla 3.8"proceso 7 del ciclo

IJ

PHVA"

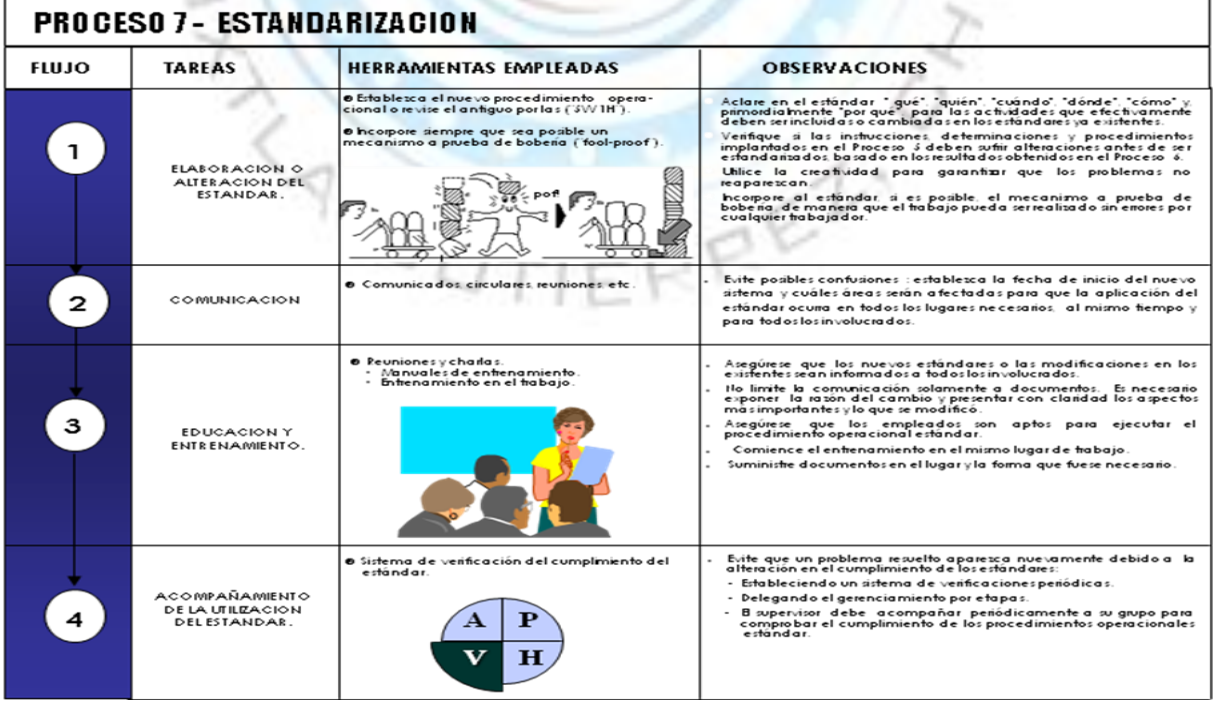
#### Tabla 3.9"proceso 8 del ciclo

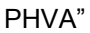

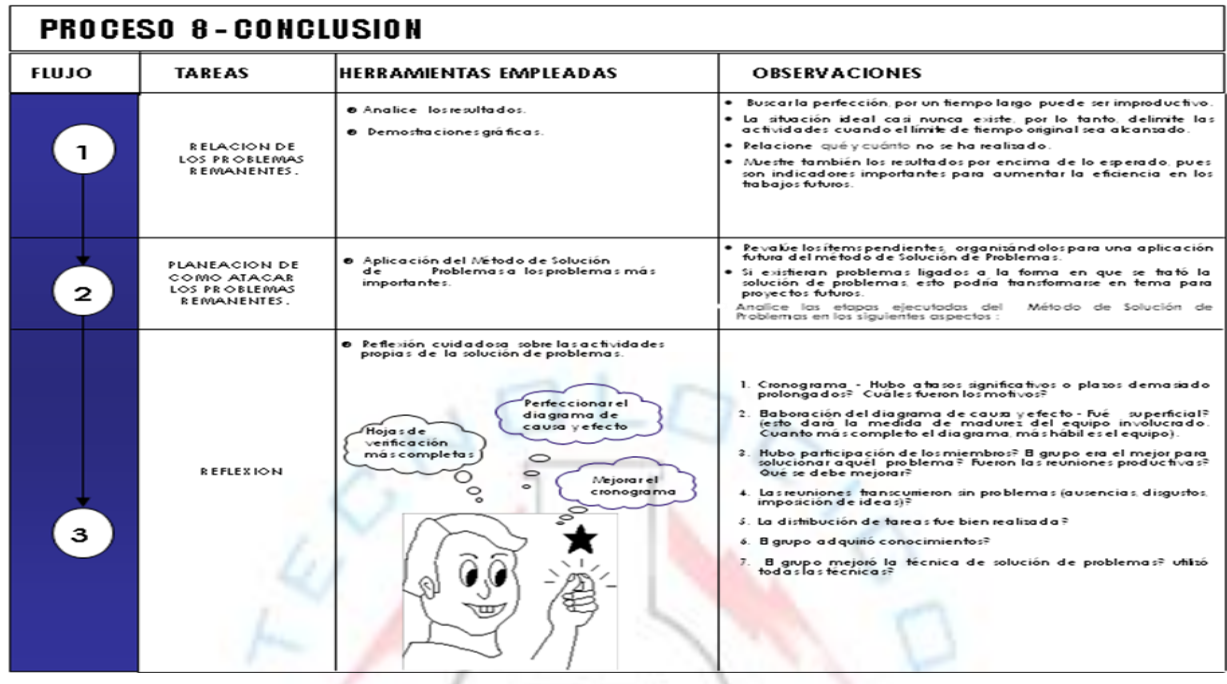

"URL": información obtenida de la siguiente pagina web disponible: [http://www.google.com.mx/url?sa=t&source=web&cd=1&ved=0CBoQFj](http://www.google.com.mx/url?sa=t&source=web&cd=1&ved=0CBoQFjAA&url=http%3A%2F%2Fdocencia.udea.edu.co%2Fbacteriologia%2FCalidadLaboratorios%2Fcapitulo2%2Fpresentaciones%2Fgerencia_y_control_procesos.ppt&ei=KCpMTu-vFumKsgKpwejHCA&usg=AFQjCNGFZG5aSGGk7_C_4C-54Nsl1TC3Yg) [AA&url=http%3A%2F%2Fdocencia.udea.edu.co%2Fbacteriologia%2F](http://www.google.com.mx/url?sa=t&source=web&cd=1&ved=0CBoQFjAA&url=http%3A%2F%2Fdocencia.udea.edu.co%2Fbacteriologia%2FCalidadLaboratorios%2Fcapitulo2%2Fpresentaciones%2Fgerencia_y_control_procesos.ppt&ei=KCpMTu-vFumKsgKpwejHCA&usg=AFQjCNGFZG5aSGGk7_C_4C-54Nsl1TC3Yg) [CalidadLaboratorios%2Fcapitulo2%2Fpresentaciones%2Fgerencia\\_y\\_](http://www.google.com.mx/url?sa=t&source=web&cd=1&ved=0CBoQFjAA&url=http%3A%2F%2Fdocencia.udea.edu.co%2Fbacteriologia%2FCalidadLaboratorios%2Fcapitulo2%2Fpresentaciones%2Fgerencia_y_control_procesos.ppt&ei=KCpMTu-vFumKsgKpwejHCA&usg=AFQjCNGFZG5aSGGk7_C_4C-54Nsl1TC3Yg) [control\\_procesos.ppt&ei=KCpMTu](http://www.google.com.mx/url?sa=t&source=web&cd=1&ved=0CBoQFjAA&url=http%3A%2F%2Fdocencia.udea.edu.co%2Fbacteriologia%2FCalidadLaboratorios%2Fcapitulo2%2Fpresentaciones%2Fgerencia_y_control_procesos.ppt&ei=KCpMTu-vFumKsgKpwejHCA&usg=AFQjCNGFZG5aSGGk7_C_4C-54Nsl1TC3Yg)[vFumKsgKpwejHCA&usg=AFQjCNGFZG5aSGGk7\\_C\\_4C-](http://www.google.com.mx/url?sa=t&source=web&cd=1&ved=0CBoQFjAA&url=http%3A%2F%2Fdocencia.udea.edu.co%2Fbacteriologia%2FCalidadLaboratorios%2Fcapitulo2%2Fpresentaciones%2Fgerencia_y_control_procesos.ppt&ei=KCpMTu-vFumKsgKpwejHCA&usg=AFQjCNGFZG5aSGGk7_C_4C-54Nsl1TC3Yg)[54Nsl1TC3Yg](http://www.google.com.mx/url?sa=t&source=web&cd=1&ved=0CBoQFjAA&url=http%3A%2F%2Fdocencia.udea.edu.co%2Fbacteriologia%2FCalidadLaboratorios%2Fcapitulo2%2Fpresentaciones%2Fgerencia_y_control_procesos.ppt&ei=KCpMTu-vFumKsgKpwejHCA&usg=AFQjCNGFZG5aSGGk7_C_4C-54Nsl1TC3Yg)

*9´S*

Se trata de una filosofía de calidad. Creada en Japón luego de la segunda guerra mundial. Se le denomina 9´S por sus significados en japonés: Seiri, Seiton, Seiso, Seiketsu, Shistsuke, Shikari, Shitsukoku, Seishoo y seido

Esta filosofía de las 9´S busca generar un ambiente de trabajo que además de ser congruente con la calidad total, brinda al ser humano la oportunidad de ser muy efectivo, ya que abarca el mejoramiento de las condiciones mentales de quien se apega a esta metodología.

Dentro de la filosofía de las 9´S está implantada otra llamada 5´S. a diferencia de esta última, 9´S incluye al ser humano, para una mejor efectividad en el personal.

### *1.- Seiri (Ordenar O Clasificar)*

Cuando hacemos referencia a clasificar no nos referimos a acomodar, sino a saber ordenar por clases, tamaños, tipos, categorías e inclusive frecuencia de uso, es decir a ajustar el espacio disponible (físico o de procesos). Los beneficios de esta acción son muchos y muy variados ya que quedan áreas disponibles (cajones, espacios, etc.), se deshace la persona de artículos y papelería obsoleta para hacer más cómodo el espacio vital, se eliminan despilfarros y pérdidas de tiempo por no saber dónde se encuentra lo que se busca.

Para clasificar es necesario emprender las siguientes acciones:

- IDENTIFICAR aquello que es o no necesario de acuerdo al EL QUE (artículo u objetos) y a su FRECUENCIA DE USO.
- SEPARAR lo que es INNECESARIO, EXCESIVO, ADICIONAL de lo que es útil, adecuado y simple, y decidir lo que se puede almacenar, desplazar, vender, reciclar, regalar, o enviar a la basura.

 REDUCIR los objetos utensilios y materiales de poca rotación y uso por medio de la reubicación en almacenes específicos, dejando libertad de movimiento (despejando pasillos, cajones, escritorios, alacenas, etc.) Este punto nos invita a quedarnos sólo con lo mínimo indispensable.

### *2. Seiton (Organizar O Limpiar)*

Significa eliminar todo aquello que está de más y que no tiene importancia para el trabajo que desempeñamos y organizarlo racionalmente, tener una ubicación para cada objeto.

- Arreglar las cosas eficientemente de forma que se pueda obtener lo que se necesita en el menor tiempo posible.
- Identificar las diferentes clases de objetos.

GU

 Designar lugares definitivos de almacenaje cuando el orden lógico y tratando de disminuir el tiempo de búsqueda.

IERREZ

Ahorrar espacio

#### *3. Seiso (Limpieza O Pulcritud)*

Significa desarrollar el hábito de observar y estar siempre pensando en el orden y la limpieza en el área de trabajo, de la maquinaria y herramientas que utilizamos.

- Es más que barrer y trapear
- Limpiando se encuentran situaciones anormales
- Usar uniformes blancos, pintar de colores claros
- Mantener los manuales de operación y/o programas de trabajo en buen estado
- Mantener limpios y en buen estado los equipos y las instalaciones
- Idear formas que permitan recuperar los deshechos de los equipos y mobiliarios.

### *4. Seiketsu (Bienestar Personal O Equilibrio)*

El emprender sistemáticamente las primeras TRES "S", brinda la posibilidad de pensar que éstas no se pueden aislar, sino que los esfuerzos deben darse en forma conjunta, pero para lograr esto en el trabajo es importante también que la persona esté en un estado "ordenado", lo que significa que hay una simbiosis entre lo que se hace y el cómo se siente la persona.

#### *5. Shitsuke (Disciplina)*

Esta acción es la que quizá represente mayor esfuerzo, ya que es puntual del cambio de hábitos, la disciplina implica el apego de procedimientos establecidos, a lo que se considera como bueno, noble y honesto; cuando una persona se apega al orden y al control de sus actos está acudiendo a la prudencia, y la inteligencia en su comportamiento se transforma en un generador de calidad y confianza.

Continuidad y seguimiento hasta generar un hábito.

Conocimiento que no se aplica, no sirve.

Las 9 S´s deben ser prácticas y practicadas.

#### *6. Shikari (Constancia)*

Preservar en los buenos hábitos es aspirar a la justicia, en este sentido practicar constantemente los buenos hábitos es justo con uno mismo y lo que provoca que otras personas tiendan a ser justos con uno, la constancia es voluntad en acción y no sucumbir ante las tentaciones de lo habitual y lo mediocre. Hoy se requieren de personas que no claudiquen en su hacer bien (eficiencia) y en su propósito (eficacia)

#### *7. Shitsukoku (Compromiso)*

Esta acción significa ir hasta el final de las tareas, es cumplir responsablemente con la obligación contraída, sin voltear para atrás, el compromiso es el último elemento de la trilogía que conduce a la armonía (disciplina, constancia y compromiso), y es quien se alimenta del espíritu para ejecutar las labores diarias con un entusiasmo y ánimo fulgurantes.

#### *8. Seishoo (Coordinación)*

Como seres sociales que somos, las metas se alcanzan con y para un fin determinado, el cual debe ser útil para nuestros semejantes, por

eso los humanos somos seres interdependientes, nos necesitamos los unos y los otros y también no participamos en el ambiente de trabajo, así al actuar con calidad no acabamos con la calidad, sino la expandemos y la hacemos más intensa.

Para lograr un ambiente de trabajo de calidad se requiere unidad de propósito, armonía en el ritmo y en los tiempos.

#### *9. Seido (Estandarización)*

Para no perderse es necesario poner señales, ello significa en el lenguaje empresarial un final por medio de normas y procedimientos con la finalidad de no dispersar los esfuerzos individuales y de generar calidad.

Para implementar estos nueve principios, es necesarios planear siempre considerando a la gente, desarrollar las acciones pertinentes, checar paso a paso las actividades comprendidas y comprometerse con el mejoramiento continuo.

Sabemos que implementar estas acciones representa un camino arduo y largo, pero también comprendemos que aquellos con los cuales competimos día a día y lo consideran como algo normal, como una mera forma de sobrevivencia y aceptación de lo que esta por venir.

 Evita la localización y búsqueda mental de modo que nos lleve solo unos cuantos segundos.

- La idea de disminuir a cero el tiempo de localización y búsqueda de cada objeto.
- Clasificar todos los recursos que necesito.
- Asignar un lugar para cada objeto de acuerdo a un orden lógico y de fácil acceso.
- Pintar la silueta en el lugar donde se almacena.
- Control visual en inventarios y almacenes para lograr la cultura del supermercado.
- Control visual para puntos de reorden.

**A GUT** 

- Tiempo en ver que hay dentro de un gabinete es tiempo perdido, utiliza control visual.
- Etiquetar los objetos y el lugar en que se almacenan (letra grande, pocas palabras, colores).

(Datos extraídos de apuntes de la materia de Seguridad e higiene industrial)

**PREZ** 

### *4.- Análisis de la situación actual de la empresa:*

### *4.1.- Antecedentes:*

Para tener un mejor panorama de la empresa "Planetaiphone"; a continuación se describirá detalladamente los recursos y procesos que son necesarios para realizar tanto las labores de venta como la reparación de los equipos:

### **4.2.-Descripción de proveedores:**

"Planetaiphone" cuenta con 5 proveedores, 2 de ellos de Tuxtla Gutiérrez, 1 en la ciudad de México y 2 más en China.

Uno de los principales problemas a los que se enfrenta Planetaiphone es la falta de inventarios para poder realizar de manera adecuada los pedidos de piezas, ya que algunos proveedores distribuyen las mismas refacciones y accesorios solo que con precios diferentes. Los distribuidores más lejanos son los que tienen los precios mas bajos del mercado.

A continuación se muestra la tabla 4.1, donde se muestra a los proveedores y de los tipos de productos que manejan para Planetaiphone:

44

#### Tabla 4.1"tabla de

#### proveedores"

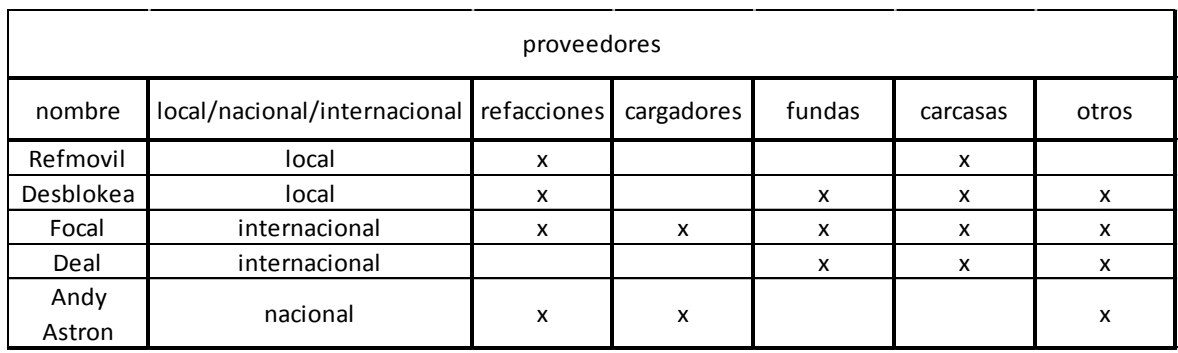

### **4.3.- descripción de la mano de obra:**

La empresa Planetaiphone actualmente cuenta con 9 personas en su flotilla de trabajo distribuidos en 2 turnos; en la siguiente tabla se presentan los nombres de los trabajadores y su turno correspondiente, así como el cargo con el que laboran en la empresa. En la tabla 4.2 se muestran las horas de cada trabajador

#### Tabla 4.2"tabla del personal de la empresa"

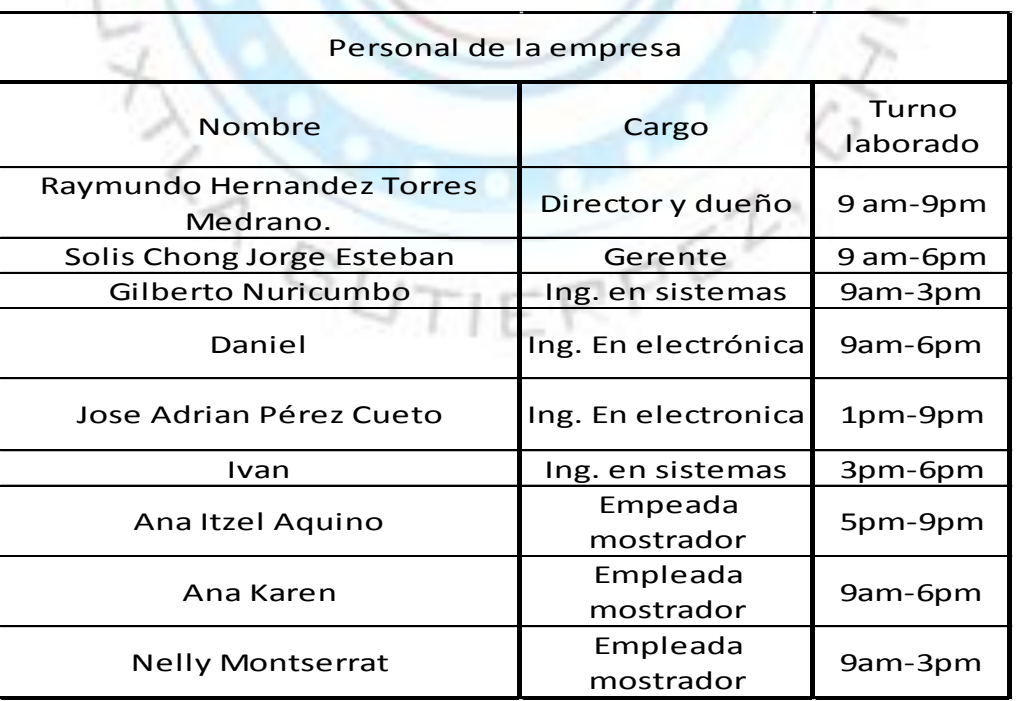

**4.4.- Descripción de Materiales y herramientas de trabajo:** En la empresa existen 2 tipos de trabajos realizados. A continuación una lista detallada de los materiales y herramientas utilizados en en estas áreas de trabajo mostrados en la tabla4.3 la tabla 4.4

| materiales y herramientas laboratorio |                           |                              |                                                         |  |  |  |  |
|---------------------------------------|---------------------------|------------------------------|---------------------------------------------------------|--|--|--|--|
| cantidad                              | material o<br>herramienta | descripción                  | actividad                                               |  |  |  |  |
| $\mathbf{1}$                          | н                         | microscopio                  | trabajos en lógicas                                     |  |  |  |  |
| $\mathbf{1}$                          | н                         | estación de calor            | para secado y despegar pegamentos<br>especiales         |  |  |  |  |
| 5                                     | H                         | desarmadores T3              | quitar tornillos                                        |  |  |  |  |
| 5                                     | H                         | desarmadores T4              | quitar tornillos                                        |  |  |  |  |
| 5                                     | H.                        | desarmadores T5              | quitar tornillos                                        |  |  |  |  |
| 5                                     | H                         | desarmadores T6              | quitar tornillos                                        |  |  |  |  |
| 5                                     | Н                         | desarmadores estrella        | quitar tornillos                                        |  |  |  |  |
| 5                                     | H                         | Desarmadores planos          | quitar tornillos                                        |  |  |  |  |
| 3                                     | H                         | desarmadores<br>pentagonales | quitar tornillos                                        |  |  |  |  |
| $\mathbf{1}$                          | H                         | computadora                  | liberaciones, desbloqueos, investigación                |  |  |  |  |
| $\mathbf{1}$                          | Н                         | cautín                       | realizar soldaduras                                     |  |  |  |  |
| $\overline{2}$                        | H                         | voltímetros                  | medición de voltajes equipos y baterías                 |  |  |  |  |
| 4                                     | H                         | cargadores pared             | cargar baterías y equipos                               |  |  |  |  |
| varios tipos                          | Н                         | cables USB                   | conexión computadora para trabajos de<br>software       |  |  |  |  |
| 5                                     | Н                         | pinzas                       | para detener piezas y para colocar piezas<br>muy chicas |  |  |  |  |
| 5                                     | M                         | chupones                     | abrir equipos a presión                                 |  |  |  |  |
| 10                                    | н                         | herramientas plásticas       | levantar flexores para no dañarlos                      |  |  |  |  |
| $\mathbf{1}$                          | M                         | flux                         | eficienta la soldadura                                  |  |  |  |  |
| $\mathbf{1}$                          | M                         | estaño                       | par realizar soldaduras                                 |  |  |  |  |
| $\mathbf{1}$                          | M                         | tela para soldadura          | eficienta la soldadura                                  |  |  |  |  |
| varios tipos                          | Η                         | cajas para liberación        | liberación y desbloqueos de equipos                     |  |  |  |  |
| 200                                   | M                         | etiquetas                    | para el control de piezas de los equipos<br>en trabajo  |  |  |  |  |
| 5                                     | M                         | plumas                       | anotaciones                                             |  |  |  |  |
| $\overline{1}$                        | H                         | lavadora ultrasónica         | para quitar suciedad y corrosión                        |  |  |  |  |

Tabla 4.3.- "tabla de materiales y herramientas de laboratorio"

#### Recepción de equipos y labor de ventas

Tabla 4.4.- "tabla de materiales y herramientas de recepción de equipos y labor de ventas"

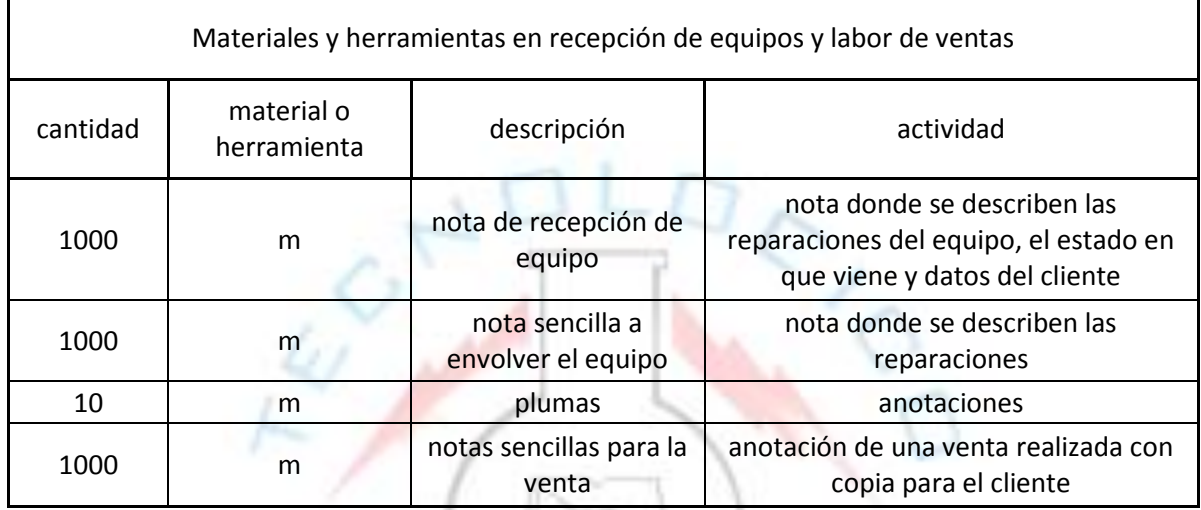

## **4.5.-esquema del proceso de compostura de un equipo celular.**

Para tener un mejor panorama del proceso de compostura de un equipo celular en plante Iphone a continuación se presenta un esquema que representa el proceso productivo de la empresa.

## **4.6.- diagramas de flujo de los servicios ofrecidos en Planetaiphone.**

A continuación se mostraran los diagramas de flujo de los servicios que ofrece Planetaiphone, como la reparación de celulares de Tuxtla, celulares foráneos, ventas en mostrador, ventas en internet y la reparación de un celular cuando la pieza no se encuentra en el establecimiento. Los diagramas no cuentan con tiempos ni distancia en tiempos ya que Planetaiphone no cuenta con un historial de estos.

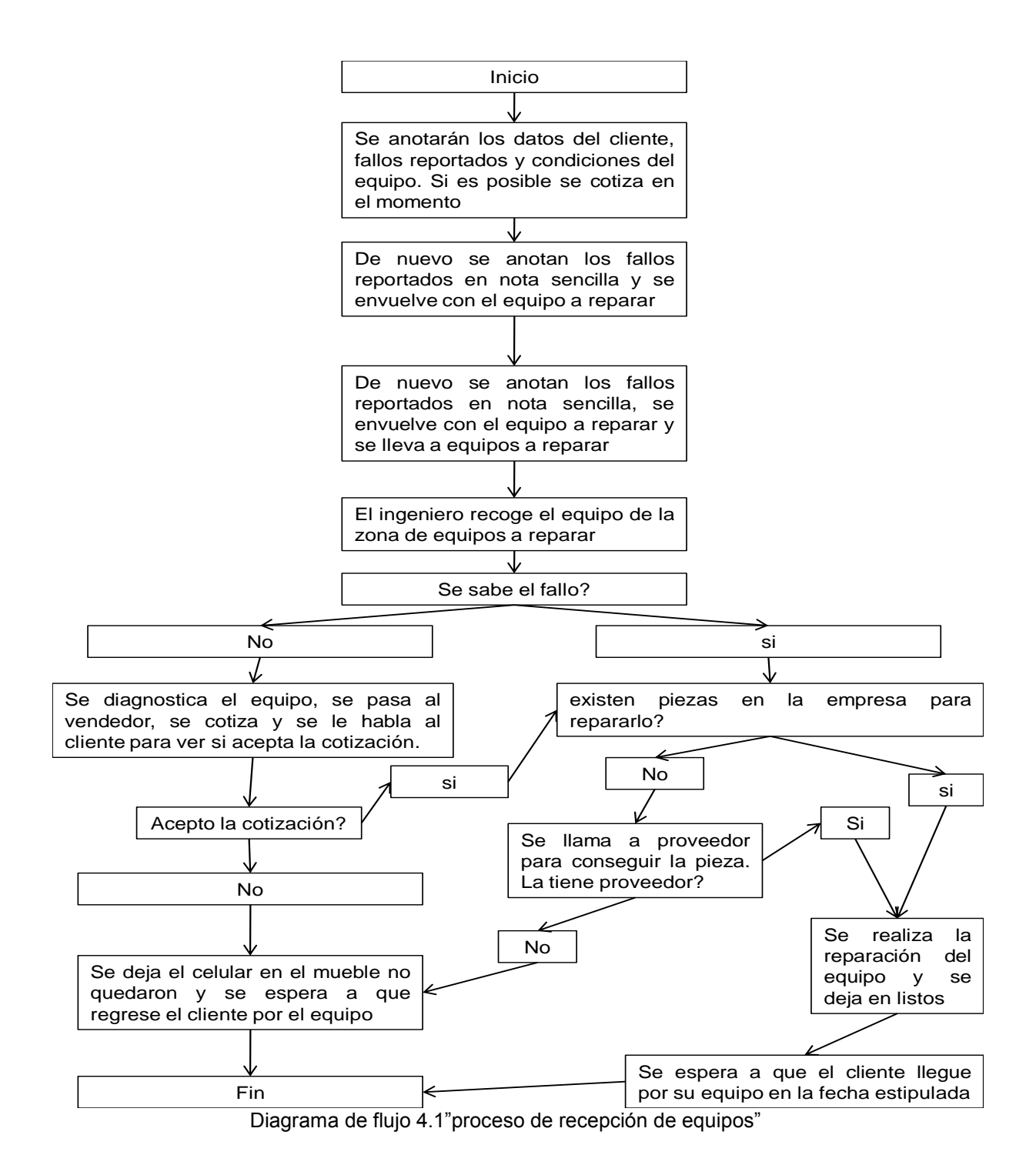

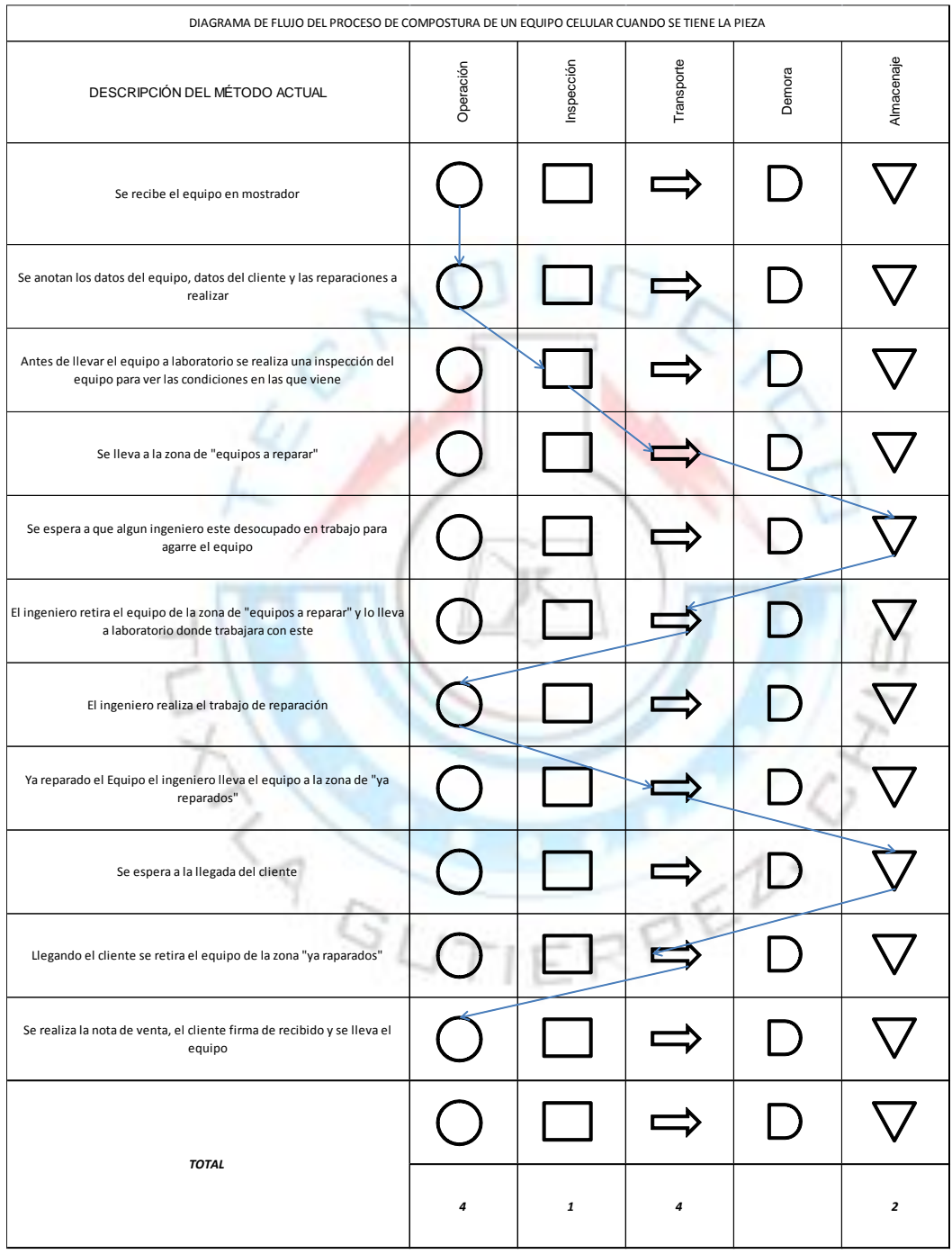

Diagrama de flujo 4.2 "compostura de un equipo cuando se tiene la pieza"

| DIAGRAMA DE FLUJO DEL PROCESO DE COMPOSTURA DE UN EQUIPO CELULAR CUANDO NO SE TIENE LA PIEZA                              |           |              |            |                    |            |  |  |  |
|----------------------------------------------------------------------------------------------------|-----------|--------------|------------|--------------------|------------|--|--|--|
| DESCRIPCIÓN DEL MÉTODO ACTUAL                                                                                             | Operación | Inspección   | Transporte | Demora             | Almacenaje |  |  |  |
| Se recibe el equipo en mostrador                                                                                          |           |              |            |                    |            |  |  |  |
| Se anotan los datos del equipo, datos del cliente y las reparaciones a<br>realizar                                        |           |              |            |                    |            |  |  |  |
| Antes de llevar el equipo a laboratorio se realiza una inspección del<br>equipo para ver las condiciones en las que viene |           |              |            |                    |            |  |  |  |
| Se lleva a la zona de "equipos a reparar"                                                                                 |           |              |            |                    |            |  |  |  |
| Se espera a que algun ingeneiro este desocupado en trabajo para que<br>se agarre                                          |           |              |            |                    |            |  |  |  |
| El ingeniero retira el equipo de la zona de "equipos a reparar" y lo lleva<br>a laboratorio donde trabajará con este      |           |              |            |                    |            |  |  |  |
| Se espera a que la pieza a cambiar llegue del distribuidor                                                                |           |              |            |                    |            |  |  |  |
| Llegando la pieza el ingeniero realiza el trabajo de reparación                                                           |           |              |            |                    |            |  |  |  |
| Ya reparado el equipo el ingeniero lleva lo lleva a la zona de "ya<br>reparados"                                          |           |              |            |                    |            |  |  |  |
| Se espera a la llegada del cleinte                                                                                        |           |              |            |                    |            |  |  |  |
| Llegando el cliente se retira el equipo de la zona "ya raparados"                                                         |           |              |            |                    |            |  |  |  |
| Se realiza la nota de venta, el cliente firma de recibido y se lleva el<br>equipo                                         |           |              |            |                    |            |  |  |  |
| <b>TOTAL</b>                                                                                                    |           |              |            |                    |            |  |  |  |
|                                                                                                    | 4         | $\mathbf{1}$ | 4          | $\pmb{\mathit{1}}$ | 2          |  |  |  |

Diagrama de flujo 4.3"compostura de un equipo cuando no se tiene la pieza"

| DIAGRAMA DE FLUJO DEL PROCESO DE COMPOSTURA DE UN EQUIPO CELULAR FORANEO                                                                                                    |           |                  |            |        |            |  |  |  |  |
|----------------------------------------------------------------------------------------------------|-----------|------------------|------------|--------|------------|--|--|--|--|
| DESCRIPCIÓN DEL MÉTODO ACTUAL                                                                                                    | Operación | Inspección       | Transporte | Demora | Almacenaje |  |  |  |  |
| Se recibe el equipo de la compañía de paquetes (estafeta o UPS)                                                                                                    |           |                  |            |        |            |  |  |  |  |
| Se verifica de donde proviene, nombre del dueño, equipo a reparar y<br>las fallas que preenta en el papel adjunto                                                              |           |                  |            |        |            |  |  |  |  |
| Antes de llevar el equipo a laboratorio se realiza una inspección al<br>equipo para ver las condiciones en las que viene                                                       |           |                  |            |        |            |  |  |  |  |
| Se informa al comprador la llegada de su equipo, los daños que se<br>encontraron junto con los costos de reparacion                                                            |           |                  |            |        |            |  |  |  |  |
| Se espera a que el cliente conteste aceptando los costos de reparación                                                                                                    |           |                  |            |        |            |  |  |  |  |
| Aceptada la cotización se lleva al equipo a la zona de "equipos a<br>reparar"                                                                                                  |           |                  |            |        |            |  |  |  |  |
| El ingeniero retira el equipo de la zona de "equipos a reparar" y lo lleva<br>a laboratorio donde trabajara con este                                                           |           |                  |            |        |            |  |  |  |  |
| Se comienza a reparar el equipo                                                                                                    |           |                  |            |        |            |  |  |  |  |
| Ya reparado el Equipo el ingeniero lleva el equipo a la zona de "ya<br>reparados" y avisa que ya esta reparado                                                                 |           |                  |            |        |            |  |  |  |  |
| El equipo queda almacenado. Se le informa al cliente vía correo<br>electrónico diciendole que su equipo esta listo, que quedamos a la<br>espera del deposito y datos del envio |           |                  |            |        |            |  |  |  |  |
| Confirmado el deposito y los datos de envio, el equipo se lleva a la<br>zona de empaques.                                                                                      |           |                  |            |        |            |  |  |  |  |
| El equipo es envuelto, se le adjunta la nota de compra                                                                                                    |           |                  |            |        |            |  |  |  |  |
| Quedamos a la espera de Estafeta para su envio. El horario de<br>recolección de esta compañía es a las 3 p.m.                                                                  |           |                  |            |        |            |  |  |  |  |
| El equipo es enviado satisfactoriamente a las 3 de la tarde                                                                                                    |           |                  |            |        |            |  |  |  |  |
|                                                                                                    |           |                  |            |        |            |  |  |  |  |
| <b>TOTAL</b>                                                                                                    | 5         | $\boldsymbol{z}$ | 4          | 2      | 1          |  |  |  |  |

Diagrama de flujo 4.4"compostura de un equipo foráneo"

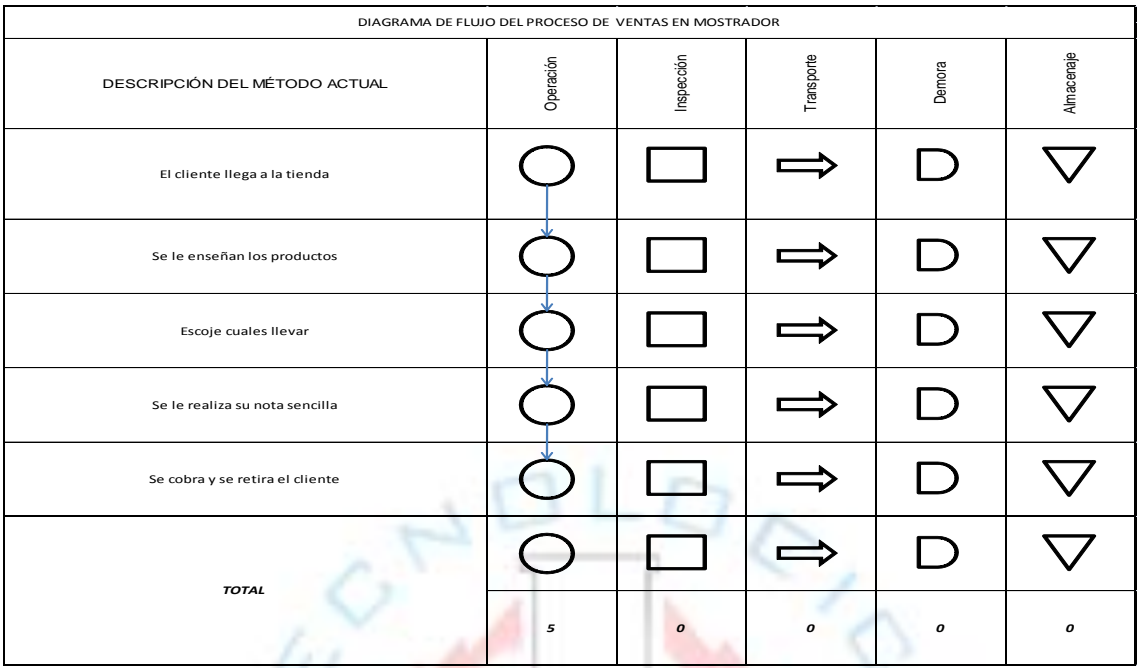

Diagrama de flujo 4.5"proceso de ventas en mostrador"

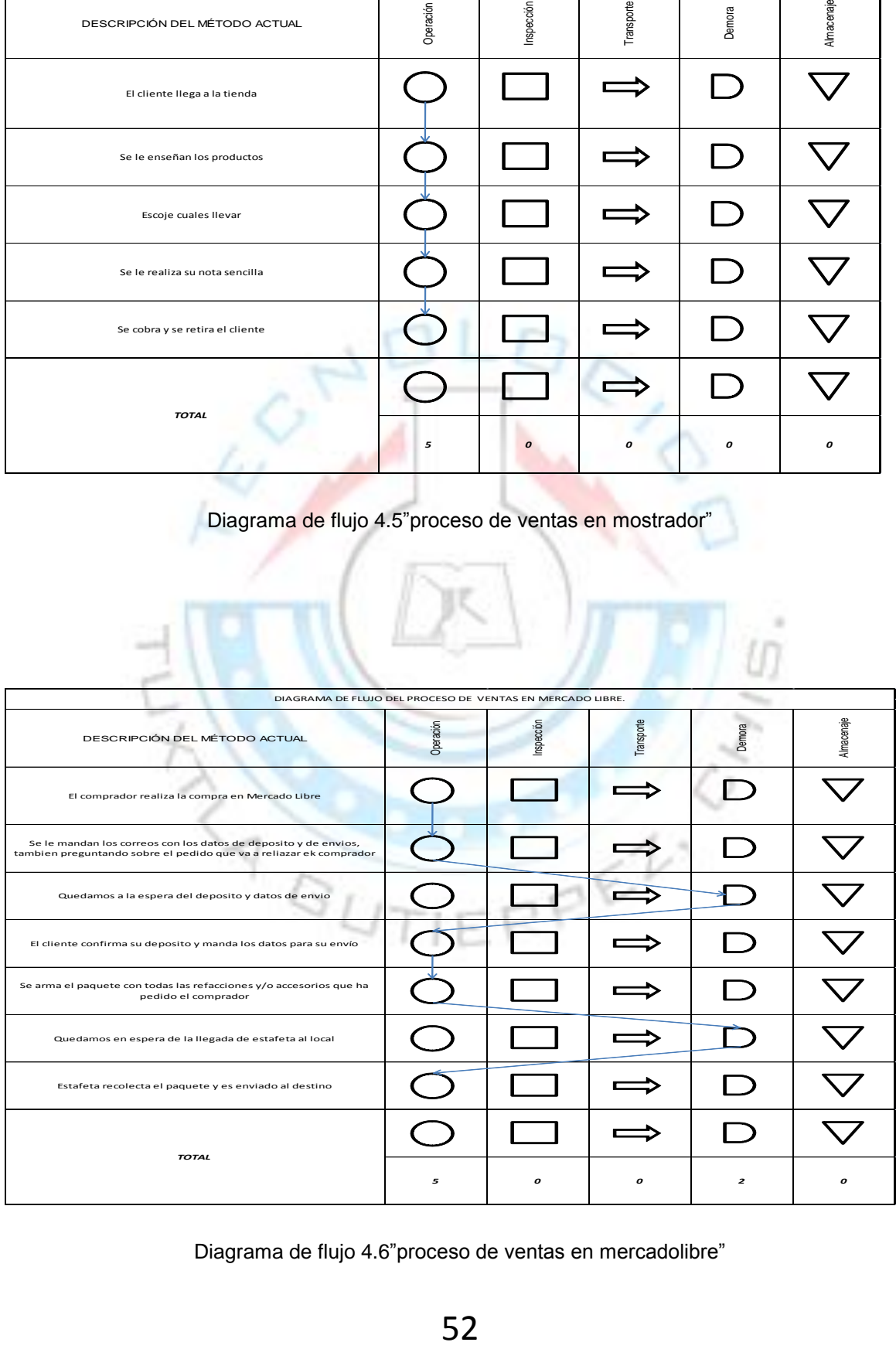

Diagrama de flujo 4.6"proceso de ventas en mercadolibre"

### *4.7.-Problemas actuales detectados en la empresa.*

Actualmente la empresa Planetaiphone tiene una serie de problemas de los cuales se destacan los siguientes:

- La falta de administración tanto en las ventas como en las llegadas de mercancías: no existen registros de las ventas que se realizan en la empresa, ni de la llegada de mercancías, no existe un sistema que permita llevar el control de estos movimientos.
- Falta de un inventario de todos los productos que se ofrecen: actualmente Planetaiphone no tiene organizado un inventario de todos los productos a la venta, ni de las piezas utilizadas en los equipos de reparación.
- Una fácil identificación del producto a vender: Planetaiphone vende artículos que son similares, pero pequeños detalles hacen que estos sean diferentes. El no contar con un método para saber identificarlos provoca inconformidad con los clientes y pérdidas monetarias en el negocio.
- Al no tener un sistema que nos permita realizar remisiones y con esto automáticamente dar de baja los productos existentes, nos limita a realizar un corte de caja rustico, en donde se anota las entradas de dinero en un simple papel. Haciendo los conteos a mano de las notas sencillas, pudiendo así, cometer errores por perdidas de estas mismas.
- en Planetaiphone existe un checador de entrada y salida digital, el cual funciona insertando un dedo de la mano en especifico. Este guarda en la computadora la hora de entrada y la hora de

salida del empleado, dándonos una base de datos. Este programa está muy limitado, teniendo que realizar el conteo de las horas a mano y conteo de las horas extras, retardos, horas descontadas, días descontados, pagos por días festivos trabajados, domingos trabajados, bonos de productividad, algún pago extra y descuentos por préstamos. Para poder realizar los pagos de manera más fácil mes con mes hace falta un formato en el que fácilmente se puedan incluir todos los movimientos y tener un reporte de los pagos de manera mensual.

- La empresa Planetaiphone está necesitada de un control en los pedidos de mercancía, para saber cuánto pedir y cuando pedirlo, es necesario tener un stock de ventas y al mismo tiempo saber la cantidad en existencia a tener en la empresa, para no quedar mal con los clientes y no hacer compras de más.
- La empresa necesita físicamente una reorganización total de varias partes de esta, ya que en varias zonas existe un desorden total que no permite tener una buena productividad, haciendo a la empresa ineficiente en todas sus labores, tanto de ventas como de reparación de celulares.
- Actualmente no cuenta con una visión, una misión y objetivos a cumplir a corto y a largo plazo. Estos puntos son muy importantes para la empresa, ya que guían a la empresa por el camino que se quiere tomar para el futuro de esta misma, puntos importantes que todos los empleados deben tener en cuenta, para poder alcanzarlos.
- El almacén es una de las zonas que necesita más organización en la empresa, ya que todo se encuentra en donde se quiere y en la forma que se quiere.
- Falta de formatos de revisión de equipos: Planetaiphone ofrece en sus reparaciones una garantía de 2 meses, pero actualmente no pasa más de este tiempo para que algún cliente regrese por retrabajos en su equipo. No existen un formato estandarizado que nos permitan realizar una revisión tanto antes de que entre el equipo a reparación como también a la hora de la salida del laboratorio. Esto es necesario para que se sepa los daños que tiene el equipo antes de que entre y no hacer valida garantía en partes que ya estaban dañadas antes de su ingreso y que no están dentro de la reparación a la que llegó. Al igual es muy importante para ofrecerle calidad en el trabajo al cliente y que no sea necesario que este regrese por problemas que no tenía anteriormente su equipo.
- El dueño de Planetaiphone les ofrece a la mayoría de sus empleados incentivos monetarios por su empeño, por ejemplo: a partir del 9° paquete enviado \$50 pesos por paquete. Por cada equipo reparado de \$15 pesos, sin que este regrese a garantía. Es necesario un formato para llevar el control de estos inventivos.
- Estandarización de precios y costos e impresión de estos: es importante estandarizar los costos de las piezas así como también el precio de la mano de obra, para poder ofrecerle a todos los clientes el mismo costo final, evitando así,

inconformidad por la alta de precios o demasiado bajo el costo provocando pérdidas al negocio.

 El dueño de Planetaiphone así como ofrece incentivos por la productividad en su empresa, también exige que todos sus empleados lleven todos los días de la semana puesta la playera del local. Es necesaria un formato para llevar el control de esta regla, ya que en el caso de no traerla, se le contará un retardo al empleado. Al juntar 3 retardos al empleado se le descuenta un día de pago.

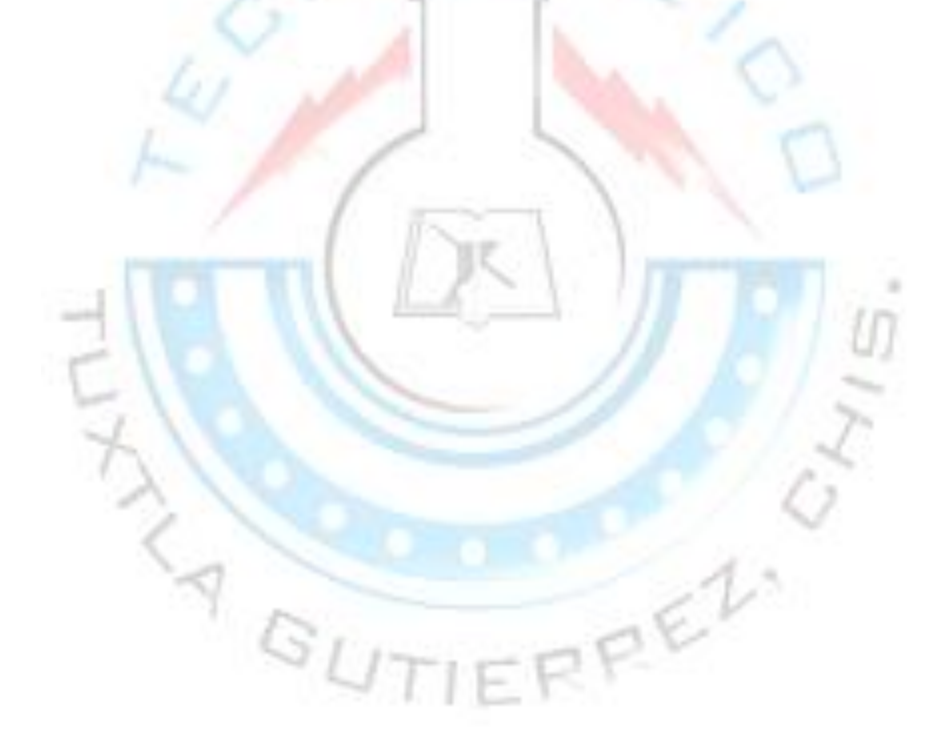

## *5.- Aplicación del plan de mejora continua.*

Como se comento anterior mente, un plan de mejora continua se basa en la aplicación de varias metodologías y filosofías basadas en el cambio continuo de una empresa.

# **5.1. Análisis FODA:**

Antes de empezar a aplicar el plan de mejora continua se realizará un análisis FODA para saber en que situación se encuentra la empresa

Fortalezas:

- Como se menciono anteriormente, actualmente el teléfono celular es una necesidad y no un lujo, y Planetaiphone cubre la necesidad del arreglo de estos aparatos en caso de fallo y no ser válida la garantía en centros de servicios.
- Planetaiphone está especializado en equipos Mac (celulares y reproductores de música) siendo esta una gran fortaleza ante la competencia, ya que estos equipos al llegar a nosotros podemos entregárselos de manera más rápida y eficiente que la competencia.
- El Iphone es uno de los celulares más vendidos en todo el mundo, abarcando así, una gran parte del mercado.
- Una de las fortalezas a mencionar, es las ganas de salir delante de la empresa. Es un proyecto con el cual se puede llegar lejos y las ganas de crecer le ofrece a la empresa una gran fortaleza.
- Aparte de las reparaciones, Planetaiphone no solo se dedica a la distribución de refacciones a nivel local, sino también a nivel nacional, abarcando así más mercado.
- Planetaiphone a nivel local se dedica a la venta refacciones a la cartera de clientes "normales", pero también vende piezas a Sub-clientes, esto quiere decir que se le vende piezas a personas que se dedican al mismo giro que nosotros.
- Tenemos un convenio con 2 grandes empresas dedicadas a la reparación de celulares y a la venta de refacciones. Esta es una fortaleza ya que nos ofrecen todo tipo de refacción para cualquier celular.

#### Oportunidades:

- Planetaiphone se encuentra ubicado en la zona norte-poniente, siendo nosotros la competencia grande de este lado de la ciudad, dándonos así la oportunidad de crecer.
- En Tuxtla Gutiérrez existen empresas que se dedican solo a la venta de refacciones para celulares. Nosotros tenemos la oportunidad de próximamente de hacer lo mismo con todas las marcas de celulares, ya que tenemos en nuestra cartera de proveedores los mismos que la competencia, y teniendo la capacidad de adquirir precios aun más bajos.
- Actualmente la empresa cuenta con empleados con más de 15 años de experiencia en el mercado, pudiendo así realizar compostura de cualquier tipo de celular.

 Se cuenta con apoyo económico por parte del dueño de la empresa para poder realizar los cambios necesarios en esta y así poder crecer de una manera eficiente.

Debilidades:

- La empresa no cuenta con una buena organización en sus actividades y zonas, como laboratorio, almacén, zona de ventas.
- La falta de calidad en los trabajos nos hace débiles, haciendo quedar mal con los clientes, clientes que posiblemente no regresarán o no nos recomendaran.
- Una gran debilidad que existe es que no se cuenta con un sistema que nos permita tener un inventario adecuado, con el cual podamos saber cuánto hay y cuanto debe de haber.
- El hecho de tener juntas las mismas piezas de laboratorio junto con las de ventas nos da una gran debilidad al no saber cuantas piezas tenemos en realidad en stock. Quedamos a la rutina de ir a contar físicamente el producto a vender antes de poder ofrecerlo.

Amenazas:

- El mercado de la reparación de celulares ha ido creciendo de manera rápida. En donde antes había una sola tienda de reparación, ahora hay de 3 a 4.
- Tenemos competencia fuerte en este mercado. En reparación de celulares la competencia se llama "Desblokea" y "Refmovil" las mismas empresas que nos ofrecen una fortaleza, pero que al mismo tiempo son una amenaza para nosotros. "Desblokea"

cuenta con una matriz y 4 sucursales, "refmovil" ofrece muchos productos que también tenemos en el mercado, algunos a más bajo costo que el de nosotros.

- Existen ingenieros en Planetaiphone que están especializados en Iphones y Ipods y nada más, limitándonos a poder realizar la compostura de otros equipos cuando estos llegan a la empresa.
- En Mercadolibre existe mucha competencia, esto nos inclina a tener que ofrecer precios aun más bajos a nivel nacional

### **5.2.-PHVA:**

Ahora que están localizadas las fortalezas, oportunidades, debilidades y las amenazas establecidas de la empresa, podemos empezar a realizar el análisis y la solución de problemas con el método PHVA:

### *5.2.1.-Fase1; identificación de los problemas:*

# De problema:

- 1.Falta de datos históricos de ventas y entradas de mercancías
- 2.Algunos productos son difíciles de identificar. A veces se vende un producto que no es.
- 3.No hay un registro de las entradas de dinero diario, ni mensual, mucho menos anual.
- 4.No hay una forma de saber con exactitud la cantidad a pagar a cada trabajador, respecto a su horario de trabajo y sus horas extras, horas menos de trabajo, días descontados y retardos en el mes
- 5. Los pedidos se realizan en base a que es lo que falta totalmente en la mercancía. No hay una prevención de mercancía.
- 6.Hay mucha desorganización en varias partes de la empresa. Que detienen la productividad del lugar.

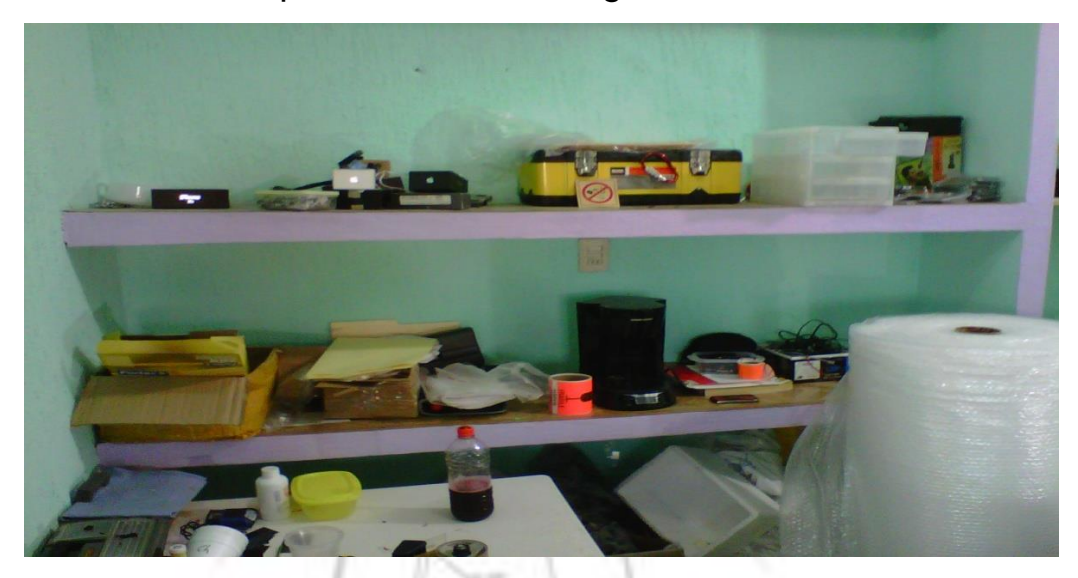

Figura 5.1.-"imagen de mueble desorganizado 1"

- 7. La empresa no sabe qué rumbo tomar para el futuro. No tiene un plan establecido.
- 8.El almacén está totalmente desorganizado, no es posible encontrar de manera rápida y sencilla un producto para su venta. De esto nos podemos dar cuenta con las imágenes dela 5.2 ala imagen 5.4 mostradas en la siguiente pagina

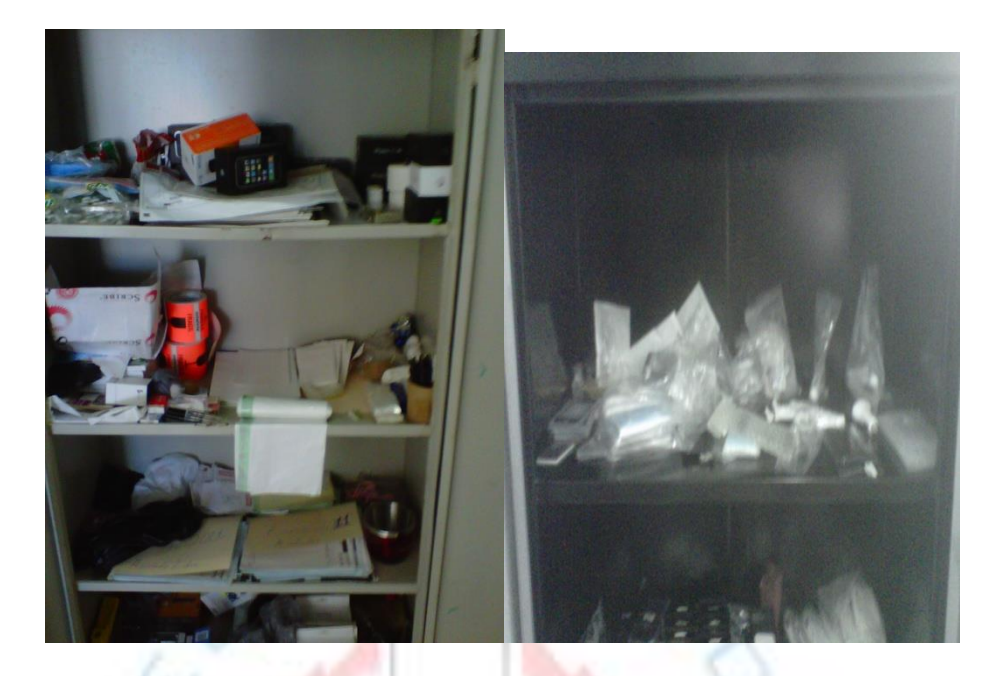

Figura 5.2.-"imagen de mueble desorganizado 2"

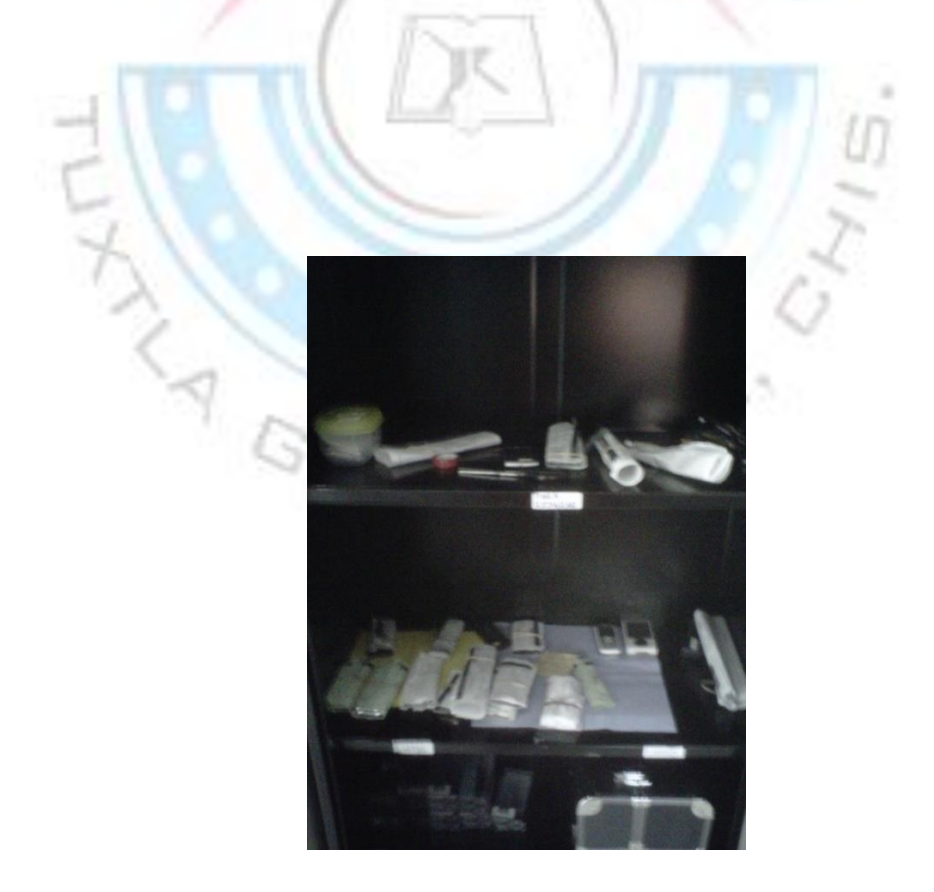

Figura 5.3.-"imagen de mueble desorganizado 3"

62

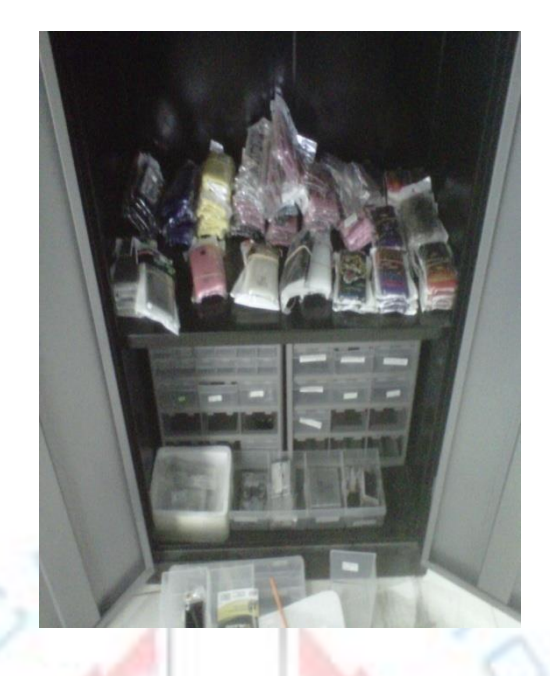

Figura 5.4.-"imagen de mueble desorganizado 4"

- 9.Un porcentaje alto de equipos reparados de la empresa regresa por garantía, haciendo que la empresa tenga re-trabajos y pérdidas tanto de tiempo como de refacciones.
- 10. Los precios son diferentes dependiendo del empleado que atienda, provocando diferentes entradas de dinero a la empresa.
- 11. Los empleados no llegan con el uniforme adecuado a las instalaciones, provocando tanto desconfianza en los clientes como informalidad a la empresa.
- 12. No hay una buena contabilidad de las comisiones otorgadas a los empleados. A veces reciben más comisiones de las otorgadas o viceversa
- 13. A las notas de recepción de equipos les hace falta datos a anotar, probando en algunas ocasiones retrasos en los trabajos de los equipos o problemas con los clientes. Ver figura 5.5

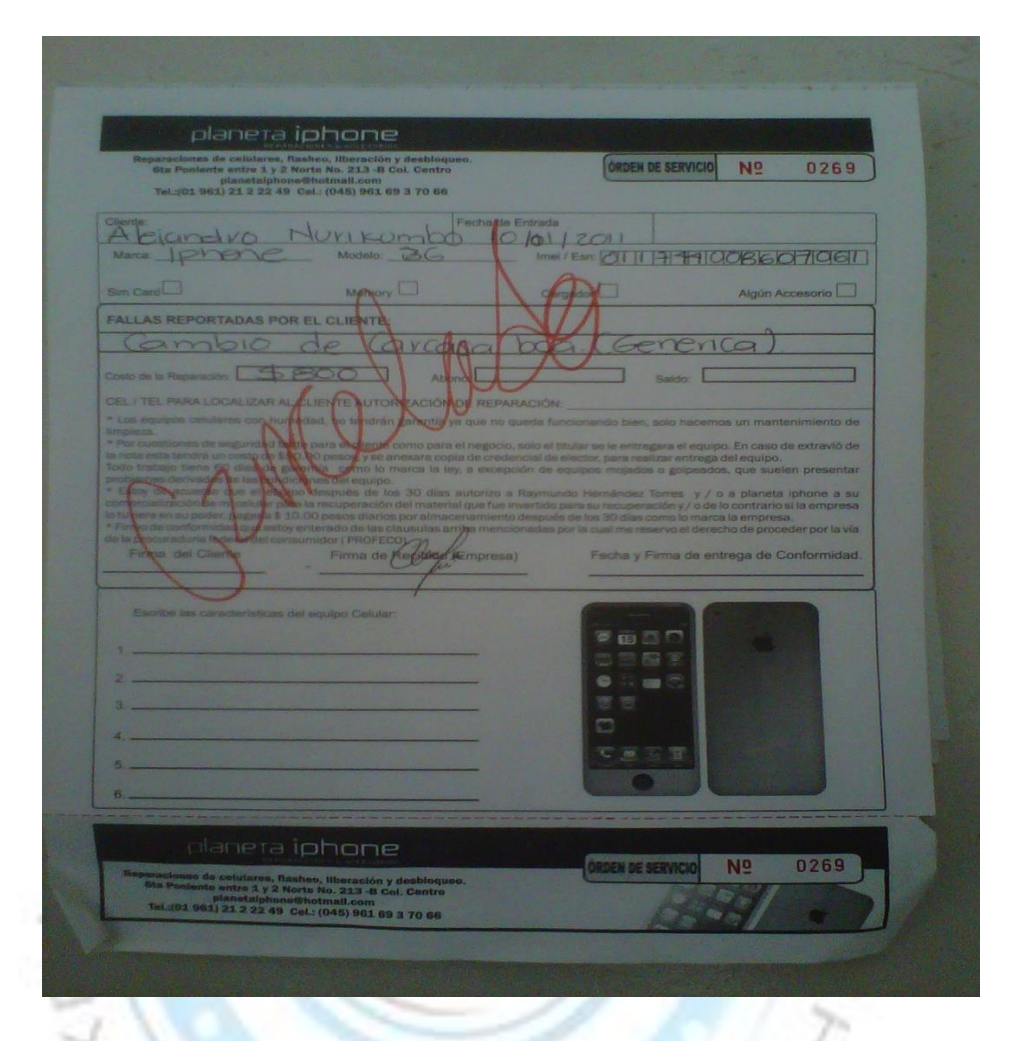

Figura 5.5.- "notas anteriores de recepción de equipos"

### *5.2.2.-Fase2; Observación:*

1. Se observa que hace falta un lugar para poder guardar los datos históricos. Podemos ver que no se cuenta con un sistema con el cual poder llevar un control de las entradas y salidas de la mercancía.

REZ

- 2. Los productos son difíciles de identificar, tienen pequeñas características que las hacen diferentes haciendo que en ocasiones los empleados se confundan.
- 3. No se lleva un control del dinero que entra diariamente, simplemente se retira el dinero de caja y se guarda, no se puede saber con exactitud cuánto se vendió dependiendo de las piezas y accesorios vendidos. Se necesita de un control de ventas
- 4. Los datos existen, pero es muy rustico la manera de sacar los salarios, es necesario un formato.
- 5. Se necesita de un inventario para saber cuántas piezas se tienen actualmente, así como también cuantas piezas se desea tener y como mínimo a tener.
- 6. Los empleados están acostumbrados a dejar todo en cualquier lugar, realizando así un desorden total en todas las instalaciones.
- 7. No se sabe que rumbo tomara la empresa, al parecer por la falta de una misión, visión y de objetivos a largo y corto plazo.
- 8. No existe un lugar para cada artículo. Este mismo lo puedes encontrar tanto en un mueble como en otro.
- 9. Los ingenieros solo checan el problema por el cual vino el equipo, no se dan a la tarea de checar todo el equipo en sí, para ver cómo es que se encuentra actualmente el equipo.
- 10. Los precios no están estandarizados, no hay una hoja que nos permita ver bien los precios que se deben de ofrecer por el cambio de una pieza.
- 11. No existe una sanción a los empleados por no llegar sin la playera.
- 12. La manera de contar las comisiones no es la correcta, ya que se cuentan comisiones de equipos que aun no se han pagado, arriesgándonos a que el cliente no llegue por el equipo simplemente diga que no a la reparación,
- 13. En las notas hacen falta información importante que debe ser solicitada al cliente más adelante. Esto se convierte en gasto, ya que tenemos que realizar una llamada o esperar a que el cliente llegue.

### *5.2.3.-Fase3; análisis:*

El análisis de los problemas actuales de la empresa se llevó acabo con la herramienta "diagrama de causa y efecto" para poder encontrar las causas más probables. Esta información se recaudo yendo a las zonas problemáticas y tomando en cuenta las sugerencias de empleados y clientes.

Diagrama causa y efecto:

 $\begin{array}{c} \mathcal{A} \\ \mathcal{B} \end{array}$ 

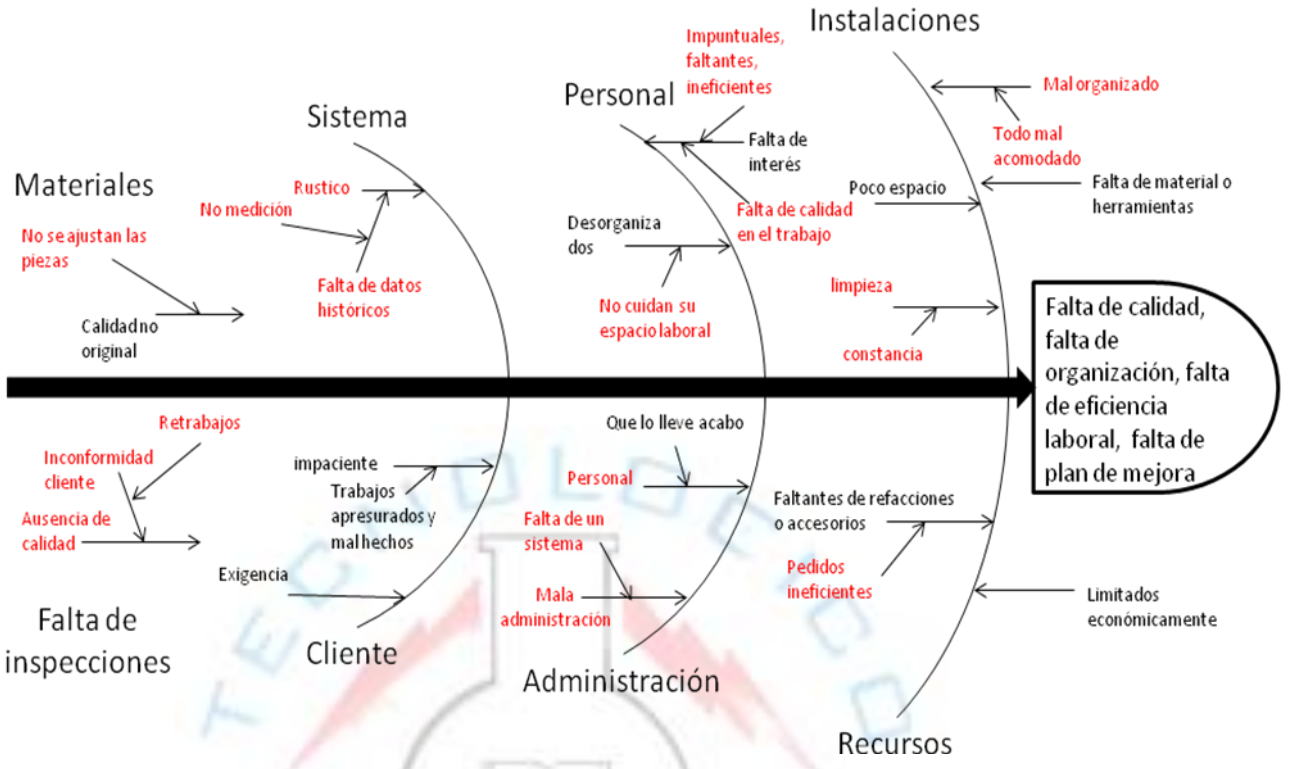

Diagrama de pescado de Ishikawa 5.1.-"diagrama causa y efecto"

El diagrama 5.1 nos da como resultado los siguientes puntos a intentar cambiar:

 $e^{\psi}$ 

Instalaciones:

- organizar de manera eficiente.
- Tener constancia en la limpieza de lugar de trabajo

Personal:

- Dejar atrás la ineficiencia, llegar más temprano al trabajo y evitar las faltas.
- Cuidar su espacio laboral para evitar perdidas.

Ponerle más empeño al trabajo

Sistema:

 Incluir a la empresa un mejor sistema empresarial, el cual nos pueda arrojar datos históricos de ventas, entrada de mercancía, etc.

Materiales:

• Mejorar la calidad de las refacciones y accesorios. Buscar proveedores con mejor calidad.

Inspecciones:

 Realizar inspecciones en los equipos antes de que entre a la empresa y antes de que salga de la misma, evitando así, inconformidad del cliente por tiempos perdidos y retrabajos en la empresa.

Administración del local:

 Hace falta una persona que lleve a cabo la administración de la empresa, de esta forma se llevara el control en todas las partes del negocio.

Recursos:

- Falta de apoyo económico para llevar a cabo movimientos grandes en la empresa, como compra de muebles y equipo.
- Hacer un programa de pedidos para nunca quedar sin 1 pieza a la venta, dependiendo de la pieza es la cantidad minima requerida en el local.

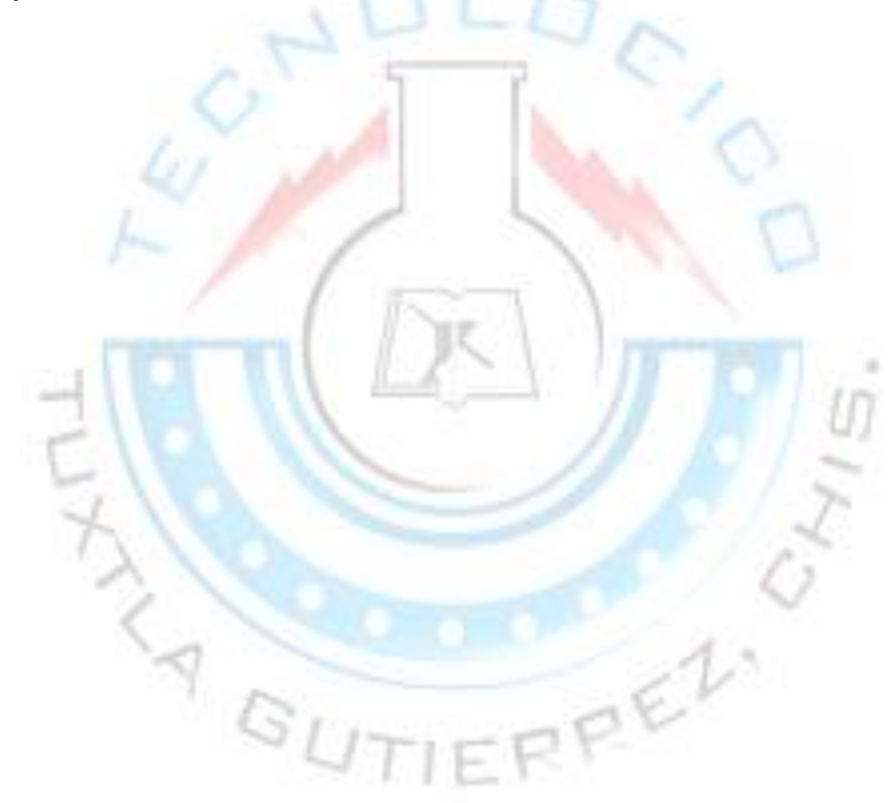

# *5.2.4.- Fase 4; Plan de acción:*

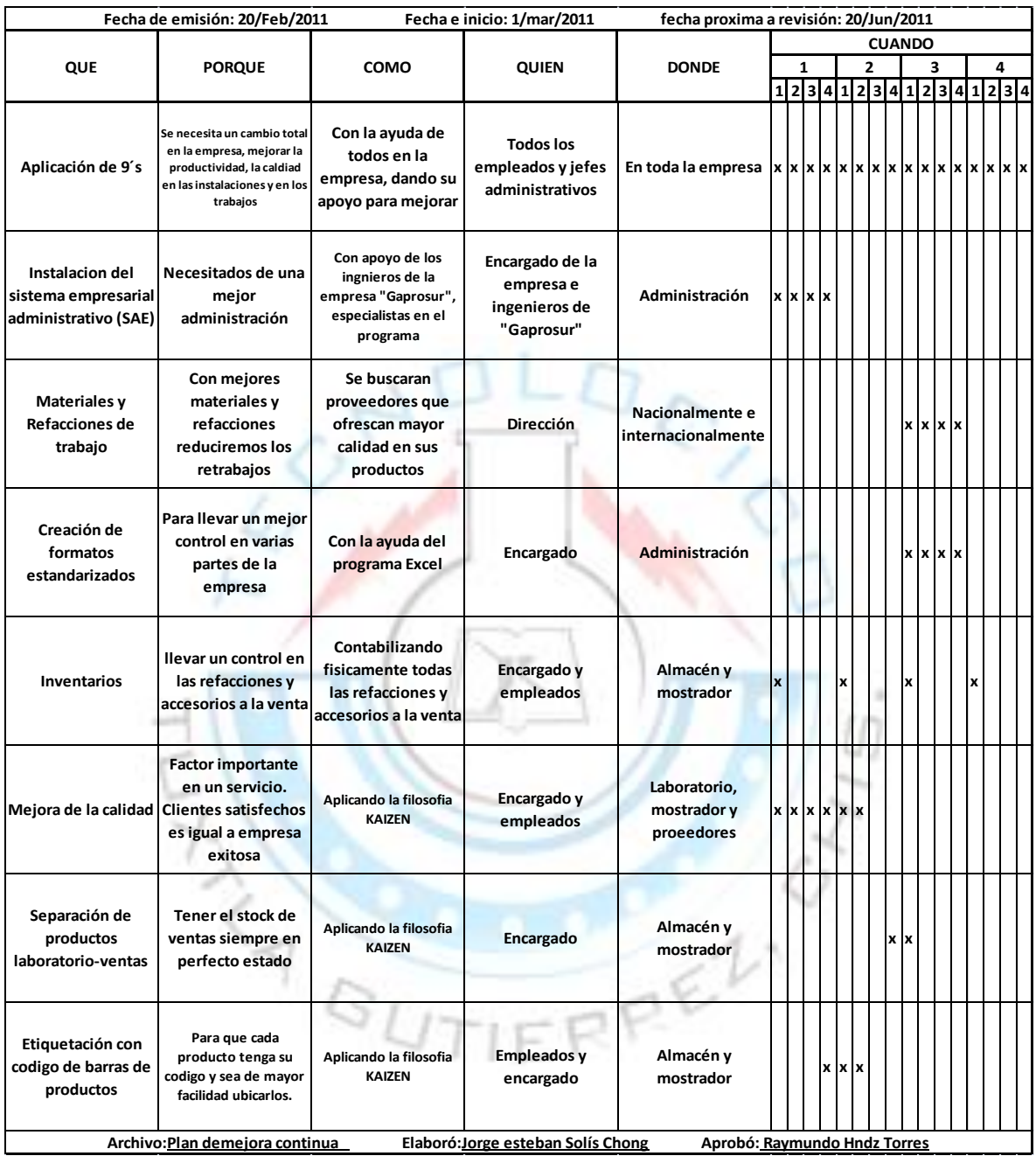

Tabla 5.1.-"plan de acción"

### *5.2.5.- Face5; Ejecución.*

Juntas:

Se dieron a conocer los cambios que se realizarán en Planetaiphone a los empleados, ya que se busca trabajar en un sistema, con un apoyo entre todos, desde la alta dirección hasta los empleados.

Otro objetivo importante en las juntas es usar dentro de ellas un ejercicio llamado "lluvias de ideas" para así tomar en cuenta las ideas de los demás empleados tanto para mejorar la empresa como su zona de trabajo.

También es importante tener en cuenta las inconformidades de los empleados. Cabe resaltar que un empleado contento es un empleado productivo. En las juntas también se toman en cuenta las necesidades e inconformidades de los empleados, con esto lograremos mantener un balance físico y mental.

#### Entrenamiento:

A la dirección, gerencia y empleados encargados al servicio de ventas se les dará un entrenamiento completo para el uso del sistema computacional SAE (sistema administrativo empresarial), ya que este nos ayudará a tener el control en los precios de los productos, la entrada de estos, los proveedores, compradores, mayoristas a crédito y las ventas con remisiones.

Técnicas a utilizar:

Se usaran las metodologías "Kaizen" y "9´s" para superar los problemas en la empresa Planetaiphone anteriormente mencionados.

*5.2.5.1.-Implantación de 9´s en la empresa Planetaiphone:* A continuación se expondrá por área la aplicación de las 9´s.

### *5.2.5.1.1.-Seiri (clasificación):*

En laboratorio:

Se empieza el proceso de identificación de todos los artículos u objetos necesarios y no necesarios en todas, teniendo en cuenta la frecuencia de uso que se tiene.

En muchas áreas de la empresa hay artículos, herramientas y/o objetos que no son de esa área, dificultando así, muchas tareas o haciendo que estas duren más de lo debido.

 Herramientas: Las herramientas de trabajo se clasificaran por su frecuencia de uso. Se dejaran en mesa de cada ingeniero un juego de desarmadores especiales para tornillos de equipos celulares, un succionador para separar el touch screen de los equipos cerrados herméticamente, un pegamento "kola-loka", un silicón líquido, una franela para poner en ella el equipo a componer, lentes de protección, un frasco de alcohol isopropilico, unas pinzas, un plumón permanente, cuñas plásticas, un trapo limpiador y una pluma para realizar anotaciones.
Las herramientas que no son utilizadas con frecuencias se pondrán en el estante que está arriba de las mesas de trabajo. Otras herramientas se pondrán en el mueble que se encuentran a un lado del laboratorio por falta de espacio en este.

- En el laboratorio existen una gran cantidad de piezas que están del 5% al 20% de su funcionalidad. En muchos de los casos al 0% de funcionalidad, quitando solo espacio necesario en las mesas de laboratorio.
- Se levantara toda aquella cosa que no sea parte del laboratorio y que se encuentre dentro de este. Cosas que son innecesarias para la empresa se tirarán y las demás se colocarán en su área correspondiente.
- Se buscará en toda la empresa todas las cosas que sean parte del laboratorio y se llevaran a este.

# En área mostrador y almacén:

En el área de ventas existen muebles en los que se colocan materiales necesarios para realizar las ventas y las recepciones de los equipos a componer, como notas de remisión, plumas, ligas, notas para los equipos, engrapadoras, quita grapas, etiquetas, entre otros. También existe un panel grande llamado "exhibi-panel" en donde se muestran todos los accesorios que se tienen a la venta en la tienda. En la parte de atrás se encuentran los muebles en donde se almacenan las refacciones, los accesorios a la venta, los equipos reparados, los equipos que ya quedaron o que no quedaron y papelería para el local.

Estos muebles estaban totalmente desordenados. Existían cosas fuera de su lugar, cosas que aun no tenían un lugar y hasta cosas que realmente no deberían de estar ahí. A continuación, de la figura 5.6 a la figura 5.16 podemos ver cómo estaban organizadas las cosas antes de aplicar la metodología 9´S:

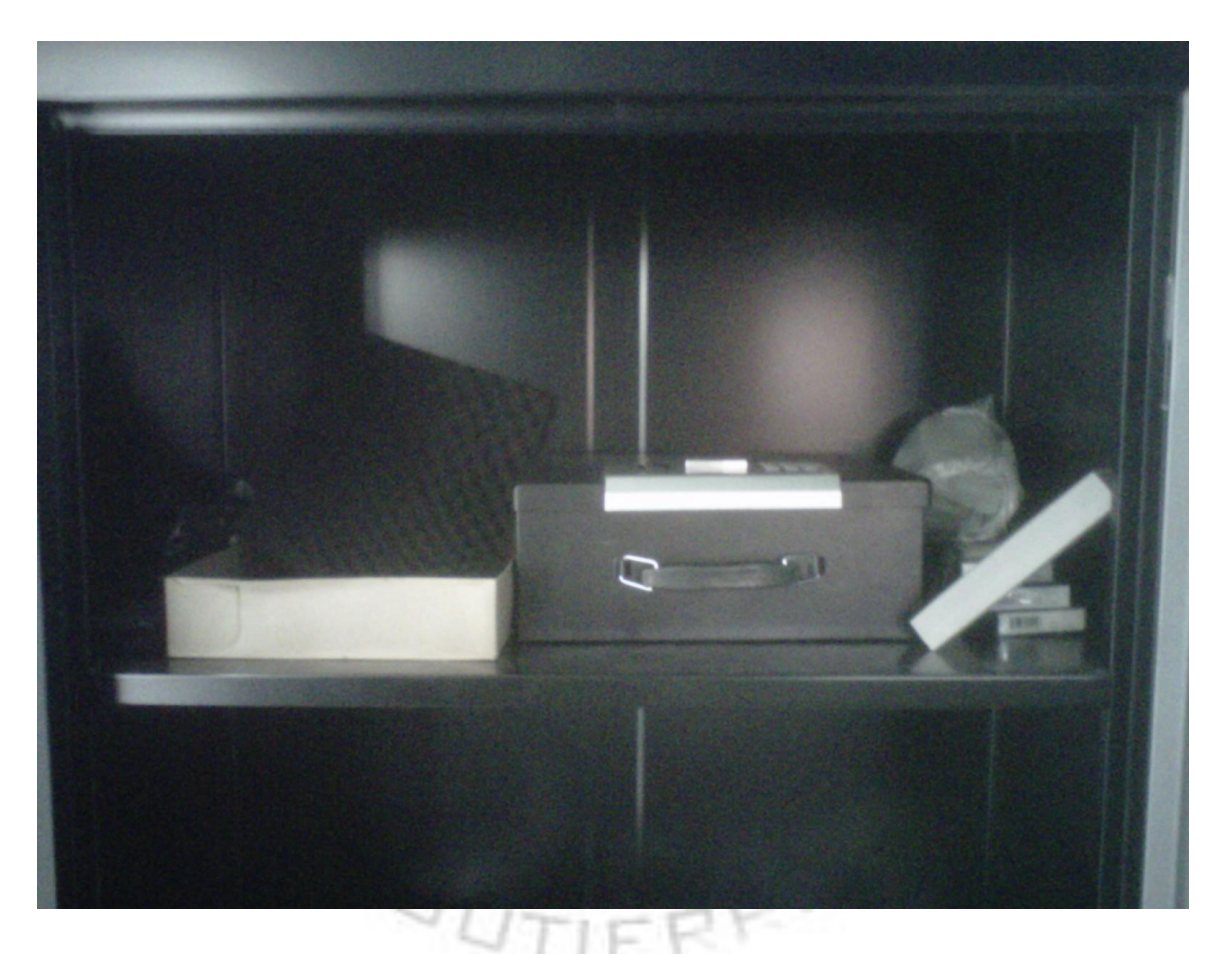

Figura 5.6.-"mueble desorganizado 1"

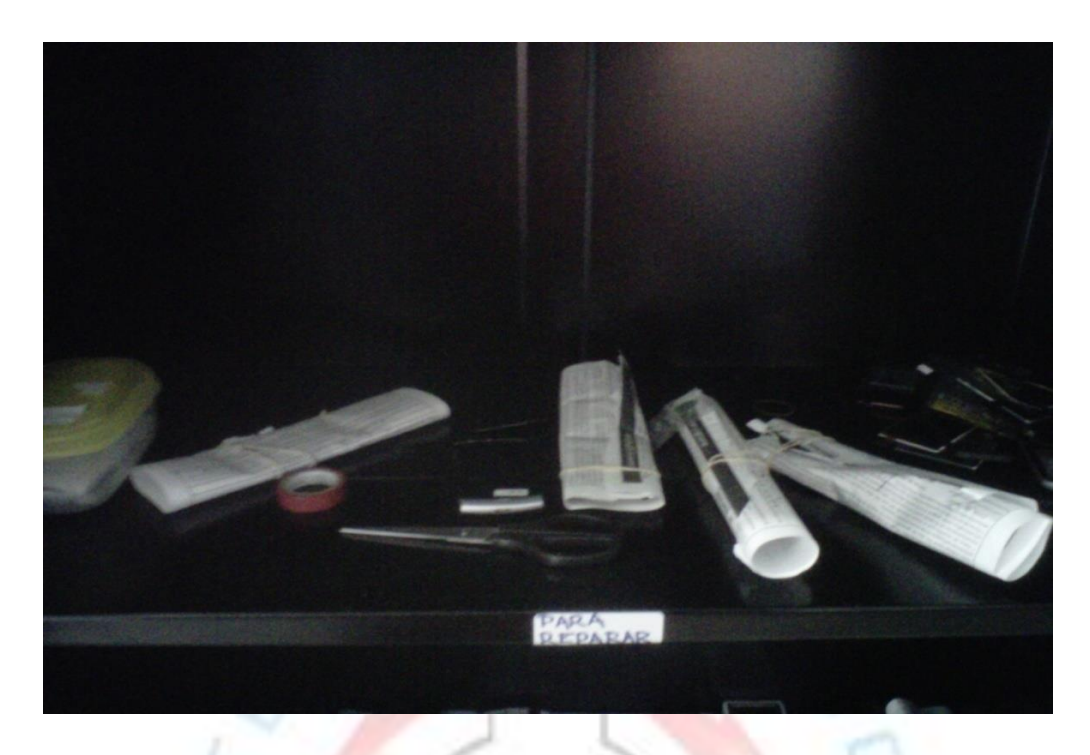

Figura 5.7.-"mueble desorganizado 2"

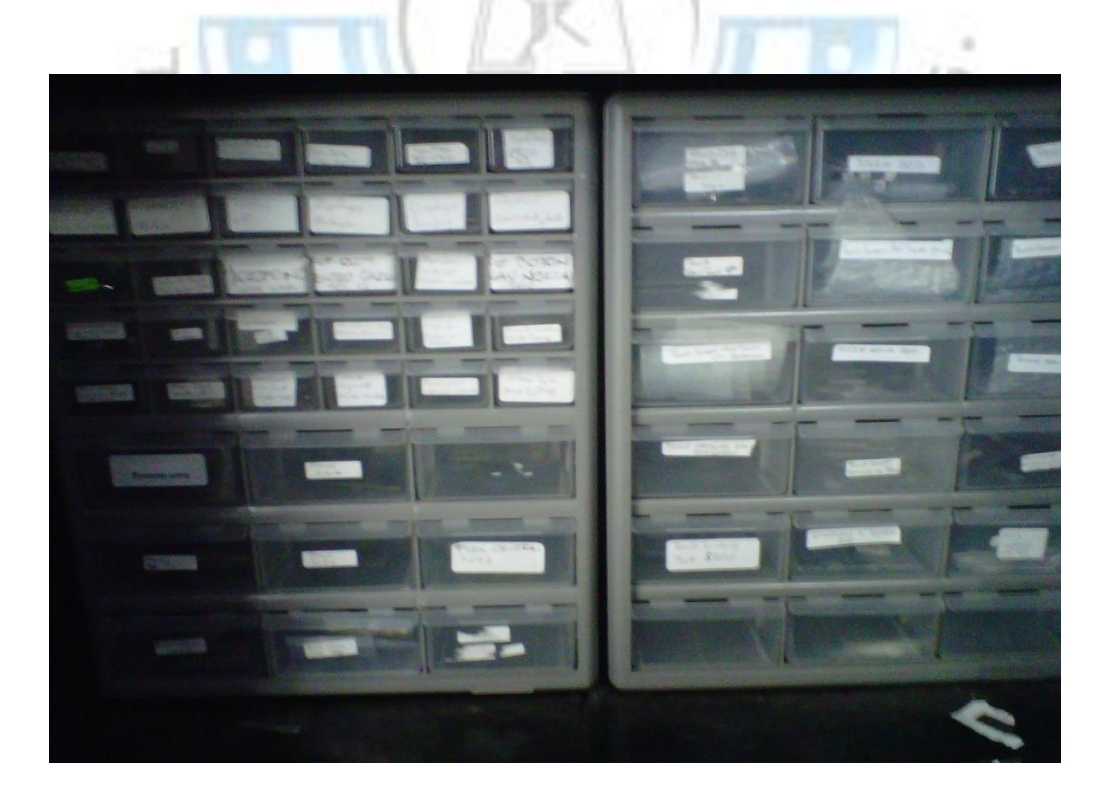

Figura 5.8.-"mueble desorganizado 3"

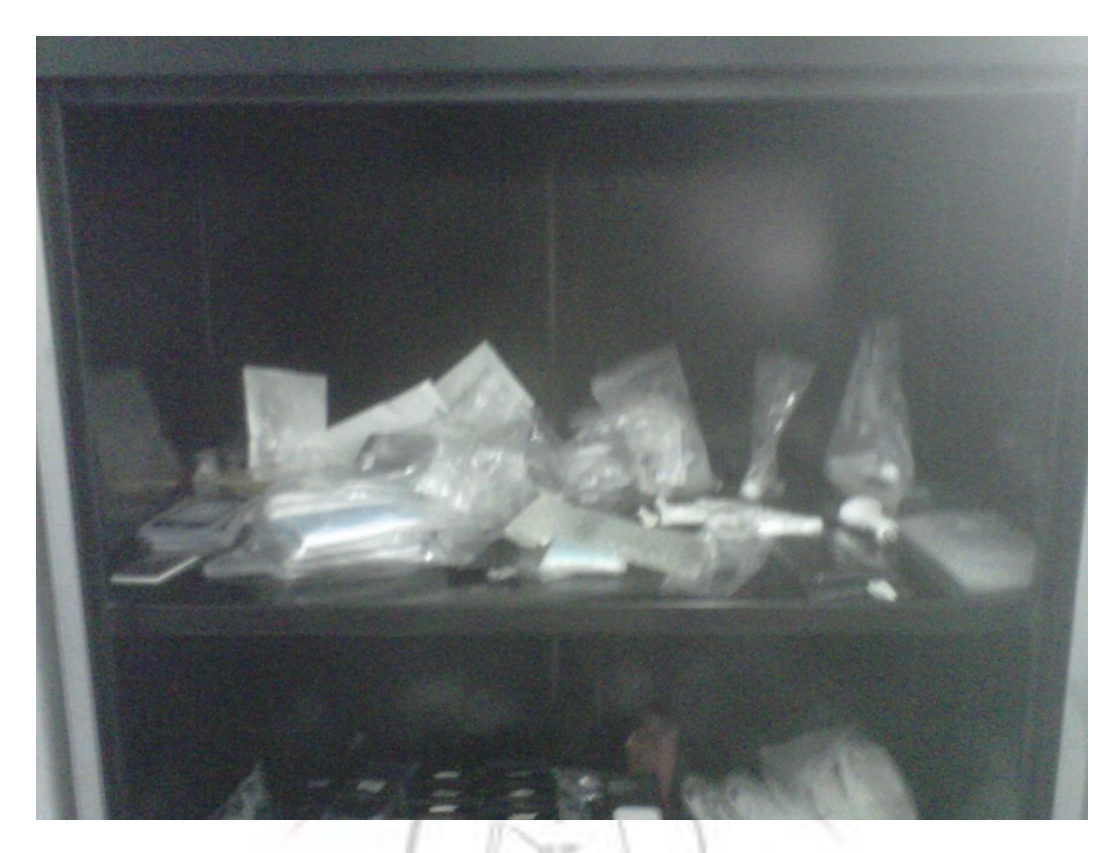

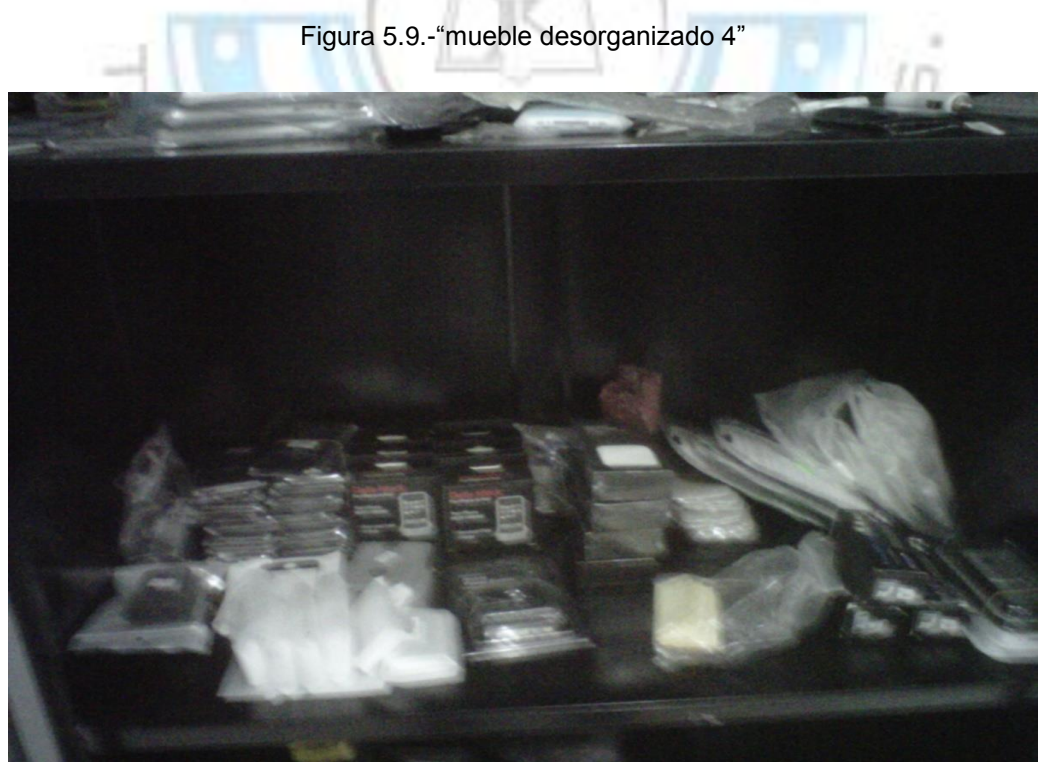

Figura 5.10.-"mueble desorganizado 5"

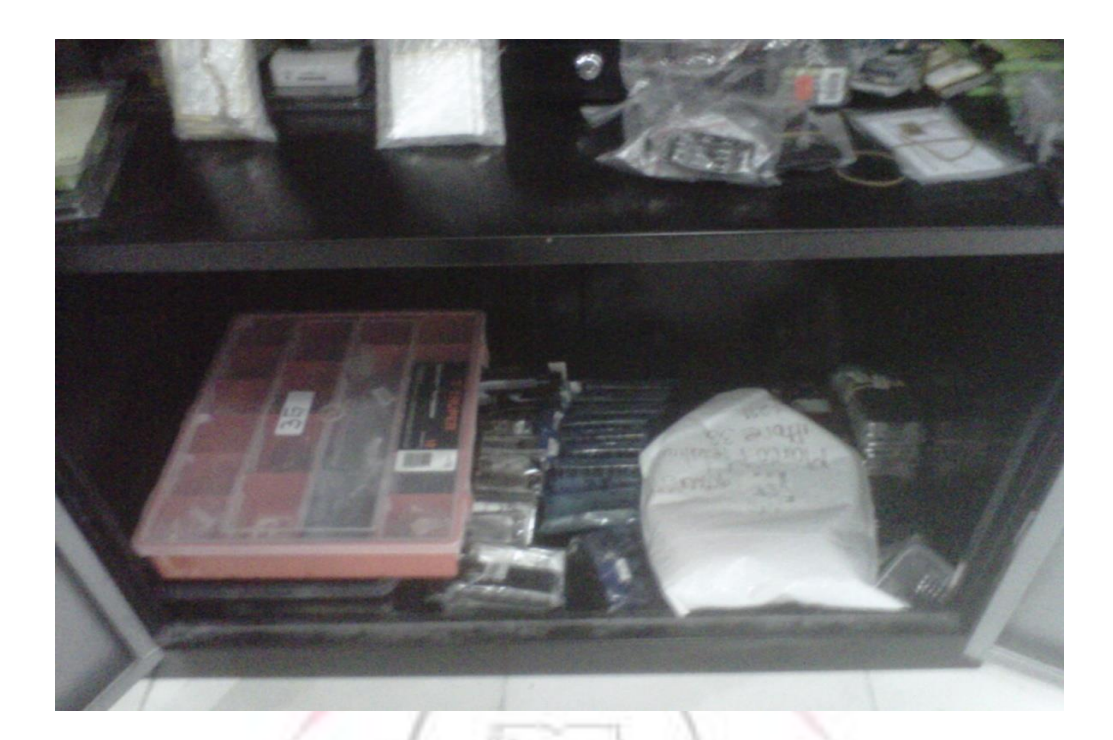

Figura 5.11.-"mueble desorganizado 6"

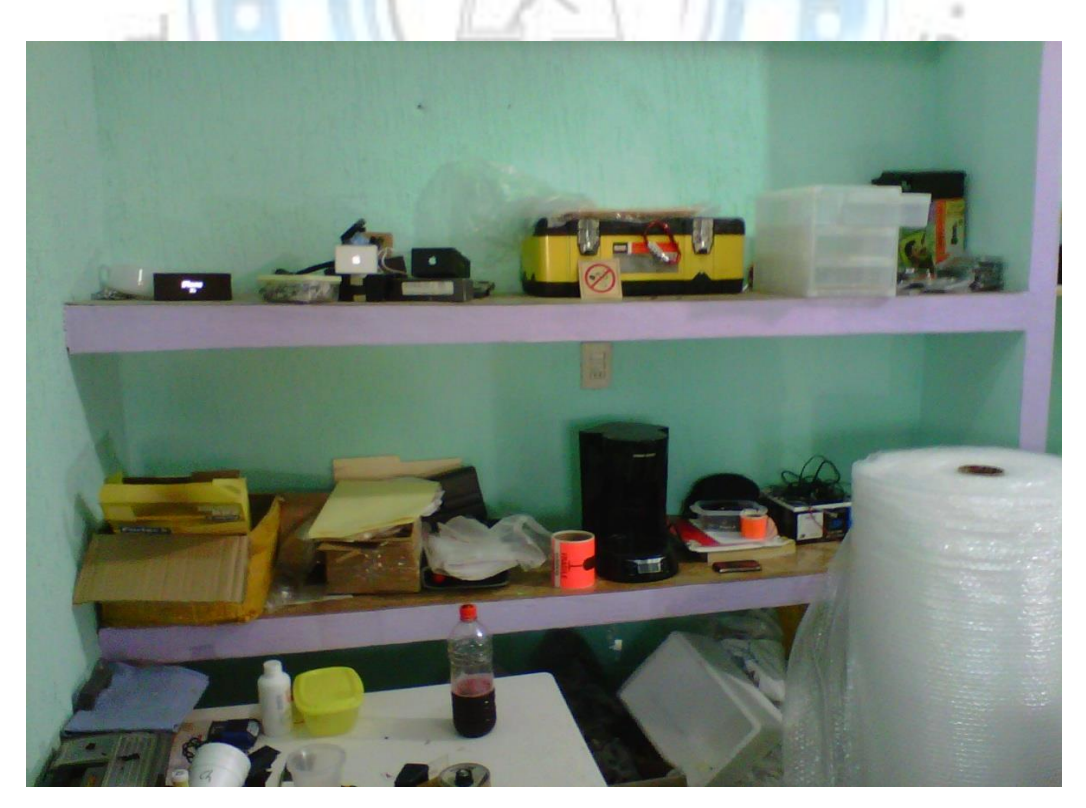

Figura 5.11.-"mueble desorganizado 6"

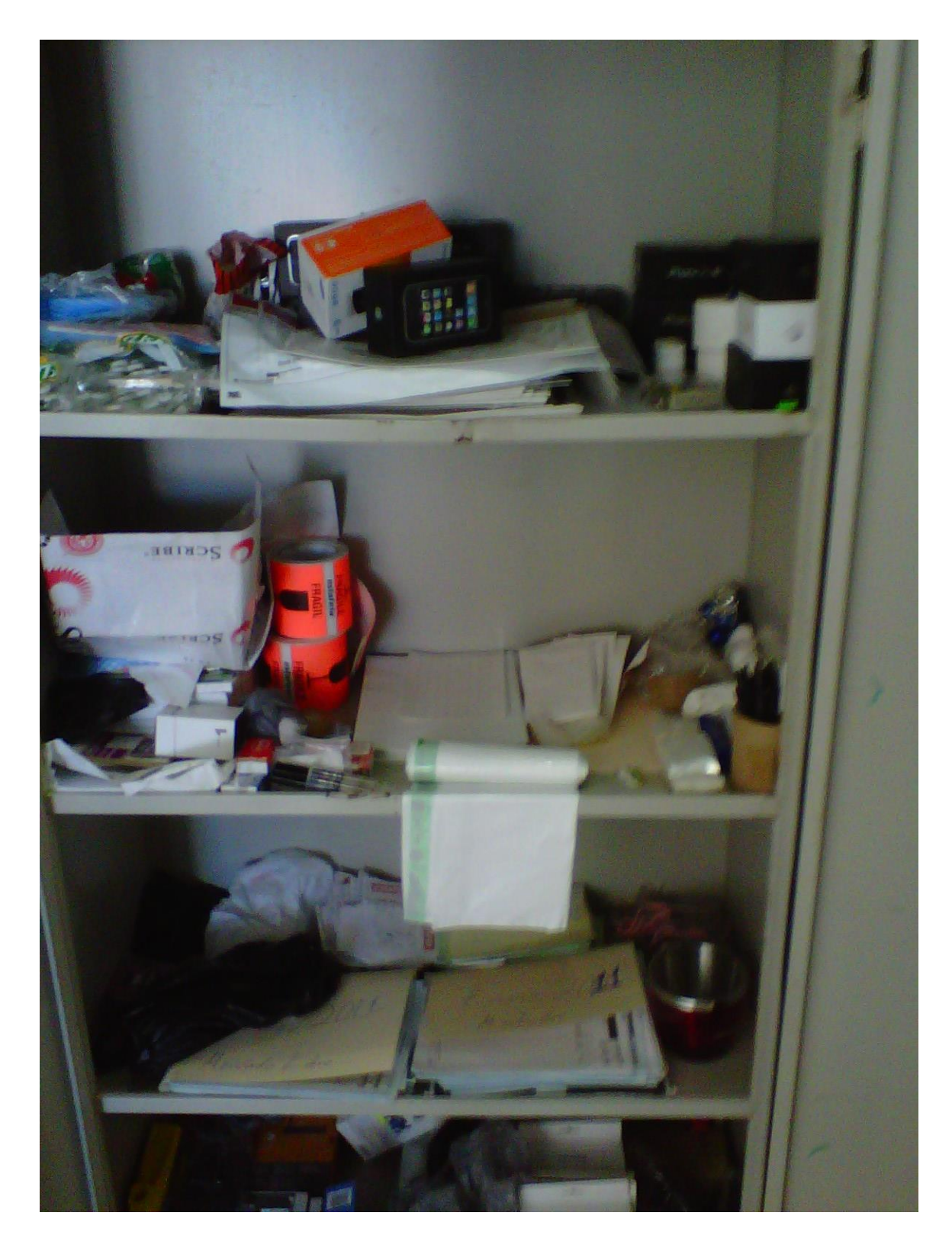

Figura 5.12.-"mueble desorganizado 7"

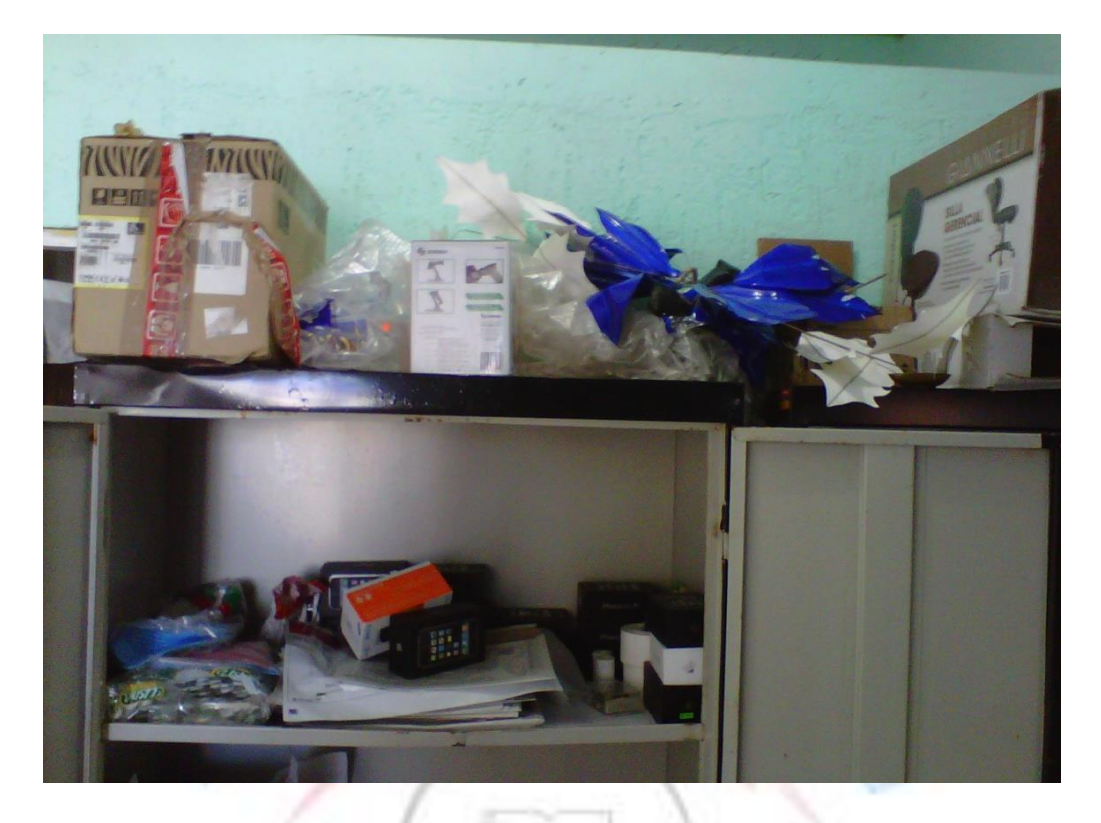

Figura 5.13.-"mueble desorganizado 8"

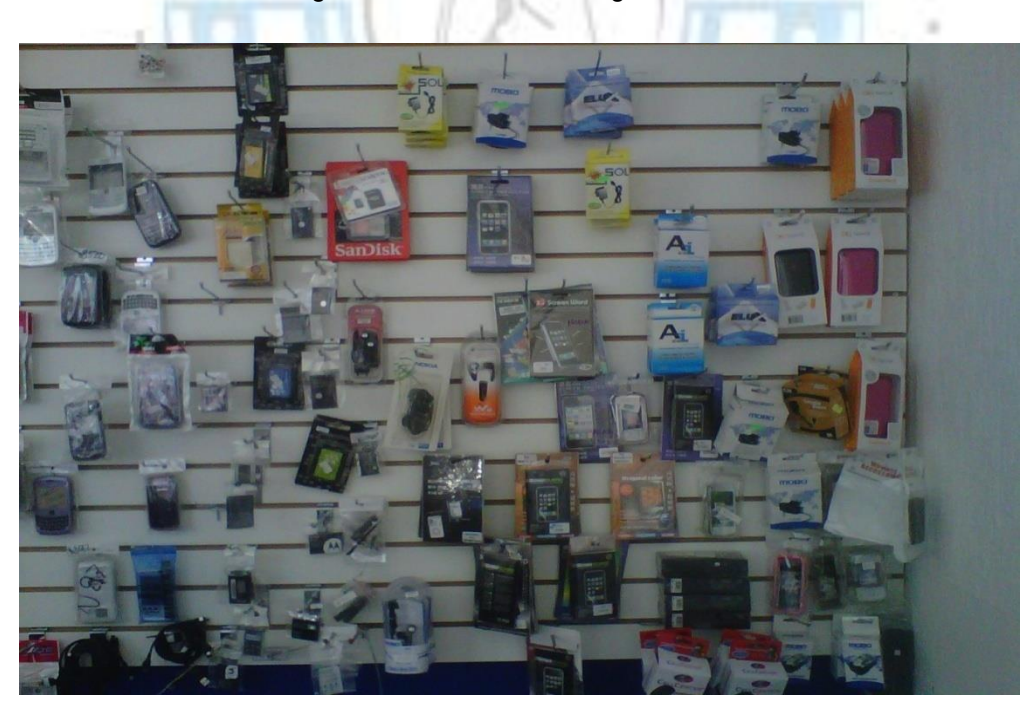

Figura 5.14.-"mueble desorganizado 9"

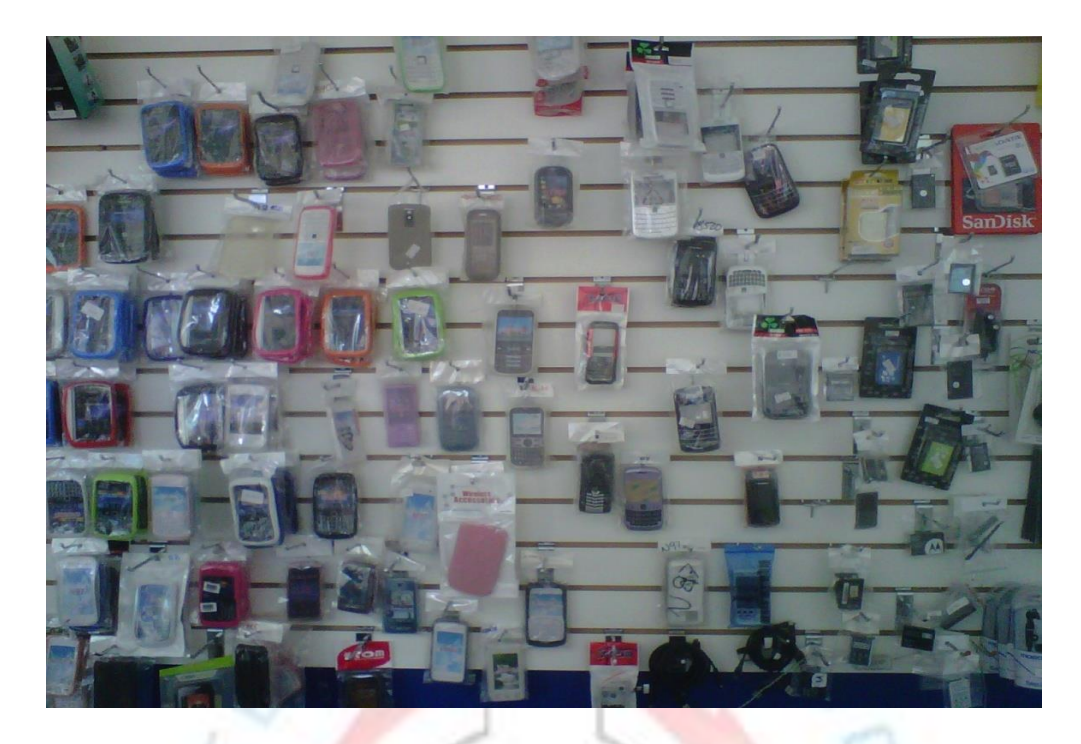

Figura 5.15.-"mueble desorganizado 10"

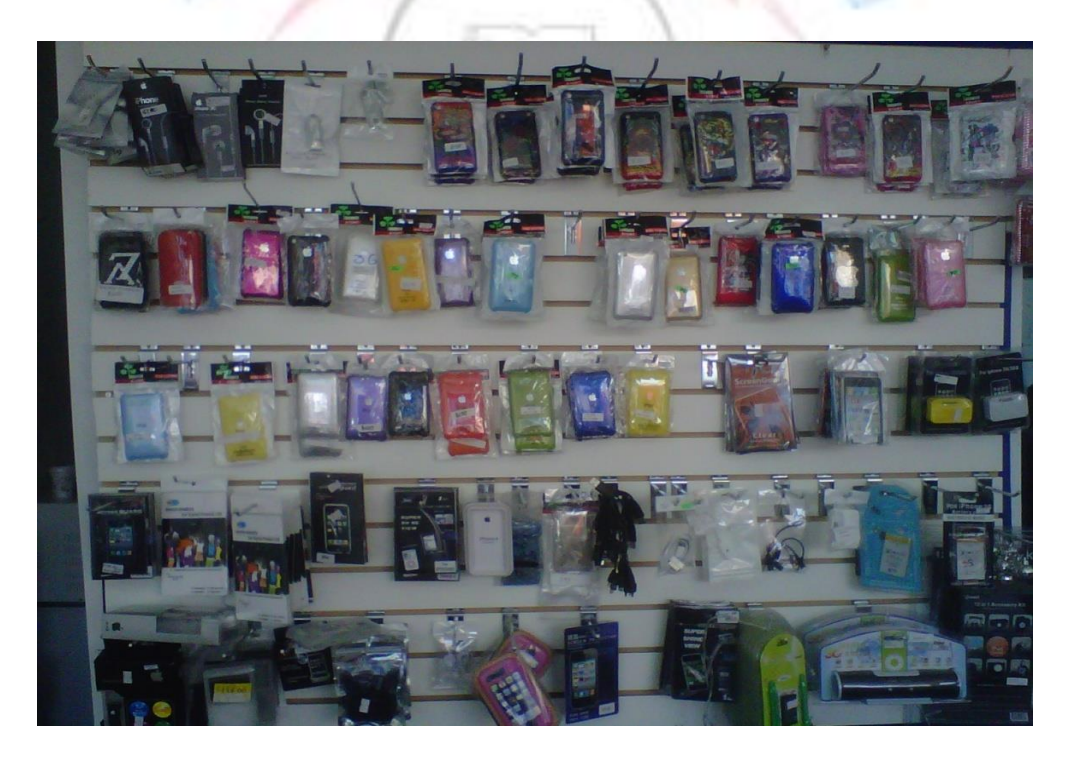

Figura 5.16.-"mueble desorganizado 11"

Con Seiri empezamos a tirar cosas que realmente son inútiles para el negocio, como bolsas guardadas, cajas, objetos sin ningún propósito entre otros.

Algunos otros se guardaron por frecuencia de uso, como decoraciones, manuales, garantías, entre otros. Otros artículos se clasificaron por sus características, como por su modelo o características parecidas. Otros por su funcionalidad y otros por su nivel de trabajo realizado.

#### *5.2.5.1.2.-Seiton (organizar):*

En laboratorio:

"un lugar para cada cosa y casa cosa en su lugar"

 Anteriormente los equipos se encontraban regados en las mesas de trabajo como se muestra en la figura de abajo, ocasionando pérdidas de piezas de estos, a su vez, causaban pérdidas de tiempo y descontento de la clientela.

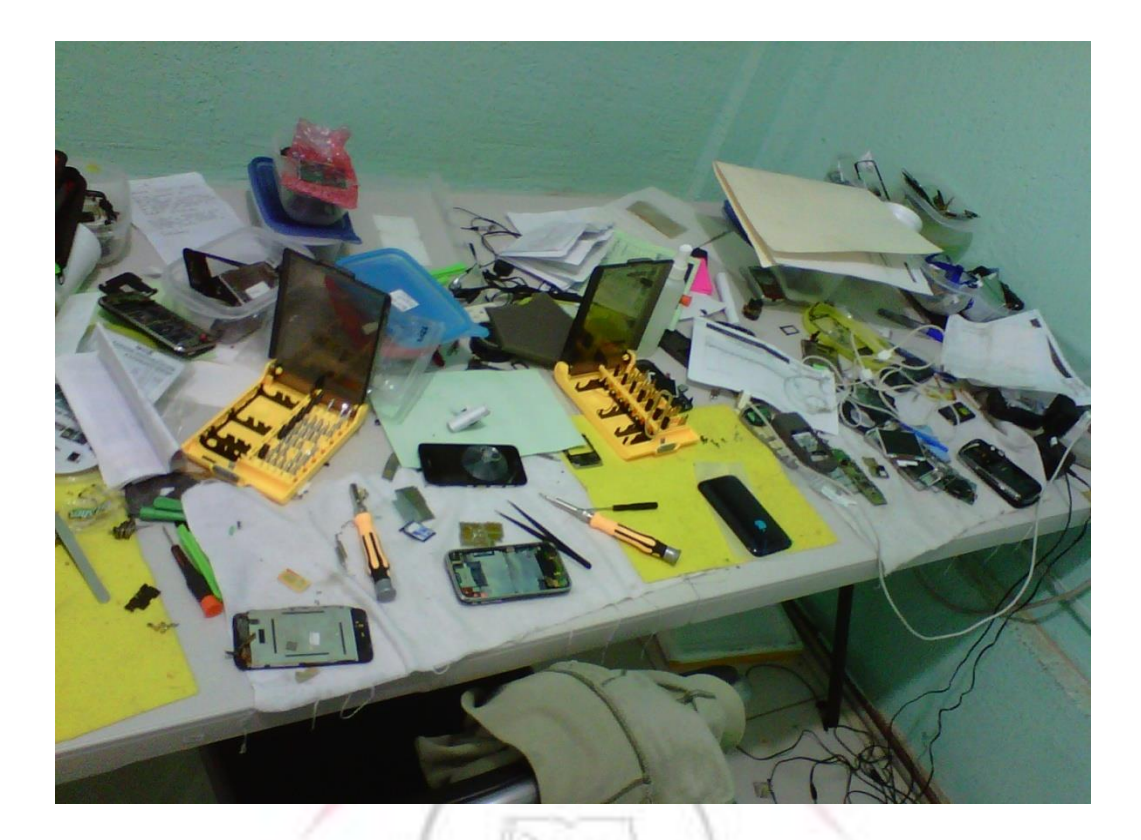

Figura 5.17.-"mueble desorganizado 12"

- Los equipos actualmente se coloca casa uno en un refractario con tapa, el cual se puede apilar para abarcar menos espacio en área de trabajo.
- Algunas refacciones que se encontraban en el laboratorio aun cuentan con piezas que pueden ser rescatables. Planetaiphone pone estas piezas a la disposición de los clientes a un menor costo, llamadas "de segunda mano". Estas piezas ahora se encuentran organizadas en toppers en el estante de arriba de las mesas de los laboratorios. Estas piezas "de segunda mano" también son utilizadas en equipos que vienen incompletos, por ejemplo: la falta de tornillos en la parte de adentro de algún celular.
- A cada ingeniero se le compro una tabla para llevar el control de los equipos que tienen en mesa de trabajo. En estas tablas se ponen las notas de los equipos que cada ingeniero tiene.
- Los cables USB se encuentran enrollados en una caja. Los cargadores funcionales se dejaron en otra casa para poder ser usados por los ingenieros, para probar los equipos que han entrado. También los audífonos funcionales se encuentran ahora enrollados y acomodados en otra caja para su uso para pruebas.
- Las herramientas de poca frecuencia de uso se encuentran en estante de arriba, estando al alcance de los ingenieros para su utilización.
- Se colocaron en una caja todos los herramientas posiblemente a utilizar en el laboratorio, como pinzas, repuestos, herramientas de ajustes a equipos, refacciones, entre otros.

**En área mostrador y almacén:** 

- Los productos que están exhibidos en mostrador se les asigno un lugar, dependiendo de sus características. Del lado izquierdo se encuentran todos los productos de Iphone, Ipods y Ipads, como cables, docks, carcasas, audífonos, fundas silicón, etc.
- De lado derecho se encuentran los productos para las demás marcas, organizadas de la misma manera que los productos de Iphones, Ipods y Ipads, la diferencia es que también por marca y modelo. Ejemplo:

Fundas silicon: BB8900, BB 9000, BB9700, BB9500, BB9550. Sony C905, Sony, C510, Nokia C3, y así sucesivamente.

 Las baterías también se acomodaron. Las baterías para todos los equipos celulares con excepción de Ipods y Iphones se organizaron en el panel por marca y de agruparon por modelo. Todas las de un mismo modelo se pusieron en el mismo gancho colgadas. Las baterías para Ipods y Iphones se pusieron en la parte de abajo divididas por tipos de Iphones y de Ipods. Ejemplo: bate Iphones 2g, bate Iphone 3g y 3gs, bate Iphone 4g, bate Ipod touch 1g, bate Ipod touch 2g, y así sucesivamente.

Cabe mencionar que antes de poder realizar el acomodo de todos los artículos se le aconsejo al dueño la compra de más "exhibi-panel" para que todos los productos entraran adecuadamente en el área de mostrador.

En los muebles de almacén también se ordenaron los accesorios, refacciones y equipos que entraron a reparación.

 Los equipos a reparar tienen un solo estante. Los equipos se acomodan de derecha a izquierda conforme vayan llegando. Los equipos que ya están listos se dividieron en 2 partes en un solo estante. Equipos que vienen de otros lados de la republica y que ya están reparados y los recibidos en mostrador, con la finalidad de encontrar más fácilmente los equipos foráneos para así llamarle al cliente más rápidamente al encontrar un equipo en esta zona.

Los equipos que no quedaron estaban anteriormente en otro mueble, pero se sugirió tener todos los equipos en un mimo mueble para así no perder más tiempo yendo a otro mueble a buscar un equipo si no quedo.

- Todos los artículos y refacciones se acomodaron por el mismo modelo, para así no perder tiempo en buscarlas.
- Todas las refacciones de Iphones se encuentran acomodadas en trastes divisores con tapa. Están ordenadas por el modelo del celular.

En el mueble de papelería también se tuvieron que poner algunos productos a la venta, por falta de espacio en el local.

En los muebles de mostrador donde se guardan papeles para la recepción de equipos también se acomodaron y sacaron cosas que no deberían de estar ahí.

## *5.2.5.1.3.-Seiso (limpieza)*

En laboratorio:

"Una empresa limpia no es aquella que más se barre, si no la que en menos frecuencia se ensucia"

En Seiri se les inculco a los ingenieros a saber clasificar lo importante y lo no importante en su zona de trabajo. En Seiton a tener organizada de manera eficiente su zona de trabajo como el laboratorio. Ahora en Seiso se le inculca la limpieza en la zona de trabajo.

Es importante mantener limpia la zona de trabajo, esto nos permite trabajar más eficientemente reduciendo tiempos, desperdicios, evitando accidentes, y creando un mejor entorno de trabajo

Todos los líquidos como el alcohol isopropilico, el silicón y la kola-loka deben siempre permanecer cerrados, así evitaremos desperdicios y accidentes.

Después de cada jornada laboral casa ingeniero debe de realizar una limpia de su lugar de trabajo, para que al siguiente día se comience de manera ordenada.

Se ha otorgado a laboratorio su propio bote de basura, para que todas las piezas que no son útiles y bolsas o envolturas sean colocadas dentro de este.

No dejar trastes o envolturas de comida en la zona de trabajo es una nueva regla implementada. Al dejar de hacer esto se previene la aparición de insectos los cuales pueden dañar los aparatos.

Se ha estipulado también una limpieza mensual en el laboratorio, en la cual participan los ingenieros y el administrador o encargado.

En área mostrador y almacén:

Mantener limpio el mostrador es muy importante ya que es una de las imágenes principales del negocio, puesto que es la parte que el cliente ve cuando llega al local.

Se ha creado un rol de limpieza:

Al principio se había propuesto limpiar cada 2 días o sea un día si y un día no, ya que en el local entraba mucho polvo por el viento.

Actualmente en la entrada de la empresa existen puertas de cristal, ya que la zona de mostrador se encuentra climatizada, impidiendo la entrada de polvo al local de manera frecuente. Por tal motivo se tuvo que cambiar el rol de limpieza, realizando esta cada día lunes y jueves. Las empleadas de mostrador se encargaran de la limpieza de mostrador y de laboratorio. Cada persona se encarga de limpiar su zona de trabajo, es decir su escritorio y sus equipos de trabajo como la computadora.

En el panel del mostrador y los muebles de almacén de la parte de atrás, está prohibido dejar bolsas vacías de los productos, productos fuera de su lugar y productos mal acomodados.

Teniendo nuestra zona de trabajo y almacenes limpios impedimos los tiempos perdidos y accidentes, ya que los productos son encontrados con menor tiempo y los accidentes son prevenidos al no encontrarse objetos que no deben de estar en ese lugar.

El baño de damas, por ser más grande que le baño de hombre, se asignó un espacio para almacenar los materiales de limpieza, como cloro, trapeador, detergentes, escoba, trapos, entre otros. Por falta de espacio pero también de orden nos condujo a tomar la decisión de guardar estos artículos ahí.

87

# *5.2.5.1.4.-Seiketsu (bienestar personal).*

En laboratorio:

El realizar de manera sistemática las 3 primeras "S" nos brinda una posibilidad de pensar que estas no pueden ser aisladas, si no que los esfuerzos deben darse de manera conjunta, pero para que esto se pueda lograr es importante que también la persona esté en un estado ordenado.

El ingeniero tiene que estar física y mentalmente preparado día a día para poder llevar a cabo bien su trabajo. Es importante que lleve a cabo las 3S anteriores, de esta manera cumple la 4ta S. de ahora en adelante, debemos ser personas organizadas y limpias.

#### En área mostrador y almacén:

Es exactamente el mismo procedimiento que se llevó a cabo con el personal de laboratorio, de hecho, la junta sobre el bienestar personal se realizó con todo el personal de Planetaiphone.

En esta junta se le pidió a todo el personal de Planetaiphone ser personas más pulcras, más organizadas, personas que estén más preocupadas por su lugar de trabajo con la finalidad de ser más eficientes en su labor. Tratar de no ensuciar para limpiar menos.

Seiketsu no entra en el área de almacén, ya que es para personal de la empresa.

#### *5.2.5.1.5.-Shitsuke (disciplina):*

#### En laboratorio, :

Se han ido creando reglas para el laboratorio, reglas que se han ido apegando excelentemente. Los ingenieros han demostrado disciplina, tanto a las nuevas reglas acatadas como al respeto hacia sus compañeros de trabajo. Creando así también un ambiente de trabajo agradable.

Una nueva regla que engloba a toda la empresa es llevar el uniforme. Todos los días laborales debe ser llevada. Se lleva un control en esta nueva regla, y los ingenieros la han respetado al pie de la letra.

En área mostrador y almacén:

A todo el personal (incluyendo laboratorio) se les ha pedido puntualidad en el trabajo, con 15 minutos de tolerancia.

Otra nueva regla aplicada al personal de Planetaiphone es respetar las reglas y respeto a los cargos superiores. Anteriormente personal de Planetaiphone faltaba sin decir nada, o llegaba en estados no aptos para laborar adecuadamente, o desobedecían algunas órdenes dadas.

Actualmente, como se dice vulgarmente: "se han puesto las cartas sobre la mesa", en otras palabras, se han puesto nuevas reglas y mandatos que deben ser obedecidos al pie de la letra, de lo contrario se acatarán a las consecuencias de sus actos.

Algunas nuevas reglas:

89

La entrada es a las 9 am. Si se llega después de las 9:15 am es merecido a un retardo. Al juntar 3 retardos es un día faltado. Pero esto no impedía que los empleados llegaran más temprano, podían llegar a las 11 a.m. y solo contaban con su retardo. Ahora la nueva regla es:

"Después de las 9.15 am el empleado es merecedor de un retardo y por casa hora en punto tarde es merecedor a una hora menos de trabajo"

Pero esta nueva regla tiene su desviación. "total, la falta ya la tengo, y si llego más tarde aun así me contaran las horas que trabajo". A consecuencia de esta forma de pensar se creó estas nuevas reglas:

"Después de 3 horas de retardo del mismo día, este mismo será descontado, será merecedor a 3 horas menos de trabajo y a un retardo acumulado"

"El horario de trabajo es de 9 horas, con derecho a media hora de desayuno y a media hora de comida, siempre y cuando se cumplan con las 9 horas de trabajo. De lo contrario solo podrá utilizar media hora de descanso, la cual puede elegir entre el desayuno o la comida."

"Todo personal que llegue en un estado no apto para laborar podrá ser suspendido en cualquier momento por el gerente o director de la empresa, hasta un máximo de 9 horas en un día y con un máximo de 3 días consecutivos"

90

#### *5.2.5.1.6.-Shikari (constancia):*

En laboratorio:

Es valioso para la persona y para la empresa insistir e insistir y no decaer y los resultados estarán a flote siempre. El ambiente será más agradable y más eficiente, tendremos mejores hábitos de trabajo y de vida, los productos y servicios ahora tendrán mejor calidad, la imagen de la empresa será siempre mejor, la eficiencia será cada vez mayor, esto hará que la empresa permanezca en el mercado. La constancia hace que el esfuerzo se convierta en una espiral ascendente incontenible.

De ahora en adelante se lleva un control en las comisiones por equipos terminados, haciendo una sumatoria al final de cada más y dando a conocer a todos los resultados. Mes a mes se lleva el control por medio de Excel, y podremos ver tanto los equipos realizados por ingeniero como las garantías entrantes a estos.

Todos los días se les exige un poco más de limpieza de lo habitual, hasta que lleguemos a un punto en que el personal camine por su propia cuenta. GUTIERP

En área mostrador y almacén:

Al igual que a los ingenieros, se les ha pedido constancia en el trabajo a los empleados de mostrador, y que esta constancia sea un aumento continuo en la eficiencia laboral.

También se les ha pedido constancia en la aplicación de las anteriores "S", que se preserven los buenos hábitos. La constancia es voluntad en acción y no sucumbir ante las tentaciones de los habitual y lo mediocre.

# *5.2.5.1.7.-Shitsukoku (compromiso):*

En laboratorio, en área mostrador y almacén:

El compromiso es el último elemento de la trilogía que conduce a la armonía (disciplina, constancia y compromiso) y es quien se alimenta del espíritu para ejecutar las labores diarias con un entusiasmo y ánimo fulgurantes.

En el área de laboratorio, ahora a los ingenieros se les pide el compromiso de hacer bien su trabajo, dar hasta el último intento para que los equipos realizados salgan sin ningún de talle que corrompa la satisfacción del cliente.

A parte de esto se les pide el compromiso de llevar a cabo esta metodología, para cada día que pase seamos mejores que el anterior

# *5.2.5.1.8.-Seishoo (coordinación):*

En laboratorio, en área mostrador y almacén:

Para lograr un ambiente de trabajo de calidad se requiere unidad de compromiso, armonía en el ritmo y en los tiempos.

La coordinación significa realizar las cosas de una manera metódica, ordenada y de común acuerdo con los demás involucrados en la misma. Es reunir esfuerzos tendientes al logro de un objetivo determinado, en este caso, realizar una reparación eficiente y mantener en orden el laboratorio.

Desde inicios de la empresa Planetaiphone se les ha inculcado a los ingenieros el trabajo en equipo. Si un ingeniero no puede sacar un trabajo que se le ha asignado otro puede colaborar en este para que el trabajo sea realizado.

## *5.2.5.1.9.-Seido (estandarización):*

En laboratorio:

Se trata de regularizar, normalizar o fijar especificaciones sobre algo, a través de normas procedimientos o reglamentos.

Ahora que vemos que laboratorio ha mejorado, es hora de estandarizar el trabajo realizado, pedir que las cosas se hagan de esta nueva manera.

Se les ha limitado a cada ingeniero su zona de trabajo.

Todos los trastes cuentan con una etiqueta donde dice que es lo que hay dentro.

Cada celular a reparar debe contar siempre con su nota de entrada y su topper para meter todas las piezas de este celular.

Se hará una limpieza mensual del laboratorio, en la cual intervendrá el gerente y en caso de ausencia de este, intervendrá dirección.

El trabajo realizado de los ingenieros debe de ser el mejor, satisfaciendo la necesidad del cliente, en otras palabras, entregar una trabajo con calidad.

Los lugares de las herramientas cuentan ahora con una etiqueta, donde nos muestra donde deben de estar acomodados.

En área mostrador y almacén:

Anteriormente se había mencionado que en los muebles de mostrador y almacén se les había asignado un lugar a cada objeto. En este último paso se estandarizó el lugar de este objeto u artículo poniendo una etiqueta en su lugar, para que todos sepan que este deberá estar ahí.

Las nuevas reglas también estarán estipuladas en el reglamento que aun sigue en construcción, reglamento que anteriormente no existía.

Los muebles también han sido etiquetados por números, hay que recordad que hay que disminuir las búsquedas. Tiempo en ver que hay dentro de un gabinete es tiempo perdido.

94

# *5.2.5.2.-Instalación del Sistema empresarial administrativo (SAE):*

Como se menciono anteriormente, la empresa Planetaiphone necesitaba de una mejor administración y control tanto de entrada de mercancías como salidas de esta.

Familia del dueño de Planetaiphone son dueños de la empresa llamada "GAPROSUR" (gases y protecciones del sureste), con varias sucursales en el país. En GAPROSUR tienen ingenieros en sistemas especializados en el programa SAE, por lo tanto se le propuso al dueño de Planetaiphone implementar este mismo sistema en la administración de Planetaiphone.

Con la ayuda de los ingenieros de GAPROSUR se llevo a cabo la instalación de este programa. Este programa nos ofrece varias herramientas administrativas. A continuación se mencionaran las acciones que se han realizado con SAE.

**SUTIFREL** 

## *5.2.5.2.1.-Creación de base de datos:*

Con SAE ahora la empresa ya cuenta con una base de datos con todos sus productos a la venta.

Dar de alta los productos llevo aproximadamente 3 semanas. Los datos dados de alta por artículo son los siguientes:

- Clave única (intercambiable e imborrable)
- Descripción del producto
- Línea del producto.
- Existencias (imposible de poner en inventario, solo en movimientos al inventario).
- Precio mostrador.
- Precio ML+10%.
- Precio ML.
- Precio Mayoristas.
- Precio en ceros.
- Stock mínimo.
- Stock máximo.
- Costo promedio.
- Ultimo costo.

Estos datos los podemos ver en la imagen 5.18:

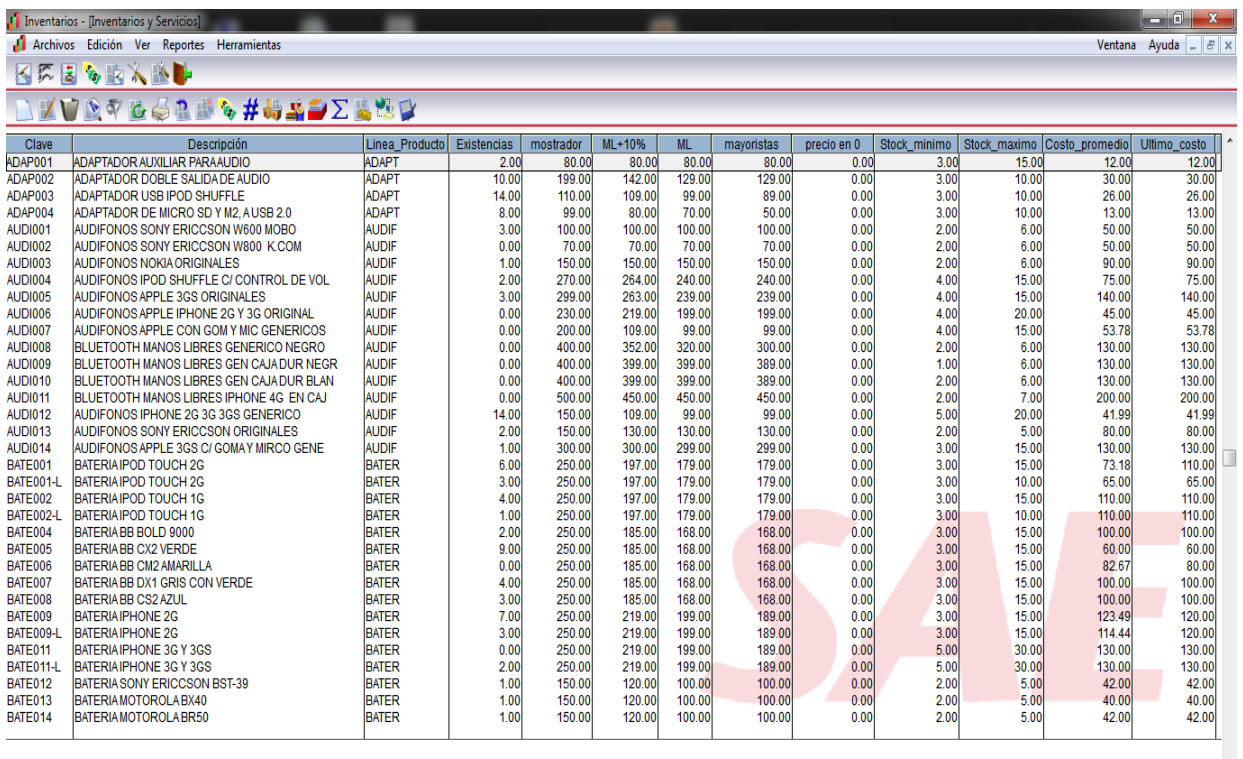

SRVCs Disponible ORD ALFABE Principal Exist > 0 Exist > 100

A

 $\mathbf{\mathbb{C}}$ 

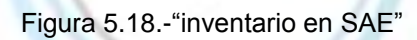

Los artículos a la venta se segmentaron por el tipo de productos.

ES to @ 图 N | V all to 12:44 p.m.

Las líneas de productos creadas son las siguientes:

- ADAP (adaptadores)
- AUDIF (audífonos)
- BATER (baterías)
- CABLE (cables)
- CAPPE (carcasas protectoras de pedrería)
- CAPRO (carcasas protectoras)
- CARCA (carcasas)
- CARGA (cargadores)
- PANTA (pantallas)
- FLEXO (flexores)
- FUNDA (fundas de piel)
- FUNSI (fundas de silicón)
- MICAS (micas)
- OTROS (otros productos)
- REFAC (refacciones)
- TOUCH (touch screen)

#### *5.2.5.2.2.-Control en créditos:*

SAE nos brinda la posibilidad de manejar un crédito con las personas que nosotros queramos. Esto nos crea una gran ventaja y atracción con los clientes especiales.

Nosotros manejamos el crédito con los sub. Estos sub son clientes que se dedican a la reparación de celulares.

Planetaiphone en un futuro no muy lejano pieza convertirse en un distribuidor de refacciones para todo aquel que se dedique a IPE este negocio. Ver figura 5.19

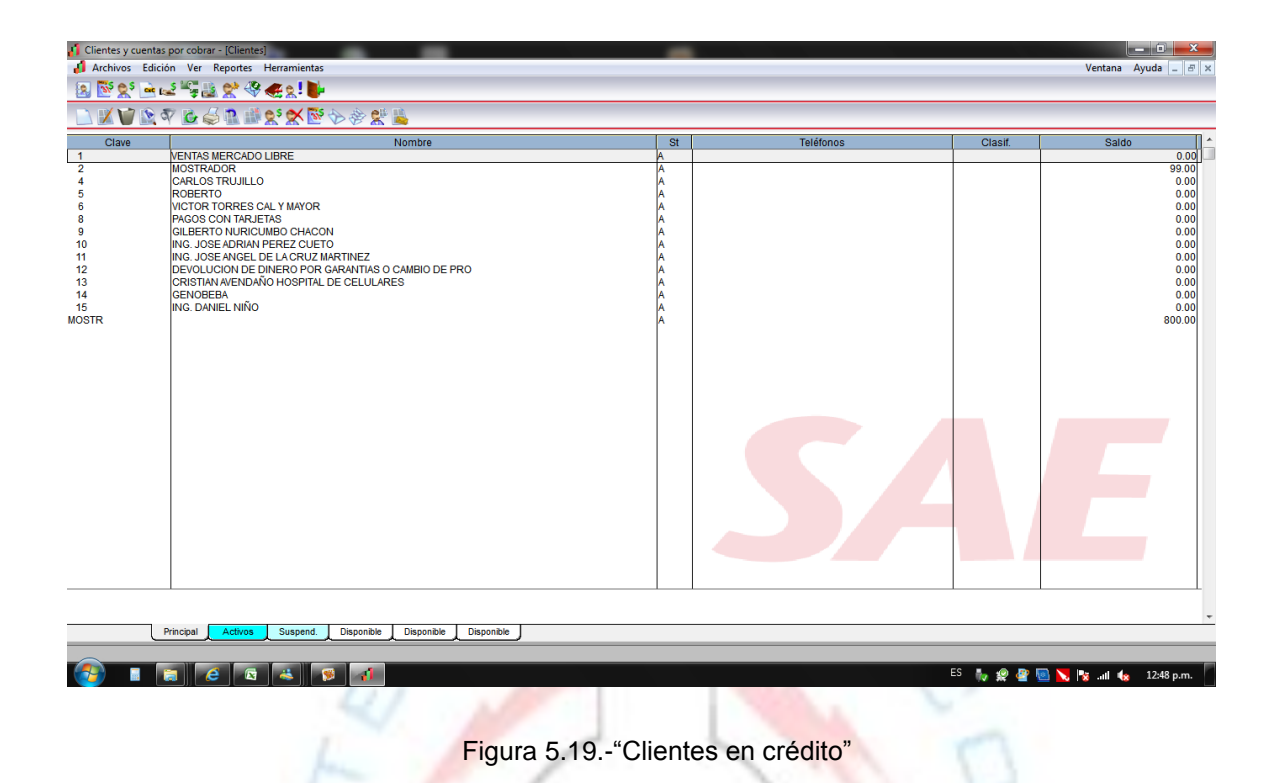

## *5.2.5.2.3-Ventas por personal.*

Con anterioridad no podíamos saber quien realizaba la venta de alguna remisión. Teníamos que estar adivinando por la letra quien la había realizado.

Con este nuevo sistema ahora podemos ver quien realizó la remisión, ya que nos pide forzosamente poner quien está realizando la nota.

Al ser una empresa chica, todos los integrantes de esta están dados de alta, para que en casos extremos hasta los ingenieros puedan realizar una remisión.

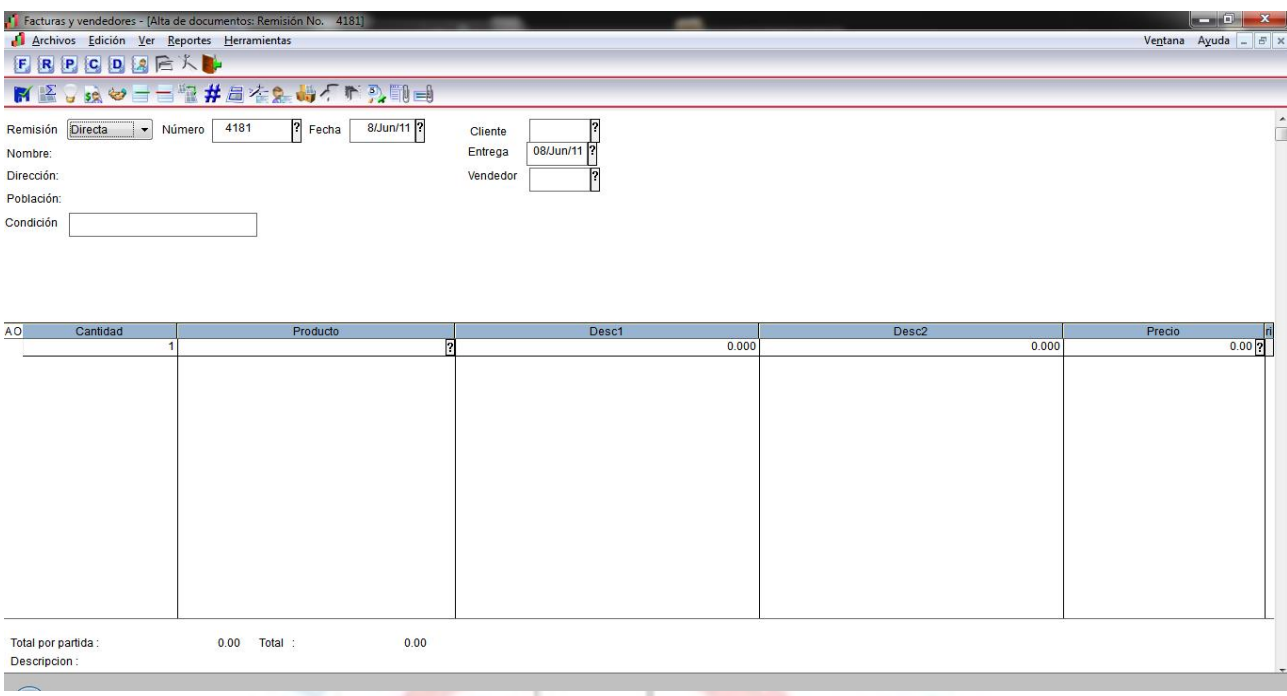

Figura 5.20.-"Remisión en SAE"

#### *5.2.5.2.4.-Remisiones impresas.*

En Planetaiphone anteriormente se realizaban las remisiones a mano.

Las remisiones con el sistema SAE ahora son posibles de imprimir, dándole a la empresa un gran toque de formalidad. Además de esto, al crear la remisión en SAE, este mismo le da automáticamente de baja a los productos anteriormente dados de alta en el sistema.

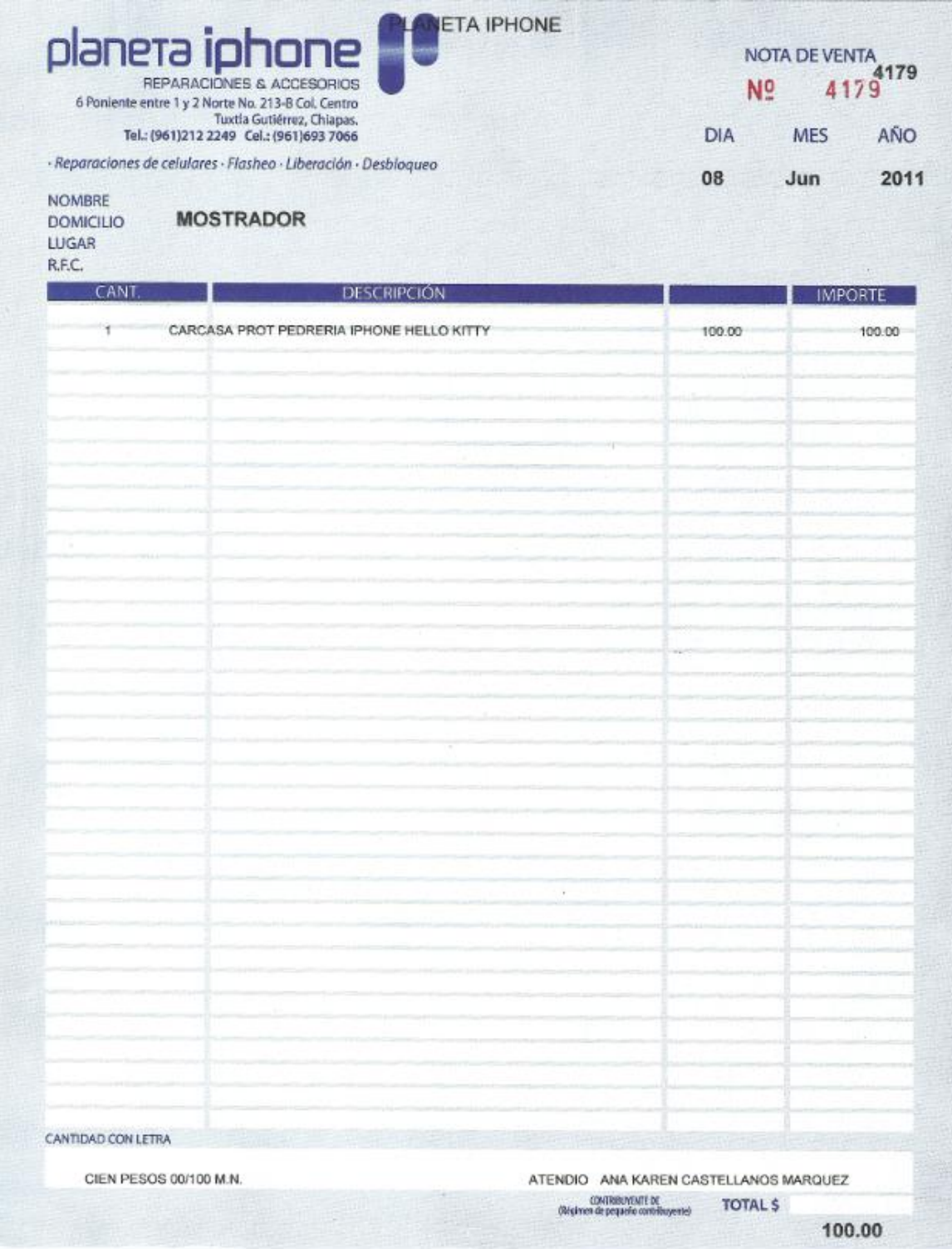

Figura 5.21.-"Remisión física"

El programa nos permite llevar también el control de las remisiones del día. Además podemos buscar las remisiones de días anteriores y nos arroja sumatorias de estas.

Esta herramienta nos ayuda para verificar que el corte del día sea el adecuado y cuadren las cuentas. Er figura 5.22 y 5.23

| Facturas y vendedores - [Remisiones]                                                          |                                           |                                                   |           |          |                    |           |                                    | $ \theta$ $\mathbf{x}$ |   |  |
|-----------------------------------------------------------------------------------------------|-------------------------------------------|---------------------------------------------------|-----------|----------|--------------------|-----------|------------------------------------|------------------------|---|--|
| Archivos Edición Ver Reportes Herramientas<br>Ventana Ayuda $ \overline{B}$ x                 |                                           |                                                   |           |          |                    |           |                                    |                        |   |  |
| 旧问<br>$ P_i $<br>$C$ $D$<br>$\mathbf{z}$<br>É<br>NU                                           |                                           |                                                   |           |          |                    |           |                                    |                        |   |  |
| $\mathbb{E} \sum \mathbb{E} \mathbb{E}$<br>XIV<br>n<br>咸<br>$\mathbf{C}$<br>$\Leftrightarrow$ |                                           |                                                   |           |          |                    |           |                                    |                        |   |  |
| Documento                                                                                     | <b>Cliente</b>                            | Elaborado                                         | Ingeniero | Obs_cond | <b>Status</b>      | Siguiente | Importe total                      |                        |   |  |
| 4330                                                                                          | $\overline{2}$                            | 16/Jun/11                                         |           |          | Emitida            |           |                                    | 200.00                 |   |  |
| 4331                                                                                          | 1                                         | 16/Jun/11                                         |           |          | Emitida            |           |                                    | 1,276.00               |   |  |
| 4332                                                                                          | 1                                         | 16/Jun/11                                         |           |          | Emitida            |           |                                    | 597.00                 |   |  |
| 4333                                                                                          | $\overline{2}$                            | 16/Jun/11                                         |           |          | Emitida            |           |                                    | 350.00                 |   |  |
| 4334                                                                                          | $\overline{2}$                            | 16/Jun/11                                         |           |          | Emitida            |           |                                    | 120.00                 |   |  |
| 4335                                                                                          | $\overline{2}$                            | 16/Jun/11                                         |           |          | Emitida            |           |                                    | 450.00                 |   |  |
| 4336                                                                                          | $\overline{2}$                            | 16/Jun/11                                         |           |          | Emitida            |           |                                    | 50.00                  |   |  |
| 4337                                                                                          | $\overline{2}$                            | 16/Jun/11                                         |           |          | Emitida            |           |                                    | 150.00                 |   |  |
| 4338                                                                                          | $\overline{2}$                            | 16/Jun/11                                         |           |          | Emitida            |           |                                    | 250.00                 |   |  |
| 4339                                                                                          | 9                                         | 16/Jun/11<br>16/Jun/11                            |           |          | Emitida<br>Emitida |           |                                    | 120.00                 |   |  |
| 4340<br>4341                                                                                  | $\overline{2}$                            | 17/Jun/11                                         |           |          | Emitida            |           |                                    | 100.00                 |   |  |
| 4342                                                                                          | $\overline{\mathbf{2}}$<br>$\overline{2}$ | 17/Jun/11                                         |           |          | Emitida            |           |                                    | 800.00<br>20.00        |   |  |
| 4343                                                                                          | $\overline{\mathbf{2}}$                   | 17/Jun/11                                         |           |          | Emitida            |           |                                    | 150.00                 |   |  |
| 4344                                                                                          | $\overline{2}$                            | 17/Jun/11                                         |           |          | Emitida            |           |                                    | 120.00                 |   |  |
| 4345                                                                                          | 1                                         | 17/Jun/11                                         |           |          | Emitida            |           |                                    | 69.00                  |   |  |
| 4346                                                                                          | 1                                         | 17/Jun/11                                         |           |          | Cancelada          |           |                                    | 288.00                 |   |  |
| 4347                                                                                          | 1                                         | 17/Jun/11                                         |           |          | Emitida            |           |                                    | 249.00                 |   |  |
| 4348                                                                                          | $\overline{2}$                            | 17/Jun/11                                         |           |          | Emitida            |           |                                    | 109.00                 | Ш |  |
| 4349                                                                                          | 1                                         | 17/Jun/11                                         |           |          | Emitida            |           |                                    | 229.00                 |   |  |
| 4350                                                                                          | $\overline{2}$                            | 17/Jun/11                                         |           |          | Emitida            |           |                                    | 0.00                   |   |  |
| 4351                                                                                          | $\overline{2}$                            | 17/Jun/11                                         |           |          | Emitida            |           |                                    | 950.00                 |   |  |
| 4352                                                                                          | $\overline{2}$                            | 18/Jun/11                                         |           |          | Emitida            |           |                                    | 400.00                 |   |  |
| 4353                                                                                          | 8                                         | 18/Jun/11                                         |           |          | Emitida            |           |                                    | 669.50                 |   |  |
| 4354                                                                                          | $\overline{2}$                            | 18/Jun/11                                         |           |          | Emitida            |           |                                    | 500.00                 |   |  |
| 4355                                                                                          | $\overline{2}$                            | 18/Jun/11                                         |           |          | Emitida            |           |                                    | 500.00                 |   |  |
| 4356                                                                                          | $\overline{\mathbf{2}}$                   | 18/Jun/11                                         |           |          | Original           |           |                                    | 439.00                 |   |  |
| 4357                                                                                          | $\overline{2}$                            | 18/Jun/11                                         |           |          | Emitida            |           |                                    | 399.00                 |   |  |
| 4358                                                                                          | $\overline{2}$                            | 18/Jun/11                                         |           |          | Emitida            |           |                                    | 1,500.00               |   |  |
| 4359                                                                                          | <b>MOSTR</b>                              | 18/Jun/11                                         |           |          | Emitida            |           |                                    | 2,500.00               |   |  |
| 4360                                                                                          | 1                                         | 20/Jun/11                                         |           |          | Emitida            |           |                                    | 548.00                 |   |  |
| 4361                                                                                          | 1                                         | 20/Jun/11                                         |           |          | Emitida            |           |                                    | 946.00                 |   |  |
| 4362                                                                                          | $\overline{2}$                            | 20/Jun/11                                         |           |          | Emitida            |           |                                    | 130.00                 |   |  |
| 4363                                                                                          | 1                                         | 20/Jun/11                                         |           | ŀ1       | Emitida            |           |                                    | 369.00                 |   |  |
|                                                                                               |                                           |                                                   |           |          |                    |           |                                    |                        |   |  |
|                                                                                               |                                           |                                                   |           |          |                    |           |                                    |                        |   |  |
|                                                                                               |                                           |                                                   |           |          |                    |           |                                    |                        |   |  |
| Principal                                                                                     | HOY                                       | <b>Del Mes</b><br>Mov. Mes<br>Mes Ant.<br>No Imp. |           |          |                    |           |                                    |                        |   |  |
|                                                                                               |                                           |                                                   |           |          |                    |           |                                    |                        |   |  |
|                                                                                               |                                           |                                                   |           |          |                    |           |                                    |                        |   |  |
| 12<br>盲                                                                                       | $e_{\Box}$                                | <b>14</b><br>II.S<br>$\mathbf{d}$                 |           |          |                    |           | ES to @ 雪圈 \   s all to 12:45 p.m. |                        |   |  |

Figura 5.22.-"Todas las remisiones de SAE"

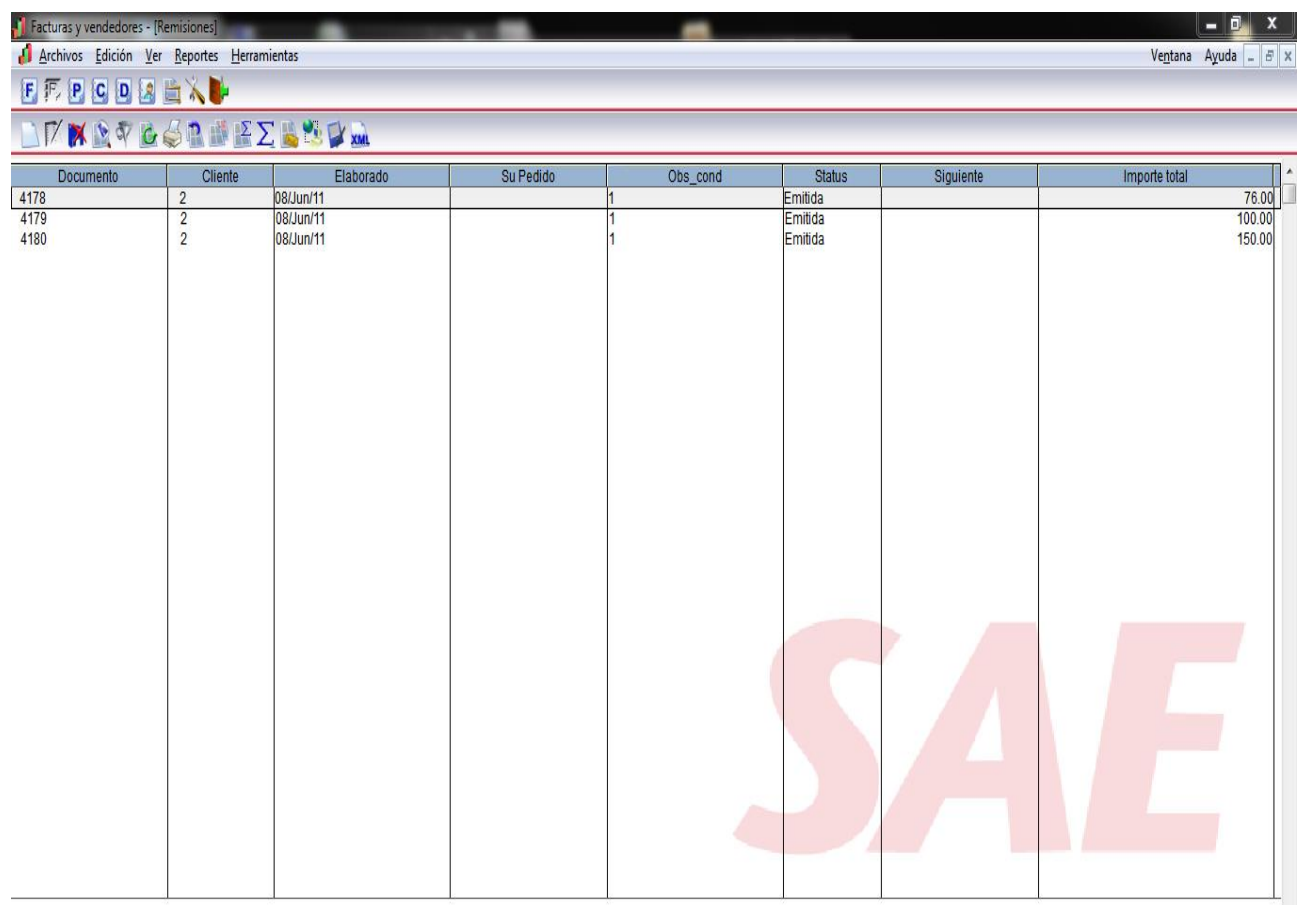

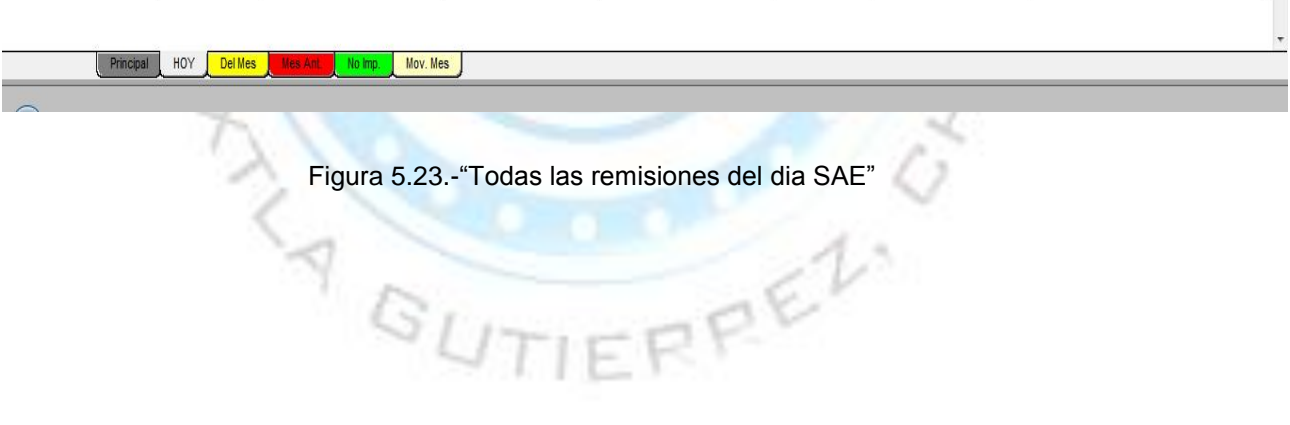

Materiales y refacciones de trabajo.

Por cuestiones de seguridad a la empresa no se puede revelar mucha información sobre la compra de los materiales ni de las refacciones y productos que ofrece Planetaiphone.

Solo es posible palpar que se realizaron viajes nacionales para buscar proveedores que ofrecieran sus productos a un menor costo y en otros casos mejor calidad que la competencia. Hay que recordar que la calidad es un factor importante en cualquier empresa que quiera resaltar sobre los demás.

# *5.2.5.3.-KAIZEN:*

Kaizen engloba muchos puntos de mejora que se han dado en la empresa.

Hay que recordar que Kaizen nos ayuda a Identificar la manera de generar una reducción de pérdidas por la calidad, tiempo de respuesta y costos con la intervención del personal en el cuidado del sitio de trabajo.

También nos ayuda a establecer y aumentar la conciencia de cuidado y conservación de los equipos y demás recursos de la empresa.

A continuación utilizaremos Kaizen para solucionar varios de los problemas que se presentan en Planetaiphone, problemas que causan perdida de materiales, tiempos perdidos y pérdida de calidad en el servicio.

# **5.2.5.3.1.-Creación de formatos estandarizados.**

En este paso se han creado formatos que nos ayudan a llevar una contabilidad que anteriormente no se tenía en Planetaiphone.

El siguiente formato nos ayudará a realizar pedidos a tiempos de todos los artículos encontrados en Planetaiphone. Para poder realizar un buen pedido, el dueño de Planetaiphone ha pedido de favor que los pedidos de los artículos al llegar, la sumatoria de los artículos que hay más los llegados sean mayor al 50% del stock máximo o un 100% del stock máximo también, dando un ejemplo que para que claro: si tenemos 5 artículos y el stock mínimo es de 10 y el máximo es de 20, entonces realizar un pedido mínimo de 5 artículos o como máximo de 15. Esto nos otorga como mínimo un 50% o como máximo un 100%.

## *5.2.5.3.1.1.-"Formato para sacar pedidos"*

Este formato funciona junto con el programa SAE, usando la misma base de datos de inventarios, para poder realizar los cálculos necesarios para hacer un pedido óptimo.

| Inicio<br>Insertar<br>Diseño de página<br>Fórmulas<br>Datos<br><b>Revisar</b><br>Vista<br>Complementos<br>$\Sigma$ Autosuma $*$<br>ŏ<br>÷<br>ļ<br>Hg<br>A<br>팈<br>$\aleph$ -<br>Ajustar texto<br>$\times 11$<br>Calibri<br>$\equiv$<br>General<br>Ξ<br>à<br>Rellenar *<br>$A - A$<br>Pegar<br>Dar formato Estilos de<br>Insertar Eliminar Formato<br>$\mathbb{H}$ .<br>Fax Combinary centrar<br>$^{*0}_{00}$<br>Formato<br>N K S<br>EE<br>昌<br>相机<br>$$ - 9/0 000$<br>Ĵ<br>Borrar *<br>condicional * como tabla *<br>celda <sup>-</sup><br>亙<br>围<br>履<br>Celdas<br>Portapapeles <sup>18</sup><br>Alineación<br>Número<br>Estilos<br>Fuente<br>$\mathbb{H} \left( \mathbb{Q} \right) \times \left( \mathbb{Q} \right) \times \mathbb{R}$ | ff.<br>Ä<br>A<br>Ordenar<br><b>Buscary</b><br>y filtrar * seleccionar *<br>Modificar<br>¥<br>F<br>$\overline{z}$<br>X<br>Y |  |  |  |  |  |  |  |  |  |
|----------------------------------------------------------------------------------------------------|----------------------------------------------------------------------------------------------------|--|--|--|--|--|--|--|--|--|
|                                                                                                    |                                                                                                    |  |  |  |  |  |  |  |  |  |
|                                                                                                    |                                                                                                    |  |  |  |  |  |  |  |  |  |
|                                                                                                    |                                                                                                    |  |  |  |  |  |  |  |  |  |
|                                                                                                    |                                                                                                    |  |  |  |  |  |  |  |  |  |
| $f_{\rm x}$                                                                                                    |                                                                                                    |  |  |  |  |  |  |  |  |  |
| $-$ (a)<br>AE <sub>23</sub>                                                                                                    |                                                                                                    |  |  |  |  |  |  |  |  |  |
| B<br>PQR<br>G<br>H<br>J K<br>M<br>$\mathsf{N}$<br>0<br>$\overline{\mathbf{s}}$<br>$U$ $V$<br>A<br>С<br>D.<br>E<br>F.<br>L.<br>T.<br>V.                                                                                                    |                                                                                                    |  |  |  |  |  |  |  |  |  |
| Jesseb<br>pedido maximo<br><b>ULTIMICIO</b><br>pedido minimo<br>B<br><b>DESCRIPCION</b><br><b>MAYORISTAS</b><br>PRECIO<br>$\vec{o}$<br>didio<br>total a<br><b>bot</b><br><b>GLAVE</b><br><b>LINEA</b><br>ō<br><b>SO</b><br>PROMEDIO<br>gastar<br><b>ML+10%</b><br>egse<br>COSTO<br>$\overline{\phantom{a}}$<br>Ş<br><b>TRADOR</b><br>compra<br>93,084.16                                                                                                    |                                                                                                    |  |  |  |  |  |  |  |  |  |
| ADAP001<br>$\sqrt{2}$<br>ADAPTADOR AUXILIAR PARA AUDIO<br>ADAP<br>80<br>$12\,$<br>PEDIR<br>17<br>ADAPTADOR AUXILIAR PARA AUDIO<br>120.00<br>$\sqrt{3}$<br>80<br>80<br>80<br>12<br>5 20<br>$\overline{2}$<br>\$                                                                                                    |                                                                                                    |  |  |  |  |  |  |  |  |  |
| 10<br>199<br>142<br>129<br>$\blacksquare$<br>30<br>30<br>$\sqrt{3}$<br>ADAP002<br>ADAPTADOR DOBLE SALIDA DE AUDIO<br>ADAP<br>129<br>3<br>ADAPTADOR DOBLE SALIDA DE AUDIO<br>N <sub>0</sub>                                                                                                    |                                                                                                    |  |  |  |  |  |  |  |  |  |
| ADAP<br>14<br>110<br>5<br>26<br>26<br>$\frac{4}{3}$<br>ADAP003<br>ADAPTADOR USB IPOD SHUFFLE<br>109<br>99<br>89<br>$\sqrt{10}$<br>NO.<br>ADAPTADOR USB IPOD SHUFFLE                                                                                                    |                                                                                                    |  |  |  |  |  |  |  |  |  |
| 13<br>$\sqrt{5}$<br>ADAP<br>$\bf 8$<br>99<br>80<br>70<br>Ä<br>15<br>13<br>ADAPTADOR DE MICRO SD Y M2, A USB 2.0<br>ADAP004<br>ADAPTADOR DE MICRO SD Y M2, A USB 2.0<br>50<br>N <sub>0</sub><br>\$<br>50                                                                                                    |                                                                                                    |  |  |  |  |  |  |  |  |  |
| $\sqrt{6}$<br>AUDIFONOS SONY ERICCSON V600 MOBO<br>AUDIF<br>$\sqrt{3}$<br>100<br>50<br>AUDIFONOS SONY ERICCSON V600 MOBO<br>AUDI001<br>100<br>100<br>100<br>$\overline{2}$<br>$\sqrt{10}$<br>N <sub>O</sub><br>$\overline{\mathbf{8}}$<br>50<br>$\overline{\imath}$<br>AUDI002<br>AUDIFONOS SONY ERICCSON V800 K.COM<br>AUDIF<br>70<br>70<br>70<br>70<br>$\hat{z}$<br>50<br>AUDIFONOS SONY ERICCSON V800 K.COM<br>250.00<br>PEDIR<br>$\overline{2}$<br>$\boldsymbol{8}$                                                                                                    |                                                                                                    |  |  |  |  |  |  |  |  |  |
| $\sqrt{8}$<br>150<br>90<br>$90^{\circ}$<br>AUDI003<br>AUDIFONOS NOKIA ORIGINALES<br>AUDIF<br>$\mathbf{1}$<br>150<br>150<br>150<br>$\overline{2}$<br>10<br><b>PEDIR</b><br>AUDIFONOS NOKIA ORIGINALES<br>450.00<br>$\overline{9}$<br>5                                                                                                    |                                                                                                    |  |  |  |  |  |  |  |  |  |
| $\sqrt{3}$<br>270<br>15<br>75<br>AUDI004<br>AUDIFONOS IPOD SHUFFLE C/ CONTROL DE<br><b>AUDIF</b><br>$\ddot{\phantom{1}}$<br>240<br>75<br>N <sub>O</sub><br>AUDIFONOS IPOD SHUFFLE C/ CONTROL DE VOL<br>264<br>240<br>\$                                                                                                    |                                                                                                    |  |  |  |  |  |  |  |  |  |
| $10\,$<br>$\overline{\phantom{a}}$<br>AUDIF<br>299<br>274<br>15<br>140<br>AUDIFONOS APPLE 3GS ORIGINALES<br>AUDI005<br>AUDIFONOS APPLE 3GS ORIGINALES<br>249<br>299<br>5<br>140<br>N <sub>O</sub>                                                                                                    |                                                                                                    |  |  |  |  |  |  |  |  |  |
| $\uparrow$<br>AUDIFONOS APPLE IPHONE 2G Y 3G ORIGINAL<br>230<br>10<br>35<br>45<br>45<br>AUDIFONOS APPLE IPHONE 2G Y 3G ORIGINAL<br>1,035.00<br>AUDI006<br><b>AUDIF</b><br>219<br>199<br>199<br><b>PEDIR</b><br>10 23<br>35                                                                                                    |                                                                                                    |  |  |  |  |  |  |  |  |  |
| $12\,$<br>200<br>$\overline{5}$<br>15<br>53.8<br>AUDI007<br>AUDIFONOS APPLE CON GOM Y MIC<br>AUDIF<br>$\ddot{\phantom{1}}$<br>109<br>99<br>99<br>53.8<br>AUDIFONOS APPLE CON GOM Y MIC GENERICOS<br>322.70<br>PEDIR                                                                                                    |                                                                                                    |  |  |  |  |  |  |  |  |  |
| 13<br><b>AUDIF</b><br>400<br>352<br>$\overline{2}$<br>10<br>130<br>BLUETOOTH MANOS LIBRES GENERICO NEGRO<br>AUDI008<br>BLUETOOTH MANOS LIBRES GENERICO<br>320<br>130<br>$\overline{c}$<br>10 <sub>10</sub><br>780.00<br>300<br><b>PEDIR</b>                                                                                                    |                                                                                                    |  |  |  |  |  |  |  |  |  |
| $\frac{14}{7}$<br>400<br> 10<br>130<br>BLUETOOTH MANOS LIBRES GEN CAJA DUR<br>BLUETOOTH MANOS LIBRES GEN CAJA DUF<br>AUDIF<br>399<br>399<br>130<br><b>PEDIR</b><br>780.00<br>AUDI009<br>389<br>15<br>400<br>$\sqrt{10}$<br>130<br>BLUETOOTH MANOS LIBRES GEN CAJA DUR BLAN                                                                                                    |                                                                                                    |  |  |  |  |  |  |  |  |  |
| AUDI010<br>BLUETOOTH MANOS LIBRES GEN CAJA DUF<br>audif<br>399<br>399<br>389<br>130<br>PEDIR<br>780.00<br>$16\,$<br>BLUETOOTH MANOS LIBRES IPHONE 4G EN<br>500<br>450<br>450<br>$\sqrt{10}$<br>200<br><b>PEDIR</b><br>$5\overline{a}$<br>BLUETOOTH MANOS LIBRES IPHONE 4G EN CAJ<br>1,600.00<br>AUDI011<br>audif<br>450<br>200<br>Ś.                                                                                                    |                                                                                                    |  |  |  |  |  |  |  |  |  |
| 17<br>150<br>40<br>AUDIFONOS IPHONE 2G 3G 3GS GENERICO<br>AUDI012<br>AUDIFONOS IPHONE 2G 3G 3GS GENERICO<br>AUDIF<br>14<br>109<br>99<br>m<br>30<br>42<br>N <sub>O</sub><br>99<br>全                                                                                                    |                                                                                                    |  |  |  |  |  |  |  |  |  |
| 18<br>AUDIF<br>150<br>$5\overline{6}$<br>80<br>80<br>AUDIFONOS SONY ERICCSON ORIGINALES<br>AUDI013<br>AUDIFONOS SONY ERICCSON ORIGINALES<br>$\overline{c}$<br>130<br>130<br>N <sub>0</sub><br>130                                                                                                    |                                                                                                    |  |  |  |  |  |  |  |  |  |
| 20<br>19<br>300<br>130<br>AUDIFONOS APPLE 3GS C/ GOMA Y MIRCO GENE<br>AUDI014<br>AUDIFONOS APPLE 3GS C/ GOMA Y MIRCO<br>AUDIF<br>$\mathfrak{z}$<br>300<br>299<br>130<br>N <sub>O</sub><br>299                                                                                                    |                                                                                                    |  |  |  |  |  |  |  |  |  |
| 30<br>20<br>BATE<br>6<br>250<br>197<br>179<br>110<br>BATERIA IPOD TOUCH 2G<br>BATE001<br>BATERIA IPOD TOUCH 2G<br>179<br>5.<br>73.2<br>N <sub>O</sub>                                                                                                    |                                                                                                    |  |  |  |  |  |  |  |  |  |
| 5<br>BATE<br>$\sqrt{3}$<br>250<br>197<br>179<br>$\sqrt{10}$<br>65<br>65<br><b>PEDIR</b><br>BATERIA IPOD TOUCH 2G<br>21<br>BATE001-L<br>BATERIA IPOD TOUCH 2G<br>179<br>$\overline{2}$<br>325.00                                                                                                    |                                                                                                    |  |  |  |  |  |  |  |  |  |
| 3 20<br>110<br>22<br>BATE002<br>BATERIA IPOD TOUCH 1G<br>BATE<br>$\overline{c}$<br>250<br>197<br>179<br>179<br>110<br>PEDIR<br>18<br>BATERIA IPOD TOUCH 1G<br>1,100.00                                                                                                    |                                                                                                    |  |  |  |  |  |  |  |  |  |
| 250<br>197<br>110<br>BATERIA IPOD TOUCH 1G<br>BATE<br>$\ddot{\phantom{1}}$<br>179<br>179<br>3<br>$\blacksquare$<br>110<br>$\overline{c}$<br>$\overline{9}$<br>BATERIA IPOD TOUCH 1G<br>660.00<br>23 <sub>1</sub><br>BATE002-<br><b>PEDIR</b>                                                                                                    |                                                                                                    |  |  |  |  |  |  |  |  |  |
| 25<br>250<br>5<br>65<br>5<br>24<br>BATERIA BB BOLD 9000<br>BATE<br>185<br>168<br>65<br>25<br>BATERIA BB BOLD 9000<br>975.00<br>BATE004<br>168<br><b>PEDIR</b>                                                                                                    |                                                                                                    |  |  |  |  |  |  |  |  |  |
| $\boldsymbol{\theta}$<br>250<br>25<br>60<br>BATERIA BB CX2 VERDE<br>25<br>BATE005<br>BATERIA BB CX2 VERDE<br>BATE<br>185<br>168<br>168<br>5<br>60<br>N <sub>0</sub><br>$\overline{5}$<br>26 BATE006<br>BATERIA BB CM2 AMARILLA<br>BATE<br>250<br>185<br>20<br>100<br>PEDIR<br>16<br>BATERIA BB CM2 AMARILLA<br>900.00<br>$\ddot{\phantom{1}}$<br>168<br>168<br>84                                                                                                    |                                                                                                    |  |  |  |  |  |  |  |  |  |
| BATERIA BB DX1 GRIS CON VERDE<br>$5\phantom{.0}$<br>250<br>185<br>168<br>168<br>Ŕ.<br>25<br>65<br>20<br>BATERIA BB DX1 GRIS CON VERDE<br>27 BATE007<br>BATE<br>65<br>PEDIR<br>$1$   11<br>715.00                                                                                                    |                                                                                                    |  |  |  |  |  |  |  |  |  |
| H + + + Hoja1 Hoja2 Hoja3 2                                                                                                    |                                                                                                    |  |  |  |  |  |  |  |  |  |
| Seleccione el destino y presione ENTRAR o elija Pegar<br>Microsoft Excel - formato para sacar pedidos                                                                                                    | $\Theta$<br>$\left( 1\right)$                                                                                              |  |  |  |  |  |  |  |  |  |
| 1. Dibujo - Paint ES < 8 3 3 4 11:39 p.m.<br>SEOS TO 3 Microso v diapositivas<br><b>C</b> Microsoft P<br>Calculadora<br>Microsoft Ex                                                                                                    |                                                                                                    |  |  |  |  |  |  |  |  |  |

Figura 5.24.-"formato para sacar pedidos"

 Los datos que se muestran en la figura 5.24 que abarcan de la hoja de "exportación datos" la celda A2 a la celda M2 hacia abajo, son los datos que se exportan del programa SAE de la ventana de inventarios.

 En la columna de la letra O se utiliza la formula de condiciones "=SI" que nos ayuda a distinguir si la cantidad en existencia es menos al Stock mínimo.

Otro detalle que se ha pedido por parte del dueño es que el pedido del producto puede ser realizado cuando estemos abajo del stock mínimo, poniendo así, como mínimo 2 piezas en stock mínimo, para que así nunca falte de esta pieza para el pedido. La formula es la siguiente para la fila 2 en O2: =SI(D2<J2,"PEDIR","NO PEDIR")

• En la columna P se encuentra un conjunto de formulas que nos permite saber de cuanto como mínimo podemos realizar el pedido, redondeando este número al mayor consecuente. La formula es la siguiente para la fila 2 en P2:

=REDONDEAR.MAS((SI(D2<J2,(J2-D2),0)),0)

El porcentaje que esta celda nos arroja es un 50% a tener de este producto en existencia.

Este se saca con la resta del stock mínimo menos los artículos 1 H H en existencia.

 En la columna Q se encuentra el pedido óptimo a realizar, es decir, un porcentaje sale de la suma del máximo de stock + el mínimo de stock entre 2,menos la suma de los artículos en existencia.

La formula es la siguiente para la fila 2 en Q2:

=REDONDEAR.MAS((SI(D2<J2,(((J2+K2)/2)-D2),0)),0)

El porcentaje de esta celda variará dependiendo del stock mínimo y el stock máximo que se desee del producto.

El stock del producto dependerá de la demanda que se le asigne dependiendo de las ventas que se tenga.

 En la columna R se encuentra un conjunto de formulas que nos permite saber de cuanto como máximo podemos realizar el pedido, redondeando este número al mayor consecuente.

La formula es la siguiente para la fila 2 en P2:

=REDONDEAR.MAS((SI(D2<J2,(K2-D2),0)),0)

El porcentaje que esta celda nos arroja es un 100% a tener de este producto en existencia.

Este se saca con la resta del stock máximo menos los artículos en existencia.

- la columna S es una copia de la celda B2, el propósito de esta celda es que la lectura del producto a pedir sea más rápida.
- La columna T es una multiplicación del costo último que se adquirió la pieza por la cantidad mínima a pedir. =P2\*M2
- La columna U es una multiplicación del costo último que se adquirió la pieza por la cantidad mínima a pedir. =Q2\*M2

n e k

- La columna T
- V es una multiplicación del costo último que se adquirió la pieza por la cantidad mínima a pedir. =R2\*M2
- En las celdas combinadas W2 a W9 está la sumatoria de todos los gastos a realizar si se realiza compra mínima.
- En las celdas combinadas X2 a X9 está la sumatoria de todos los gastos a realizar si se realiza compra óptima.
- En las celdas combinadas Y2 a Y9 está la sumatoria de todos los gastos a realizar si se realiza compra máxima.
- En la hoja llamada "acomodo de datos" se copiarán todos los datos que se encuentren en las columnas O hasta la V, pero solo se copiaran los valores. estos se podrán estos se podrán colocar de manera ordenada, dependiendo de la forma en que lo requiera el operador del programa; por precio mínimo, precio optimo, precio máximo, descripción, línea, o gastos por toda la compra de cada artículo.

| $-10$ $ X$<br>formato para sacar pedidos - Microsoft Excel                                                                                                    |                       |                                             |                  |                                  |                                                                                      |                                 |                          |                                        |                         |                        |        |                                  |                           |         |                 |  |  |
|----------------------------------------------------------------------------------------------------|-----------------------|---------------------------------------------|------------------|----------------------------------|--------------------------------------------------------------------------------------|---------------------------------|--------------------------|----------------------------------------|-------------------------|------------------------|--------|----------------------------------|---------------------------|---------|-----------------|--|--|
| Vista<br>Inicio<br>Insertar<br>Diseño de página<br>Fórmulas<br>Datos<br>Revisar                                                                                                    |                       |                                             |                  |                                  |                                                                                      |                                 | Complementos             |                                        |                         |                        |        |                                  |                           |         | 面 )             |  |  |
|                                                                                                    |                       |                                             |                  |                                  |                                                                                      |                                 |                          |                                        |                         |                        |        |                                  |                           | 0       |                 |  |  |
|                                                                                                    | ¥                     | Calibri                                     |                  | $\overline{11}$                  | $\frac{N}{2}$<br>Ajustar texto<br>A A<br>喜<br>$\mathbf{v}$<br>喜<br>$\equiv$          |                                 | Contabilidad             |                                        | 國                       |                        | ÷      | B<br>Ţ                           | $\Sigma$ Autosuma $\sim$  | A.      |                 |  |  |
|                                                                                                    | h)                    |                                             |                  |                                  |                                                                                      |                                 |                          |                                        | Formato                 | Dar formato Estilos de |        | <b>Insertar Eliminar Formato</b> | Rellenar *                | Ordenar | <b>Buscary</b>  |  |  |
| Pegar<br>J                                                                                                    |                       | N K<br>S                                    |                  | B) +                             | Fax Combinary centrar<br>$\langle \rangle$<br>福建<br>$\mathbf{A}$<br>畫<br>医           | $\frac{1}{60}$<br>$$ -  \% 000$ |                          | celda -<br>condicional<br>como tabla v |                         |                        | ×      | Borrar                           | y filtrar * seleccionar * |         |                 |  |  |
| 履<br>Alineación<br>Portapapeles <sup>19</sup><br>Fuente                                                                                                    |                       |                                             |                  |                                  | $\overline{\mathbb{F}_8}$                                                            | Número                          | 厦                        | <b>Estilos</b>                         |                         |                        | Celdas |                                  | Modificar                 |         |                 |  |  |
| 日の中にも                                                                                                    |                       |                                             |                  |                                  |                                                                                      |                                 |                          |                                        |                         |                        |        |                                  |                           |         |                 |  |  |
| ¥<br> 1<br>$f_x$ a gastar por esta compra máxima P/P<br>$\mathbf{v}$                                                                                                    |                       |                                             |                  |                                  |                                                                                      |                                 |                          |                                        |                         |                        |        |                                  |                           |         |                 |  |  |
| A                                                                                                    |                       |                                             | C<br>D<br>F<br>B |                                  |                                                                                      | G<br>H<br>F                     |                          |                                        |                         | K<br>M<br>J<br>Ł       |        |                                  |                           |         | $0^{\Box}$<br>N |  |  |
|                                                                                                    |                       |                                             |                  | τ                                |                                                                                      |                                 |                          |                                        |                         |                        |        |                                  |                           |         |                 |  |  |
|                                                                                                    |                       | pedido                                      |                  |                                  |                                                                                      |                                 | esta compra              | œ                                      | esta compra<br>$\omega$ |                        |        |                                  |                           |         |                 |  |  |
|                                                                                                    |                       | pedido optimo<br>edido maximo<br>despricion |                  | <b>LINEA</b>                     | q/d eurinim<br>agastar por                                                           | esta compra<br>optima P/P       | máxima P/P<br>gastar por |                                        |                         |                        |        |                                  |                           |         |                 |  |  |
|                                                                                                    |                       | minimo                                      |                  |                                  |                                                                                      |                                 |                          | star pot                               |                         |                        |        |                                  |                           |         |                 |  |  |
|                                                                                                    |                       |                                             |                  |                                  |                                                                                      |                                 |                          |                                        |                         |                        |        |                                  |                           |         |                 |  |  |
| $\overline{2}$                                                                                                    | <b>NO PEDIR</b>       |                                             |                  |                                  |                                                                                      |                                 | \$                       | ŝ                                      | Ś                       |                        |        |                                  |                           |         |                 |  |  |
| 3                                                                                                    | PEDIR                 | $\overline{2}$                              | 7                | 12                               | TOUCH SCREEN SAMSUNG STAR S5230 COL ROSA<br>TOUCH SCREEN SAMSUNG STAR S5230 COL NEGR |                                 | \$<br>160.00             | 560.00<br>S                            | \$<br>960.00            |                        |        |                                  |                           |         |                 |  |  |
|                                                                                                    | <b>NO PEDIR</b>       |                                             |                  |                                  | TOUCH SCREEN SAMSUNG STAR S5230 BLANCO                                               |                                 | \$                       | Ś                                      | \$<br>٠                 |                        |        |                                  |                           |         |                 |  |  |
| 5                                                                                                    | <b>NO PEDIR</b>       |                                             |                  |                                  | TOUCH SCREEN SAMSUNG JET S8000                                                       |                                 | \$<br>×                  | Ś                                      | Ś<br>ä,                 |                        |        |                                  |                           |         |                 |  |  |
| 6                                                                                                    | <b>NO PEDIR</b>       |                                             |                  |                                  | TOUCH SCREEN NOKIA 5800 ORIGINAL                                                     |                                 | \$<br>i.                 | Ś                                      | Ś<br>×                  |                        |        |                                  |                           |         |                 |  |  |
| 7                                                                                                    | PEDIR                 | 1                                           | 5                | 9                                | TOUCH SCREEN NOKIA 5530 ORIGINAL                                                     |                                 | \$<br>110.00             | 550.00                                 | \$<br>990.00            |                        |        |                                  |                           |         |                 |  |  |
| 8                                                                                                    | PEDIR                 | $\overline{2}$                              | 10               | 18                               | <b>TOUCH</b><br><b>TOUCH SCREEN IPOD TOUCH 4G</b><br><b>TOUCH</b>                    |                                 | 760.00<br>Ś              | 3.800.00                               | \$6,840.00              |                        |        |                                  |                           |         |                 |  |  |
| 9                                                                                                    | PEDIR                 | $\overline{2}$                              | 10               | 18                               | TOUCH SCREEN IPOD TOUCH 4G                                                           |                                 | Ś<br>760.00              | 3,800.00                               | \$6,840.00              |                        |        |                                  |                           |         |                 |  |  |
| 10                                                                                                    | PEDIR                 | $\overline{2}$                              | $\overline{7}$   | 12                               | <b>TOUCH</b><br>TOUCH SCREEN IPOD TOUCH 3G<br><b>TOUCH</b>                           |                                 | 300.00<br>Ŝ              | 1,050.00                               | \$1,800.00              |                        |        |                                  |                           |         |                 |  |  |
| 11                                                                                                    | PEDIR                 | $\overline{2}$                              | $\overline{7}$   | 12                               | TOUCH SCREEN IPOD TOUCH 3G                                                           |                                 | 300.00<br>Ŝ              | 1.050.00                               | \$1,800.00              |                        |        |                                  |                           |         |                 |  |  |
| 12                                                                                                    | PEDIR                 | 3                                           | 11               | 18                               | TOUCH SCREEN IPOD TOUCH 2G                                                           |                                 | 540.00<br>Ś              | 1.980.00                               | \$3,240.00              |                        |        |                                  |                           |         |                 |  |  |
| 13                                                                                                    | PEDIR                 | $\overline{2}$                              | 10               | 17                               | TOUCH SCREEN IPOD TOUCH 2G                                                           |                                 | Ś<br>360.00              | 1.800.00                               | \$3,060.00              |                        |        |                                  |                           |         |                 |  |  |
| 14                                                                                                    | PEDIR                 | $\mathbf{1}$                                | 9                | 17                               | TOUCH SCREEN IPOD TOUCH 1G                                                           |                                 | 250.00<br>\$             | 2,250.00                               | \$4,250.00              |                        |        |                                  |                           |         |                 |  |  |
| 15                                                                                                    | NO PEDIR              |                                             |                  |                                  | <b>TOUCH SCREEN IPOD TOUCH 1G</b>                                                    |                                 | Ś                        |                                        | S                       |                        |        |                                  |                           |         |                 |  |  |
| 16                                                                                                    | PEDIR                 | $\overline{2}$                              | 6                | 9                                | TOUCH SCREEN IPHONE 4G ORIGINAL NEGRO                                                | <b>TOUCH</b>                    | 800.00<br>Ŝ              | 2,400.00<br>ς                          | \$3,600.00              |                        |        |                                  |                           |         |                 |  |  |
| 17                                                                                                    | PEDIR                 | $\overline{2}$                              | 6                | 9                                | TOUCH SCREEN IPHONE 4G ORIGINAL NEGRO                                                | <b>TOUCH</b>                    | 800,00<br>Ŝ              | 2,400.00<br>s                          | \$3,600.00              |                        |        |                                  |                           |         |                 |  |  |
| 18                                                                                                    | PEDIR                 | $\mathbf{1}$                                | $\overline{3}$   | 4                                | TOUCH SCREEN IPHONE 4G ORIGINAL BLANCO                                               | <b>TOUCH</b>                    | 400.00<br>Ś              | 1,200.00<br>S                          | \$1,600.00              |                        |        |                                  |                           |         |                 |  |  |
| 19                                                                                                    | NO PEDIR              |                                             |                  |                                  | TOUCH SCREEN IPHONE 4G ORIGINAL BLANCO                                               | <b>TOUCH</b>                    | Ś                        |                                        | Ś<br>u                  |                        |        |                                  |                           |         |                 |  |  |
| 20                                                                                                    | PEDIR                 | 5                                           | 28               | 50                               | TOUCH SCREEN IPHONE 3GS ORIGINAL                                                     | <b>TOUCH</b>                    | Ś<br>500.00              | \$2,800.00                             | \$5,000.00              |                        |        |                                  |                           |         |                 |  |  |
| 21                                                                                                    | NO PEDIR              |                                             |                  |                                  | TOUCH SCREEN IPHONE 3GS ORIGINAL                                                     |                                 | Ś                        | ¢                                      | Ŝ<br>à.                 |                        |        |                                  |                           |         |                 |  |  |
| 22                                                                                                    | <b>NO PEDIR</b>       |                                             |                  | TOUCH SCREEN IPHONE 3GS GENERICO |                                                                                      |                                 | Ś<br>ä,                  | Ŝ                                      | $\dot{\mathsf{S}}$<br>¥ |                        |        |                                  |                           |         |                 |  |  |
|                                                                                                    | $H$ $\rightarrow$ $H$ | exportanción datos                          |                  |                                  | acomodo de datos                                                                     |                                 |                          |                                        | П۹                      |                        |        | 册.                               |                           |         |                 |  |  |
| 田口 凹 100% ○<br>$\overline{0}$<br>Listo                                                                                                    |                       |                                             |                  |                                  |                                                                                      |                                 |                          |                                        |                         |                        |        | Œ                                |                           |         |                 |  |  |
| ES < 8 4m and 10 1 to 09:05 a.m.<br>SE OF A Service Change of Allen Contract Change of Allen Change of Allen Change of Allen Change of Allen Change of Allen Change of Allen Change of Allen Change of Allen Change of Allen Change of Allen Change of Allen Chang<br>Microsoft Excel - for |                       |                                             |                  |                                  |                                                                                      |                                 |                          |                                        |                         |                        |        |                                  |                           |         |                 |  |  |

Figura 5.25.-"refacciones y piezas a pedir"

109

#### *5.2.5.3.1.2.-"Base de datos depósitos"*

Hay que recordar que Planetaiphone realiza ventas por internet, tanto de su página web como de Mercadolibre.

El mercado virtual por desgracia no está aun controlado al 100%, por esto mismo, existen muchos estafadores que, o tratan de mandar el mismo Boucher 2 o más veces para que se le envíe varias veces el producto, o simplemente los falsifican, haciéndole creer al vendedor que realmente deposito. Este libro de Excel no ayudará a tener una base de datos con todos los #de autorización o #de folio (dependiendo del banco). Con esto, podremos llevar un control en los depósitos, evitando así, mandar 1 paquete en varias ocasiones o fraudes por falsificación.

Los datos requeridos para llenar cada deposito son los siguientes.

- #folio o autorización.
- Cantidad depositada.
- Fecha del depósito.

Estos datos son más que suficientes para tener un control en los depósitos.

#### *5.2.5.3.1.3.- "Formato para etiquetas"*

Este es un formato extra que se realizó para mejorar la calidad en los muebles de Planetaiphone.

Anteriormente en cada gaveta de Planetaiphone tenía colocada una etiqueta llenada a mano donde nos indicaba el producto que se encontraba ahí.

Para evitar el esfuerzo de entender lo que estaba escrito en esta etiqueta, y además para darle un toque de formalidad, se decidió imprimirlas a computadora.

En Planetaiphone existe un block de 200 hojas de etiquetas con 30 etiquetas cada una para computadora, pero no existe un formato para que estas salgan impresas en cada etiqueta.

Este formato tiene el tamaño exacto para que puedan imprimirse las etiquetas y, que en cada etiqueta sale el texto deseado. En la hoja 1 se encuentran las etiquetas completas, y en la hoja 2 se encuentran las mismas etiquetas solo que divididas en 2, estas últimas son para los muebles más pequeños.

Ahora todos los muebles se encuentran etiquetados con etiquetas hechas a computadora, otorgándole a la empresa formalidad y reducción de tiempo al leerlas más rápido.

## *5.2.5.3.1.4.- "Sueldos Planetaiphone"*

Este es un formato importante para realizar los pagos de manera más rápida, ya que nos evitamos de hacer cálculos cada vez que se realiza el pago. También es una manera exacta de realizarlos, pues los datos son sacados con formulas a través del salario recibido mensualmente.

Este formato funciona con los resultados que arroja el reloj checador digital. Dichos datos aun son recopilados de manera manual, no se ha encontrado la forma de acoplar los datos a Excel.

Cada hoja es un trabajador. En cada una de ellas hay celdas a llenar y celdas que arrojan resultados con formulas. También hay una copia doble de formato, con la intención de imprimirlo 2 veces, una para guardar y otra para dárselo al trabajador el día de pago, para que este cheque los detalles de su sueldo quincenal

Los datos que se tienen que agregar por personal a este formato son los siguientes:

• Pago mensual:

Se anota el pago mensual que percibe el trabajador.

Con este dato se sacan automáticamente los pagos a realizar por quincena, por día, por hora, por hora extra trabajada dentro de las 3 primeras horas, por hora extra trabajada dentro de las 2 siguientes horas pasadas las 3 primeras horas extras, el pago extra por día inhábil que es igual al pago doble de un día y el pago por trabajar un día domingo, que es también contado como día doble. También nos arroja predeterminadamente el pago por 15 días laborados, esto quiere decir que, al trabajador desde un

principio se le estará contando el trabajo por 15 días de trabajo. En las otras celdas se pondrán los descuentos por días faltados, por horas faltadas o por retardos acumulados.

• A pagar por bono de productividad:

En esta celda se anotará el pago por los bonos de productividad. Muchos de los trabajadores en Planetaiphone tienen bonos de productividad, pondré de ejemplo a los ingenieros. Por cada celular reparado y que no regrese por garantía se le dará un bono de 10 a 15 pesos dependiendo del ingeniero.

El valor a poner en esta celda es en pesos.

• ¿Cuántos retardos tuvo?:

En esta celda se colocan los retardos acumulados en la quincena que se está realizando el pago. En la celda de al lado, en la columna H se utiliza la siguiente fórmula: =REDONDEAR.MENOS(E4/3,0).

Esto nos arroja como resultado que, entre 0 y 2 no hay día descontado, entre 3 y 5, hay 1 día descontado, entre 6 y 8 hay 2 días descontados y así sucesivamente.

El resultado que se pone en la celda de la columna "total de concepto" es la multiplicación de días descontados x por pago diario x -1. Se multiplica por -1 porque es un saldo negativo.

• ¿Cuántas faltas tuvo?:

Se colocan las faltas que tuvo en la quincena. En la columna de total de concepto aparecerá automáticamente la cantidad a descontar por los días no laborados. Este dato se saca multiplicando los días faltados x el pago diario que percibe el trabajador x -1. Se multiplica por -1 porque es un saldo negativo.

¿Cuántas horas normales menos tuvo?

Aquí irán todas las horas menos que el sistema nos arroje. Si el trabajador llega una hora tarde o se retira una hora antes, el reloj checador marca cuantas horas realizó al día, las cuales deben ser en total 9 horas, contando en estas la media hora de desayuno y la media hora de comida. El resultado que se arrojará en la columna "total del concepto" es la multiplicación del pago por hora x la cantidad de horas menos que tuvo x-1. Se multiplica por -1 porque es un saldo negativo.

- ¿Cuántas horas normales trabajó? Se anotan las horas normales laboradas, hay que recordar que si se llega después de las 12 el día es descontado, pero el trabajador realmente laboró horas a partir de las 12 en adelante. Por esta razón es necesaria una celda en la cual se cuenten las horas laboradas. El resultado en la columna "total de concepto" es la multiplicación del pago por hora que percibe el trabajador x la cantidad de horas normales acumuladas en la quincena.
- ¿Cuántas horas extras trabajó (primeras 3)? Las horas extras empiezan a contar a partir de la 10° hora de trabajo. De la 10° a la 12° hora son horas extras pagadas al doble de su valor normal.

En la columna de "total del concepto" aparecerá el total a pagar de las horas extras, mismas que se sacan de la multiplicación de la cantidad en horas extras realizadas en la quincena x el pago por hora extra (primeras 3).

• ¿Cuántas horas extras trabajó?

De la 13° a la 14° hora laborada en el día en Planetaiphone, se le es pagada al trabajador cada una 3 veces el valor de una hora normal de trabajo, o sea al triple.

En la columna de "total del concepto" aparecerá el total a pagar de las horas extras finales, mismas que se sacan de la multiplicación de la cantidad en horas extras realizadas en la quincena x el pago por hora extra (últimas 2).

¿Cuantos días inhábiles trabajó?

Se anotarán los días inhábiles laborados. Hay que recodar que estos tienen un pago doble que un día normal de labor. En la columna de "total del concepto" se hace la multiplicación de la cantidad de días inhábiles laborados x el pago por día inhábil laborado.

¿Cuántos domingos trabajó?

Al igual que en días inhábiles trabajados, este concepto es pagado al doble, ya que por ley es obligatorio un día a la semana de descanso. En Planetaiphone el día de descanso es el domingo. Pero alguna imprevisto es necesario de la participación de algunos trabajadores en este día. En la columna de "total del concepto" se hace la multiplicación de la cantidad de domingos laborados x el pago por trabajar domingos.

- Bonos de productividad:
- Esta celda es llenada cada fin de mes, quincena en la cual se contabilizan los bonos de productividad. Estos bonos anteriormente eran contados de una manera inadecuada, ya que se tenían que buscar 1 por 1 en el bloc de equipos decepcionados en el mes. Pero esta forma de contarlos estaba

mal formulada, ya que nos arrojaba datos falsos, pues habían celulares que aun no habían sido entregados, que no se habían reparado, o que entraron en garantía se estaban contabilizando como bono. En el "formato para cortes de caja y datos del mes" se mencionará la manera eficiente de llevar la contabilidad de estos bonos.

En la columna "total del concepto" aparecerá la cantidad a recibir por los bonos, esta se obtiene por la multiplicación de la cantidad a pagar por el bono de productividad x la cantidad de bonos adquiridos.

• *i*algún pago extra?

Son 2 celdas libres de poner algún pago extra que se le realizará al trabajador. Este puede ser un bono por algún trabajo hecho o algún concepto por el estilo. Estas celdas son positivas, o sea que la cantidad escrita es sumada al total a recibir al mes.

descuentos quincenales o préstamos (resta al pago).

Son también celdas libres a poner el concepto y la cantidad a descontar al trabajador. Esta puede darse por varias razones, como romper alguna pieza de un equipo, perder alguna pieza, realizar mal un cobro, realizar un envío a un destino equivocado, entre otros muchos. Estos conceptos son negativos, o sea que la cantidad escrita es restada al total a recibir al mes.

Celda "suma de totales"

En esta celda se hace la sumatoria de todos los conceptos anteriormente mencionados, dando así, el gran total del pago quincenal que recibirá el trabajador "x".

Con este formato nos ahorramos muchísimo tiempo para realizar los pagos quincenales de todos los trabajadores. Otorgándonos también una evidencia del pago realizado al trabajador. Cada hoja es impresa y firmada por el trabajador. Esta hoja es guardada en una carpeta con nombre "pagos quincenales". Esto nos puede ayudar para tener una base de datos para medir próximamente gastos realizados en Planetaiphone en nómina.

#### *5.2.5.3.1.5.- "Formato para cortes de caja"*

Este formato cuenta con 33 hojas de cálculo, de las cuales 31 están enumeradas por día: día 1, día 2, día 3 y así sucesivamente hasta llegar el día 31. La hoja #32 es llamada base de datos y la última hoja tiene como nombre "datos del mes"

Este formato de corte de cajas es una de las herramientas más completas que tenemos en Planetaiphone para llevar un control administrativo, cuestiones de calidad y de productividad.

A continuación se nombrarán y describirán ventajas del uso de este formato. Checar figura 5.26

#### Tabla 5.2.-"imagen del formato de cortes de

caja"

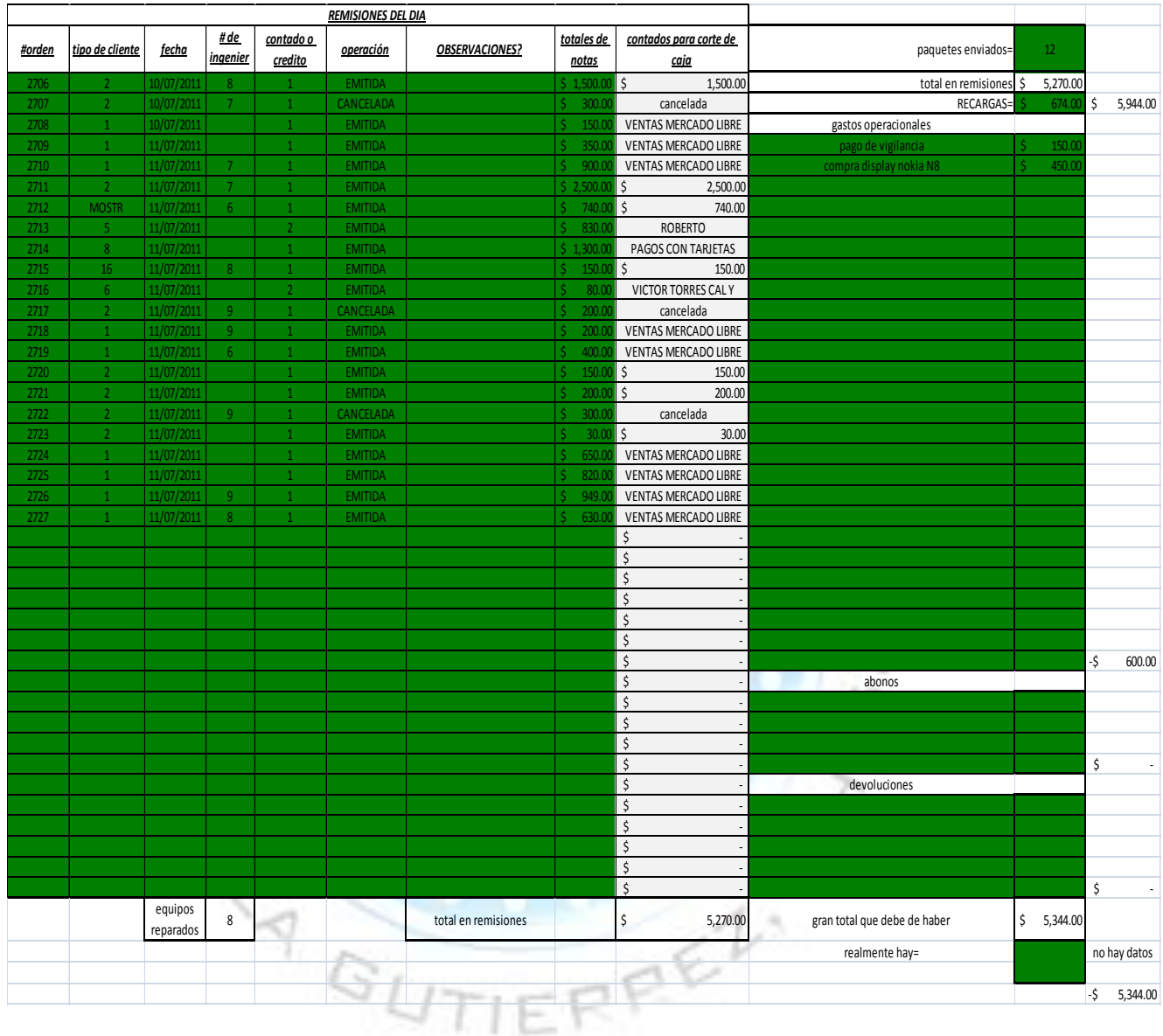

Entradas de dinero a la caja al día.

Anteriormente los cortes eran realizados a mano, sumando las remisiones y anotando las cantidades en una hoja de papel. Al hacerlo de esta manera, cabía la posibilidad de cometer errores al contar o de no contar notas que por algún descuido hayan

salido mal o se hubieran extraviado. Este corte de caja si se encontraban faltantes o sobrantes nos retrasaba mucho el buscar el problema.

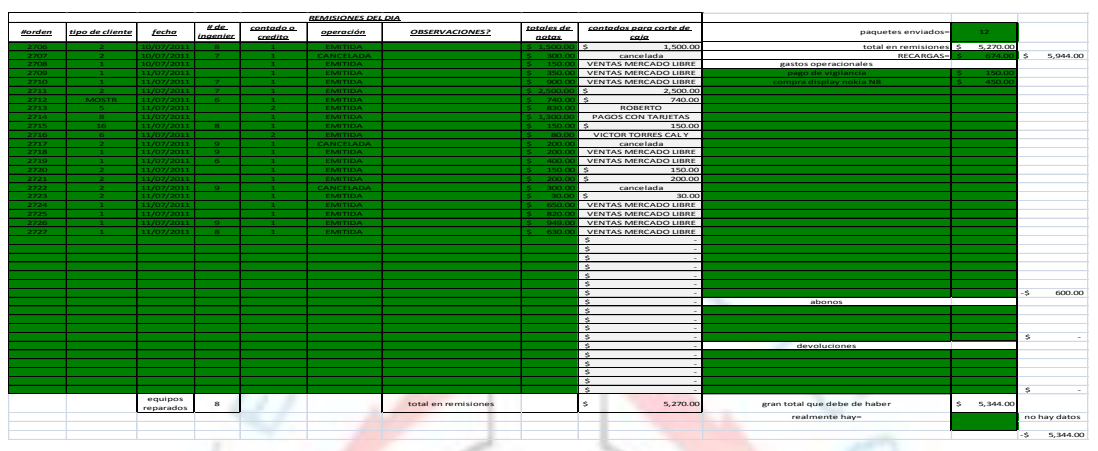

Tabla 5.3.-"imagen del formato de cortes de caja 2"

Ahora con el formato, los cortes de caja son más rápidos y precisos. Los datos utilizados para hacer el corte son datos de SAE, son las remisiones creadas este día o del día anterior que no entraron en el corte. Estos datos son utilizados del día 1 al día 31. Si el mes tiene 30 días solo se deja vacio el día 31.

En la figura 5.28 se muestran los conceptos de cobro que existen.

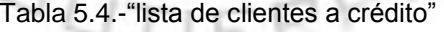

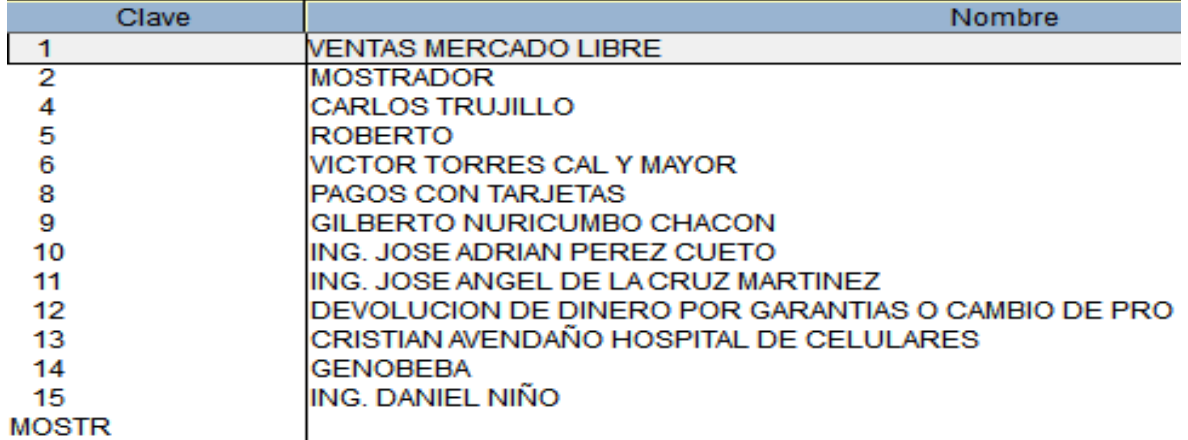

Esta clave es puesta en las remisiones. Antes de utilizar el formato, todas las remisiones con cualquier clave eran unidas y se grapaban, luego se desechaban las notas canceladas por que podían interferir con el corte. Ahora se ha mejorado la forma de llevar el control de las remisiones, actualmente se separan las remisiones de Mercadolibre de las demás, esto con el fin de tener un acceso más fácil a estas, ya que en estas mismas se anotan datos de los compradores que realizaron su compra por internet, por ejemplo su número de guía, nombre de usuario, dirección, teléfono entre otros datos.

Las notas de crédito son separadas inmediatamente de crearlas y se guardan una nueva carpeta que tiene como nombre "cuentas por cobrar". Estas remisiones de crédito son contabilizadas cada fin de mes para ser cobradas.

Las notas con clave#2, MOSTR, PAGOS CON TARJETAS, #16 y las CANCELADAS son unidas en el corte, pero el formato de cortes de caja esta prediseñado para contar solo las entradas de dinero en la caja. En pocas palabras solo las notas que no están canceladas y que sean #2, MOSTR y #16. Ya que pago con tarjetas no genera un ingreso físico en la caja, al igual que las notas canceladas en la tabla 5.3 pueden darse cuenta que no son contabilizadas ninguna nota que no tengan como clave #3, MOSTR y #16 siempre y cuando ninguna de ellas esta cancelada.

La fórmula utilizada en esta celda es la siguiente: =SI(F3="CANCELADA","cancelada",(SI(M3=0,0,(SI(M3=16,H3,( SI(M3=2,H3,(SI(M3="MOSTR",H3,(SI(M3>'BASE DE

# DATOS'!\$K\$1,"ACTUALIZAR BASE DE DATOS CLIENTES",(BUSCARV(M3,'BASE DE DATOS'!\$C\$3:\$D\$5001,2,FALSO)))))))))))))

#### Tabla 5.5.-"Hoja BASE DE

#### DATOS"

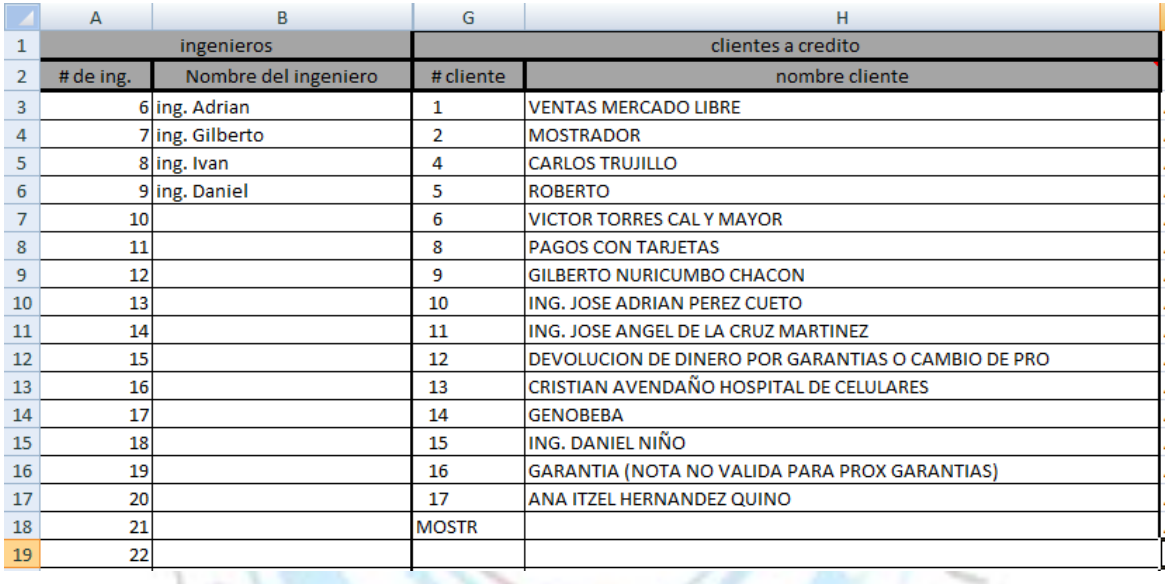

En figura5.29 se muestra la hoja llamada "BASE DE DATOS" (que se muestra en la imagen de arriba) se encuentran los que se usan en la fórmula anterior.

Esta fórmula parece complicada, pero son solo fórmulas de condiciones y de buscar en están entrelazadas pero que al final nos arroja un resultado perfecto.

Explicación de la fórmula:

Busca el resultado que está en la celda M3 (que es igual al de B3) en la hoja de "base de datos" entre las celdas C3 hasta D5001. Ya que lo haya encontrado, que nos arroje el resultado que se encuentra paralelo pero de la columna 2. Al poner falso significa que quiero el resultado exacto. A este resultado le llamaremos "X" Luego este resultado entra en una condición en que si M3 es mayor al número que se encuentra en la celda k1 en la hoja "BASE DE DATOS" (este valor es la clave con mayor numeración que existe en la base de datos que se exportó de SAE). Si es mayor se pondrá la leyenda que dice "ACTUALIZAR BASE DE DATOS CLIENTES" (en "BASE DE DATOS" vienen los pasos para realizar la actualización de datos), si es menos entonces se pondrá el valor "X". Ahora entramos a una nueva condición en que si M3 ="MOSTR". Si la condición es cierta entonces se pondrá el valor de H3, si es falso de pondrá el valor "X". Ahora viene la condición de que si M3=2 (2 en la base de datos es mostrador). Si es verdadera se pondrá el valor de H3, si es falso se pondrá el valor "X". Ahora viene la condición de que si M3=16 (16 en la base de datos es garantías, este valor también es contable en las remisiones del día). Si es verdadera se pondrá el valor de H3, si es falso se pondrá el valor "X". Ahora viene la condición de que si M3=0 (0 no es posible realizar una nota en SAE). Si es verdadera se pondrá el valor de 0, si es falso se pondrá el valor "X". y por último viene la condición de que si F3="CANCELADA" (las notas canceladas no pueden ser contabilizadas en los cortes diarios). Si es verdadera se pondrá la leyenda "cancelada", si es falso se pondrá el valor "X". Los datos que están en el valor "x" son los nombres de los

clientes que están en la hoja de base de datos.

122

En resumen con la fórmula es que si es 2, MOSTR, 0 y que no esté cancelada, que se ponga el valor que está en H3 y si esto es falso que ponga el valor de "X" que es el nombre de algún cliente.

Nota: al exportar datos de SAE a Excel, los numero son pegados como letras, esto quiere decir que no tienen el formato de numero, lo que nos forzó a crear celdas iguales pero con la fórmula "=VALOR" para que estos datos se vuelvan números y Excel pueda leerlos bien.

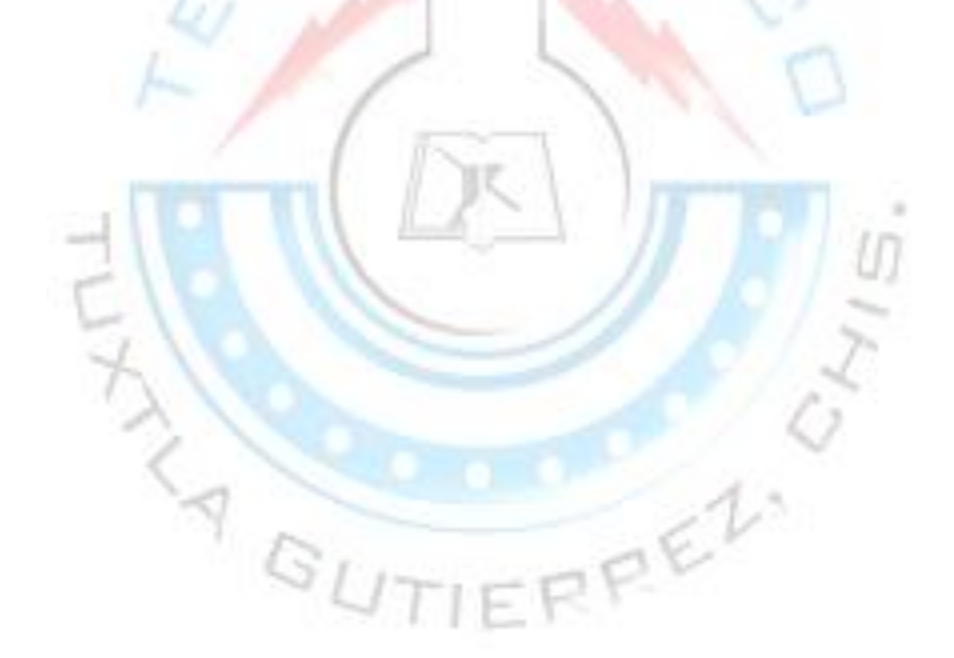

Entradas de dinero por compras en Mercado libre al día y al mes:

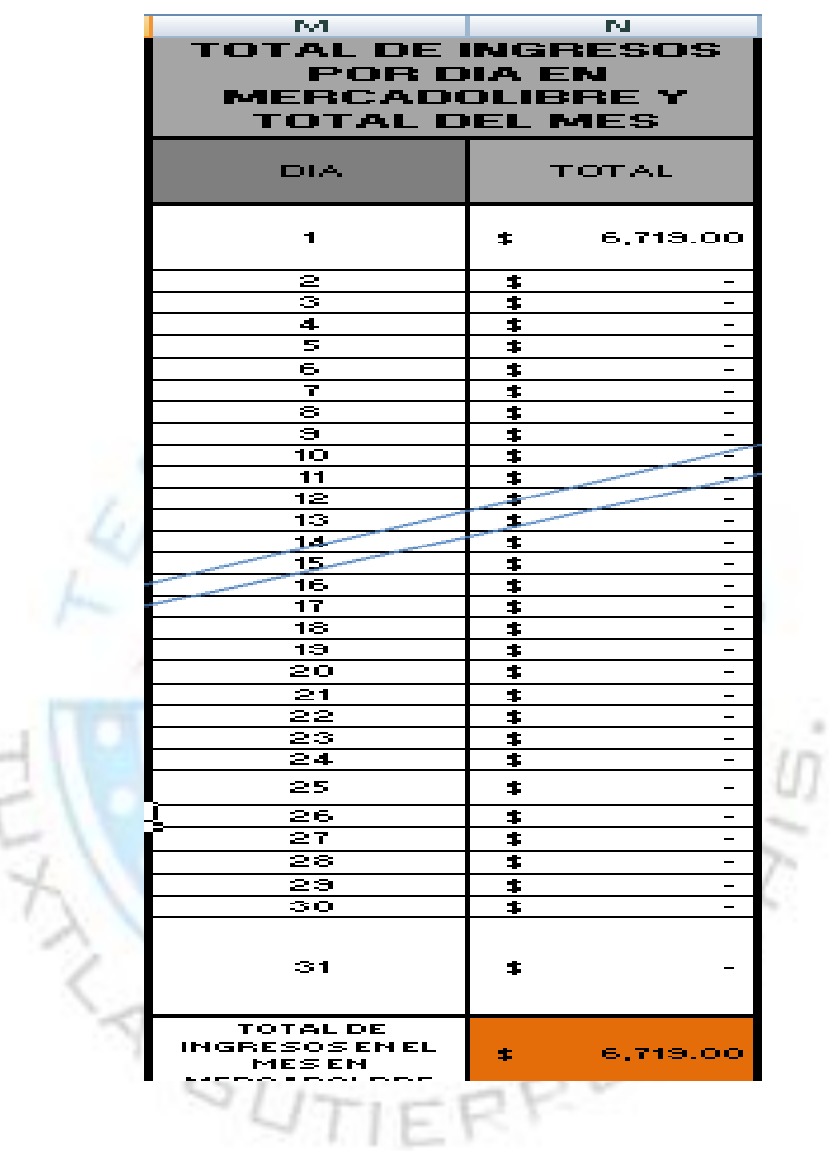

Tabla 5.6"total de ingresos por día en mercadolibre y total del mes"

En la hoja con nombre "DATOS DEL MES" existe una tabla llamada "total de ingresos por día en Mercadolibre y total del mes" (figura 5.30). Es esta tabla nos indica las entradas de las remisiones que tienen como clave #1 (Mercadolibre). Cada día tiene su total en pesos en la celda N43. En esta tabla se muestra las entradas que hubo día a día y al final la sumatoria de todos estos. Dándonos como resultado final el total de ingresos que se realizaron en Mercadolibre.

Total de paquetes enviados en el día:

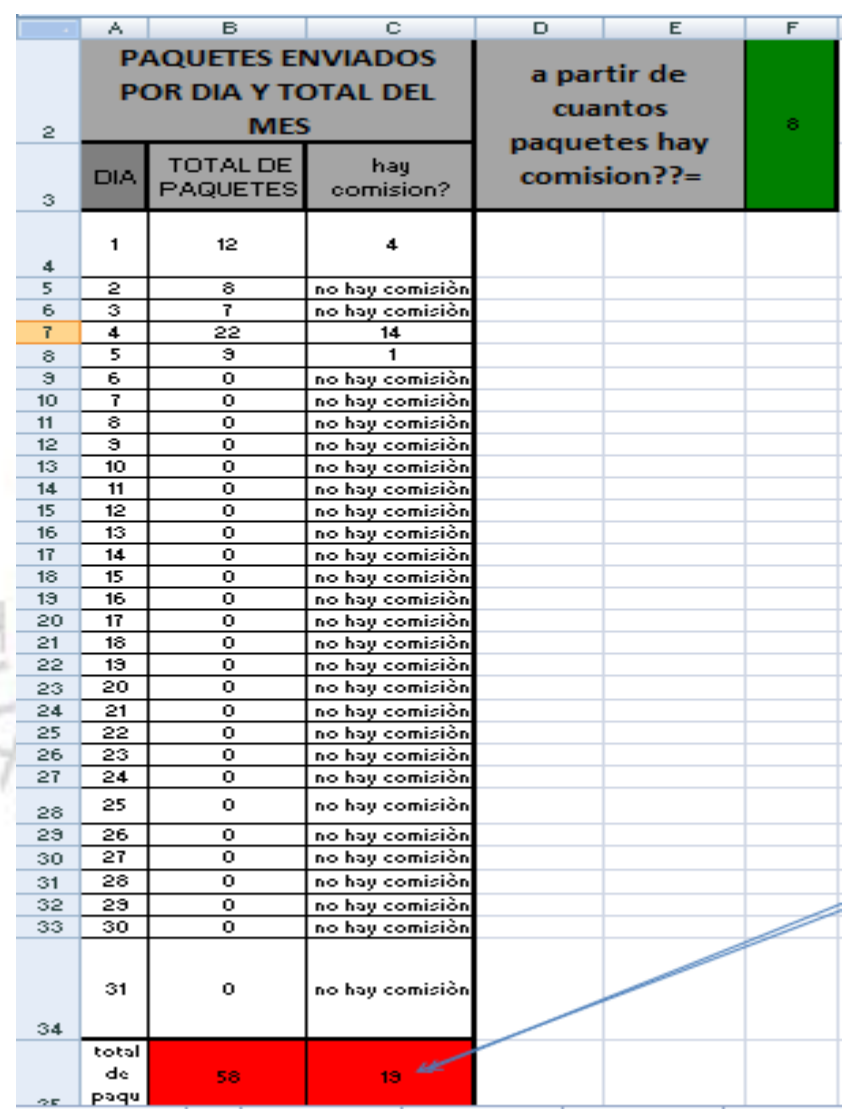

Tabla 5.7.-"total de paquetes enviados en el mes y por día"

En la misma hoja llamada "DATOS DEL MES" tenemos también otra tabla (figura 5.31) que nos arroja la cantidad de paquetes enviados por ventas realizadas de Mercadolibre. Con esta tabla también medimos las comisiones que se otorgan por lo paquetes enviados. En la celda F2 está la cantidad a rebasar para adquirir una comisión. En el ejemplo de la 5.31 el total de paquetes por comisión hasta el momento es de 19 paquetes, en total de paquetes enviados es de 58 paquetes.

Celulares entregados en el día y el ingeniero que lo trabajo:

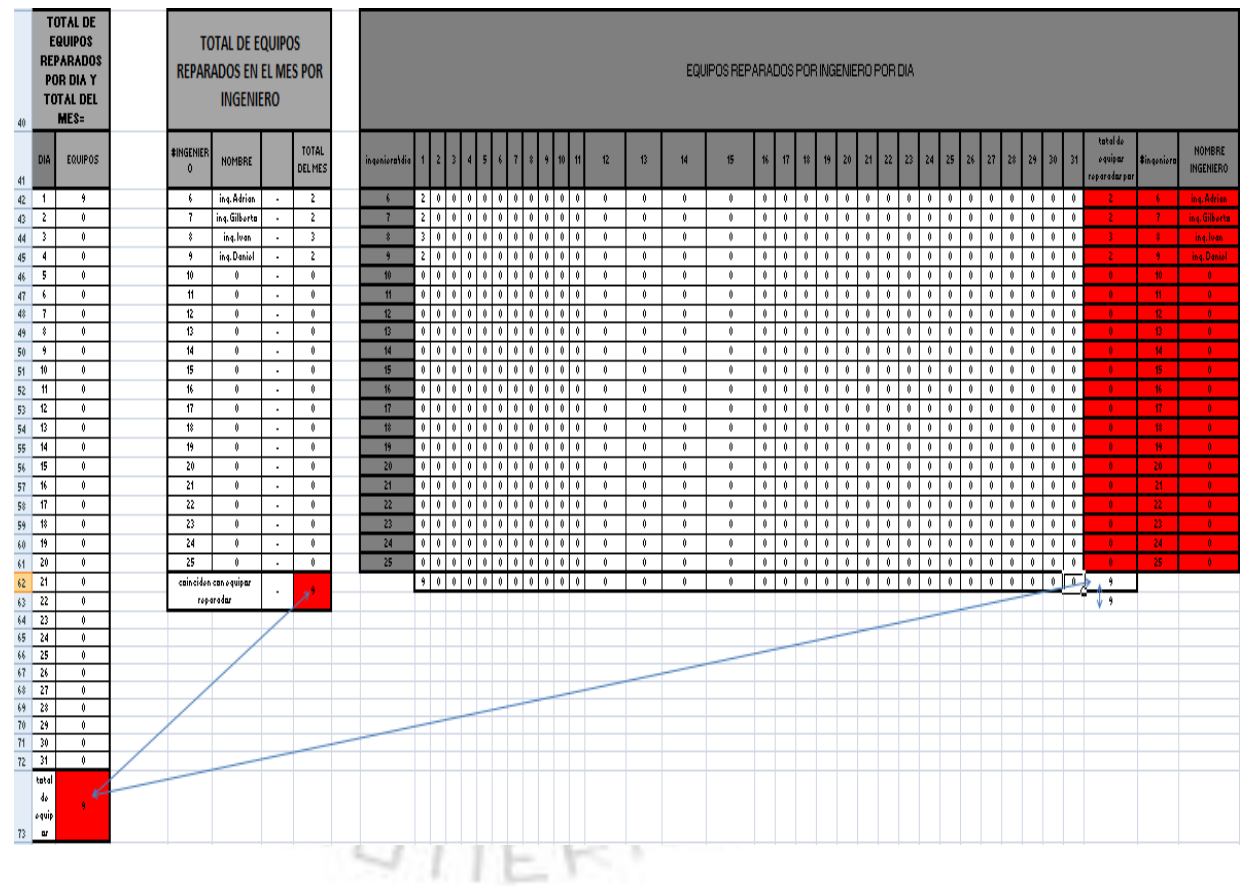

Tabla 5.8.-"celulares entregados en el día y el Ing. Que lo trabajó"

Las tablas que se muestran en la figura 5.32 también se encuentran en la hoja llamada "datos del mes". Del lado izquierdo se encuentra una tabla llamada "TOTAL DE EQUIPOS REPARADDOS POR DÍA Y TOTAL DEL MES=" en esta tabla se encuentra la cantidad de equipos entregados por día. El total de

cada día es también sacado en cada día, esta es una copia de cada celda al final se realiza la sumatoria para darnos el total de equipos entregados en el mes.

En la tabla que se encuentra en medio de la figura 5.29 se encuentra la tabla llamada "TOTAL DE EQUIPOS REPARADOS EN EL MES POR INGENIERO". En esta tabla se muestran, como su titulo dice, la cantidad de equipos que cada ingeniero reparó en el mes. La fórmula utilizada para sacar el total de equipos es un poco extensa, tal vez por falta de conocimientos no se utilizó una formula más eficiente:

=SUMA('DIA 1'!H50,'DIA 2'!H50,'DIA 3'!H50,'DIA 4'!H50,'DIA 5'!H50,'DIA 6'!H50,'DIA 7'!H50,'DIA 8'!H50,'DIA 9'!H50,'DIA 10'!H50,'DIA 11'!H50,'DIA 12'!H50,'DIA 13'!H50,'DIA 14'!H50,'DIA 15'!H50,'DIA 16'!H50,'DIA 17'!H50,'DIA 18'!H50,'DIA 19'!H50,'DIA 20'!H50,'DIA 21'!H50,'DIA 22'!H50,'DIA 23'!H50,'DIA 24'!H50,'DIA 25'!H50,'DIA 26'!H50,'DIA 27'!H50,'DIA 28'!H50,'DIA 29'!H50,'DIA 30'!H50,'DIA 31'!H50). Esta fórmula se encuentra en cada una de las celdas de la columna "TOTAL DEL MES".

En la última tabla de la figura 5.29 llamada "EQUIPOS REPARADOS POR INGENIERO POR DÍA" es una relación entre el ingeniero y los días del mes, mostrándonos de manera más detallada que las tablas anteriores, la cantidad de equipos reparados por cada ingeniero y en el día que los realizó. Al final de la columna "total de equipos reparados por ingeniero" está la sumatoria, que en este ejemplo da un número 9, debajo de este

TER

resultado hay otro que debe de ser exactamente igual. Este otro resultado es la suma de los equipos reparados por día, en otras palabras, la sumatoria de la fila inferior. En esta fila se encuentran las sumatorias de los equipos reparados por cada día, por esta razón estos 2 resultados deben de ser iguales.

Los resultados de las sumatorias finales de cada tabla (las celdas en rojo) deben de ser exactamente iguales. Ya que cada tabla arroja la cantidad final de equipos reparados del mes. Las flechas que se encuentran en estas tablas, nos indican que las celdas deben de tener el mismo resultado.

Si observamos de manera más detallada, la tabla #3 en la sumatoria de la columna del día 1 da como resultado 9 equipos reparados, el mismo resultado que da la tabla #1 en la columna de equipos reparados en el día 1 también. También se da este caso de similitud de resultados en la sumatoria de la fila de la tabla #3 del ingeniero 6, el resultado final es de 2 equipos reparados, que es el mismo resultado que nos arroja la tabla #2 en la columna "total del mes" con el ingeniero #2. Con esto nos queda claro que. Los resultados de la sumatoria de las columnas de la tabla #3 son los mismos resultados que se darán en la tabla #1, y los resultados de la sumatoria de cada fila de la tabla #3 son los mismos resultados de la tabla #2.

Pero entonces, ¿Por qué se utilizan 3 tablas y no solo 1? ¿Por qué no solo poner los resultados de la tabla #3 en las otras tablas en vez de sacarlos con otras fórmulas que en caso de la tabla #2 es larga? la razón por la que se utilizan 3 tablas es que la lectura de la tabla #1 y #2 es más sencilla y clara que la #3. La forma de sacar los resultados de las tablas #1 y #2 es diferente a la tabla #3, aun que arroja el mismo resultado. Se puede poner como copia los resultados de la tabla #3, pero si la tabla #3 tuviera algún error, no nos pudiéramos dar cuenta, ya que los resultados de la tabla #1 y #2 serian copia del resultado de la tabla #3. Es por esta razón que se decidió sacar los resultados (aunque sean los mismos) de manera diferente, para estar seguros que estos coincidan de manera apropiada.

Control en las remisiones:

Podemos saber cuáles Remisiones fueron canceladas, cuales son de ventas por Mercadolibre, cuantos fueron a crédito y a quien le pertenecen.

Tener registrados gastos operacionales:

En el corte del día, se imprime la hoja #2 del día correspondiente. Esta hoja se encuentra desde la celda A48 hasta la F98. Se da click a la opción imprimir y se pone como rango desde la hoja 2 hasta la hoja 2. Al tener ya impreso el corte, se grapan en cada una de este todas las notas de los gastos realizados en el día.

 Cantidad exacta de entrada de dinero por las recargas realizadas:

Se escribe la cantidad de dinero que ingreso a caja por las recargas realizadas. Al principio del día se verifica la cantidad de dinero que hay en el sistema para recargas, se anota en la libreta de las recargas y al final del día se hace la suma de las recargas y se resta al valor que dio al principio del día. El resultado de esta operación nos debe arrojar la cantidad que queda en el sistema para las recargas del próximo día.

- Garantías entregadas y el respectivo ingeniero que la realizó: Como se comento en un punto anterior, la contabilidad de las garantías se lleva en este formato. En cada formato para el corte de cada día, viene de la celda I49 a la celda I69 nos arroja el total de garantías que hubo en ese día. En la hoja llamada "DATOS DEL MES" nos da el resultado de todo el mes en garantías.
- Orden en las ventas realizadas a crédito: Nos permite saber que remisiones son a crédito. En el mes de Agosto del 2011 se agregará a este formato en la hoja "DATOS DEL MES" la cantidad a pagar mensualmente a los clientes que son a crédito.
- Total de paquetes enviados en el mes:

Podemos palpar la cantidad de paquetes que salieron cada día, con esto, podemos llevar también el control de las comisiones que se ofrecen por paquetes enviados. Recordemos que a partir del 9° paquete cada paquete extra lleva una comisión de \$50 pesos, repartidos entre 2 empleados que llevan a cabo la labor de ventas en internet y la lectura de todos los correos para realizar paquetes.

 Comisiones a repartir, tanto por paquetes enviados como de celulares entregados sin gratina:

Como se comentó en puntos anteriores, este formato tiene la posibilidad de saber cuántos equipos realizaron los ingenieros y cuantos paquetes se enviaron a partir del 9° paquete. Las cantidades arrojadas serán multiplicadas por las cantidades monetarias que se ofrecen a cada ingeniero. En la hoja llamada "DATOS DEL MES" aparecen estos resultados. hay que recordar que equipo que entre como garantía se es anulada la comisión inicial de la primera reparación, por esto, al resultado de la multiplicación se le resta la cantidad en pesos de los equipos por garantía

• Saber la cantidad que cada ingeniero realizo de equipos al mes y las garantías que entraron en este mismo mes.

El formato nos brinda la sumatoria de todos los equipos que realizó cada ingeniero, cuantos al día, cuantos por ingeniero o por los 2 al mismo tiempo.

El llevar el control en los equipos realizado en el mes nos ayuda a que en un futuro podamos distinguir la eficiencia de cada trabajador, de esta forma realizar planes estratégicos para mejorar la productividad de los empleados.

Nota: sabemos que hacer una sumatoria de todos los equipos "entregados en el mes" no es la manera correcta de medir la eficiencia del trabajador, ya que este puede realizar de manera rápida la compostura pero el cliente llegue por el celular hasta en 1 mes. Pero hay que tener en cuenta que tampoco podemos dar una comisión por un equipo que no ha sido entregado aun. Las pruebas nos arrojan que los equipos están bien, pero aun no han sido usados por los clientes.

### *5.2.5.4.-"Inventarios"*

Con anterioridad, en Planetaiphone no se realizaban inventarios. Si se necesitaba de algún producto para venta, se tenía que checar físicamente si había en existencia.

Actualmente se hacen inventarios mensuales y, con la ayuda de SAE ahora es más fácil, ya que tenemos la base de datos en la que vienen todos los productos que hay a la venta.

Cuando se empezaron a dar de alta los productos en el programa, fue el primer inventario que se tuvo en Planetaiphone.

|                                                                                           | <b>T</b> Inventarios - Inventarios y Servicios        |                   |                   |           |          |           |            |             |              |              |                | - 0 -<br>$\mathbf{x}$     |  |
|-------------------------------------------------------------------------------------------|-------------------------------------------------------|-------------------|-------------------|-----------|----------|-----------|------------|-------------|--------------|--------------|----------------|---------------------------|--|
|                                                                                           | Archivos Edición Ver Reportes Herramientas            |                   |                   |           |          |           |            |             |              |              |                | Ventana Ayuda $ \sigma$ x |  |
| GRAND<br>冨<br>藩                                                                           |                                                       |                   |                   |           |          |           |            |             |              |              |                |                           |  |
| <b>WESTERN</b><br>$\overline{\mathbb{Q}}$<br>$V^{\circ}$<br>$G \Leftrightarrow$<br>X<br>B |                                                       |                   |                   |           |          |           |            |             |              |              |                |                           |  |
| Clave                                                                                     | Descripción                                           | Linea Producto    | Existencias       | mostrador | $ML+10%$ | <b>ML</b> | mavoristas | precio en 0 | Stock minimo | Stock maximo | Costo promedio | Ultimo costo              |  |
| ADAP001                                                                                   | ADAPTADOR AUXILIAR PARAAUDIO                          | <b>ADAPT</b>      | 2.00              | 80.00     | 80.00    | 80.00     | 80.00      | 0.00        | 3.00         | 15.00        | 12.00          | 12.00                     |  |
| ADAP002                                                                                   | ADAPTADOR DOBLE SALIDA DE AUDIO                       | <b>ADAPT</b>      | 10.00             | 199.00    | 142.00   | 129.00    | 129.00     | 0.00        | 3.00         | 10.00        | 30.00          | 30.00                     |  |
| ADAP003                                                                                   | ADAPTADOR USB IPOD SHUFFLE                            | <b>ADAPT</b>      | 14.00             | 110.00    | 109.00   | 99.00     | 89.00      | 0.00        | 3.00         | 10.00        | 26.00          | 26.00                     |  |
| ADAP004                                                                                   | ADAPTADOR DE MICRO SD Y M2, AUSB 2.0                  | <b>ADAPT</b>      | 8.00              | 99.00     | 80.00    | 70.00     | 50.00      | 0.00        | 3.00         | 10.00        | 13.00          | 13.00                     |  |
| AUDI001                                                                                   | AUDIFONOS SONY ERICCSON W600 MOBO                     | <b>AUDIF</b>      | 3.00              | 100.00    | 100.00   | 100.00    | 100.00     | 0.00        | 2.00         | 6.00         | 50.00          | 50.00                     |  |
| AUDI002                                                                                   | AUDIFONOS SONY ERICCSON W800 K.COM                    | <b>AUDIF</b>      | 0.00              | 70.00     | 70.00    | 70.00     | 70.00      | 0.00        | 2.00         | 6.00         | 50.00          | 50.00                     |  |
| <b>AUDI003</b>                                                                            | <b>AUDIFONOS NOKIA ORIGINALES</b>                     | <b>AUDIF</b>      | 1.00              | 150.00    | 150.00   | 150.00    | 150.00     | 0.00        | 2.00         | 6.00         | 90.00          | 90.00                     |  |
| AUDI004                                                                                   | AUDIFONOS IPOD SHUFFLE C/ CONTROL DE VOL              | <b>AUDIF</b>      | 2.00              | 270.00    | 264.00   | 240.00    | 240.00     | 0.00        | 4.00         | 15,00        | 75.00          | 75.00                     |  |
| <b>AUDI005</b>                                                                            | AUDIFONOS APPLE 3GS ORIGINALES                        | <b>AUDIF</b>      | 3.00              | 299.00    | 263.00   | 239.00    | 239.00     | 0.00        | 4.00         | 15.00        | 140.00         | 140.00                    |  |
| <b>AUDI006</b>                                                                            | AUDIFONOS APPLE IPHONE 2G Y 3G ORIGINAL               | <b>AUDIF</b>      | 0.00              | 230.00    | 219.00   | 199.00    | 199.00     | 0.00        | 4.00         | 20.00        | 45.00          | 45.00                     |  |
| AUDI007                                                                                   | AUDIFONOS APPLE CON GOM Y MIC GENERICOS               | <b>AUDIF</b>      | 0.00              | 200.00    | 109.00   | 99.00     | 99.00      | 0.00        | 4.00         | 15.00        | 53.78          | 53.78                     |  |
| AUDI008                                                                                   | BLUETOOTH MANOS LIBRES GENERICO NEGRO                 | <b>AUDIF</b>      | 0.00              | 400.00    | 352.00   | 320.00    | 300.00     | 0.00        | 2.00         | 6.00         | 130.00         | 130.00                    |  |
| <b>AUDI009</b>                                                                            | <b>BLUETOOTH MANOS LIBRES GEN CAJADUR NEGR</b>        | <b>AUDIF</b>      | 0.00              | 400.00    | 399.00   | 399.00    | 389.00     | 0.00        | 1.00         | 6.00         | 130.00         | 130.00                    |  |
| <b>AUDI010</b>                                                                            | <b>BLUETOOTH MANOS LIBRES GEN CAJADUR BLAN</b>        | <b>AUDIF</b>      | 0.00              | 400.00    | 399.00   | 399.00    | 389.00     | 0.00        | 2.00         | 6.00         | 130.00         | 130.00                    |  |
| AUDI011                                                                                   | BLUETOOTH MANOS LIBRES IPHONE 4G EN CAJ               | <b>AUDIF</b>      | 0.00              | 500.00    | 450.00   | 450.00    | 450.00     | 0.00        | 2.00         | 7.00         | 200.00         | 200.00                    |  |
| AUDI012                                                                                   | AUDIFONOS IPHONE 2G 3G 3GS GENERICO                   | <b>AUDIF</b>      | 14.00             | 150.00    | 109.00   | 99.00     | 99.00      | 0.00        | 5.00         | 20.00        | 41.99          | 41.99                     |  |
| AUDI013                                                                                   | AUDIFONOS SONY ERICCSON ORIGINALES                    | <b>AUDIF</b>      | 2.00              | 150.00    | 130.00   | 130.00    | 130.00     | 0.00        | 2.00         | 5.00         | 80.00          | 80.00                     |  |
| <b>AUDI014</b>                                                                            | AUDIFONOS APPLE 3GS C/ GOMA Y MIRCO GENE              | <b>AUDIF</b>      | 1.00              | 300.00    | 300.00   | 299.00    | 299.00     | 0.00        | 3.00         | 15.00        | 130.00         | 130.00                    |  |
| BATE001                                                                                   | <b>BATERIA IPOD TOUCH 2G</b>                          | <b>BATER</b>      | 6.00              | 250.00    | 197.00   | 179.00    | 179.00     | 0.00        | 3.00         | 15.00        | 73.18          | 110.00                    |  |
| BATE001-L                                                                                 | <b>BATERIA IPOD TOUCH 2G</b>                          | <b>BATER</b>      | 3.00              | 250.00    | 197.00   | 179.00    | 179.00     | 0.00        | 3.00         | 10.00        | 65.00          | 65.00                     |  |
| <b>BATE002</b>                                                                            | <b>BATERIA IPOD TOUCH 1G</b>                          | <b>BATER</b>      | 4.00              | 250.00    | 197.00   | 179.00    | 179.00     | 0.00        | 3.00         | 15.00        | 110.00         | 110.00                    |  |
| BATE002-L                                                                                 | <b>BATERIA IPOD TOUCH 1G</b>                          | <b>BATER</b>      | 1.00              | 250.00    | 197.00   | 179.00    | 179.00     | 0.00        | 3.00         | 10.00        | 110.00         | 110.00                    |  |
| BATE004                                                                                   | BATERIA BB BOLD 9000                                  | <b>BATER</b>      | 2.00              | 250.00    | 185.00   | 168.00    | 168.00     | 0.00        | 3.00         | 15.00        | 100.00         | 100.00                    |  |
| <b>BATE005</b>                                                                            | <b>BATERIA BB CX2 VERDE</b>                           | <b>BATER</b>      | 9.00              | 250.00    | 185.00   | 168.00    | 168.00     | 0.00        | 3.00         | 15.00        | 60.00          | 60.00                     |  |
| BATE006                                                                                   | <b>BATERIA BB CM2 AMARILLA</b>                        | <b>BATER</b>      | 0.00              | 250.00    | 185.00   | 168.00    | 168.00     | 0.00        | 3.00         | 15.00        | 82.67          | 80.00                     |  |
| BATE007                                                                                   | BATERIA BB DX1 GRIS CON VERDE                         | <b>BATER</b>      | 4.00              | 250.00    | 185.00   | 168.00    | 168.00     | 0.00        | 3.00         | 15.00        | 100.00         | 100.00                    |  |
| <b>BATE008</b>                                                                            | BATERIA BB CS2 AZUL                                   | <b>BATER</b>      | 3.00              | 250.00    | 185.00   | 168.00    | 168.00     | 0.00        | 3.00         | 15.00        | 100.00         | 100.00                    |  |
| BATE009                                                                                   | <b>BATERIA IPHONE 2G</b>                              | <b>BATER</b>      | 7.00              | 250.00    | 219.00   | 199.00    | 189.00     | 0.00        | 3.00         | 15.00        | 123.49         | 120.00                    |  |
| BATE009-L                                                                                 | <b>BATERIA IPHONE 2G</b>                              | <b>BATER</b>      | 3.00              | 250.00    | 219.00   | 199.00    | 189.00     | 0.00        | 3.00         | 15.00        | 114.44         | 120.00                    |  |
| BATE011                                                                                   | BATERIA IPHONE 3G Y 3GS                               | <b>BATER</b>      | 0.00              | 250.00    | 219.00   | 199.00    | 189.00     | 0.00        | 5.00         | 30.00        | 130.00         | 130.00                    |  |
| BATE011-L                                                                                 | BATERIA IPHONE 3G Y 3GS                               | <b>BATER</b>      | 2.00              | 250.00    | 219.00   | 199.00    | 189.00     | 0.00        | 5.00         | 30.00        | 130.00         | 130.00                    |  |
| BATE012                                                                                   | BATERIA SONY ERICCSON BST-39                          | <b>BATER</b>      | 1.00              | 150.00    | 120.00   | 100.00    | 100.00     | 0.00        | 2.00         | 5.00         | 42.00          | 42.00                     |  |
| BATE013                                                                                   | BATERIA MOTOROLA BX40                                 | <b>BATER</b>      | 1.00              | 150.00    | 120.00   | 100.00    | 100.00     | 0.00        | 2.00         | 5.00         | 40.00          | 40.00                     |  |
| BATE014                                                                                   | BATERIA MOTOROLA BR50                                 | <b>BATER</b>      | 1.00              | 150.00    | 120.00   | 100.00    | 100.00     | 0.00        | 2.00         | 5.00         | 42.00          | 42.00                     |  |
|                                                                                           |                                                       |                   |                   |           |          |           |            |             |              |              |                |                           |  |
|                                                                                           |                                                       |                   |                   |           |          |           |            |             |              |              |                |                           |  |
|                                                                                           | Fxist > 0<br>Exist > 100<br><b>SRVCs</b><br>Principal | <b>Disponible</b> | <b>ORD ALFABE</b> |           |          |           |            |             |              |              |                |                           |  |

Figura 5.26.-"productos en SAE"

Pasos para realizar el inventario:

- 1. Se entra a modulo de inventarios en SAE.
- 2. Se pone copiado especial. En la 5.30 de arriba, está remarcado en un círculo esta opción.
- 3. Abrimos una hoja de Excel y nos dirigimos a la celda A1, damos click derecho y elegimos la opción de pegar.
- 4. Para realizar el inventario necesitamos los siguientes datos: Clave, descripción, línea de producto y existencias. Por lo tanto, borramos todas las columnas que tengan datos que no son útiles a la hora de hacer inventario.
- 5. Segmentamos todos los productos por la línea del producto y luego todos estos segmentos son ordenados alfabéticamente para así encontrar de manera más ordenada los productos.
- 6. Se imprimen los segmentos y se reparten en pareja, alguien que sepa donde se encuentran los productos y alguien que le dicte.
- 7. Se realiza el conteo físico de los productos. Si hacen falta productos se anotan del lado izquierdo la diferencia de productos. Si hay productos de sobra se anota la diferencia del lado derecho.
- 8. Al finalizar el conteo, los empleados que lo llevaron a cabo, firman estas hojas y se les entrega a dirección, quien valorará los resultados.
- 9. Después de que el dueño revisa los resultados, se los pasa al encargado para que de baja los productos que hay de mas y agregue los productos que hay de menos, en pocas palabras, ajustar el inventario. Dirección se encarga de checar los nuevos resultados.

## *5.2.5.5.- "Mejora de la calidad"*

Anteriormente se mencionó que en Planetaiphone existían muchas garantías, re-trabajos y pérdidas de tiempo. En este punto y en los últimos 2 ("separación de productos laboratorio-inventario" y "etiquetación con código de barras de productos") hablaremos de las acciones tomadas para mejorar la calidad y productividad de la empresa.

Laboratorio:

 Con anterioridad, los ingenieros tomaban el equipo a reparar, lo reparaban y lo dejaban en la zona de listos. Pero al momento de tenerlo un tiempo el cliente, este se percataba que tenía algún otro fallo y regresaba a la empresa por garantía. En algunas ocasiones no se sabía con exactitud si el problema ya existía con anterioridad. Para evitar las garantías y re-trabajos, se creó un formato en donde vienen todas las zonas a inspeccionar de los celulares y equipos y se implementaron nuevas inspecciones. Anteriormente solo existía la inspección de mostrador, pero al no existir un formato donde se especificara que partes se tenían que probar, los empleados que reciben los equipos podían no probar alguna parte antes de que entrara el equipo a la empresa, lo cual, podía causarnos algún conflicto con el cliente o realizar trabajos de compostura sin costo.

Actualmente se realizan 3 inspecciones en el equipo estando el equipo dentro de Planetaiphone.

1. Inspección en mostrador. Para saber el estatus del equipo antes de ingresar al laboratorio, esta se hace frente al cliente para que vea los problemas encontrados y no mencionados por este.

- 2. Inspección en laboratorio. Esta inspección se encuentra al ingresar el equipo a laboratorio pero antes de ser trabajado y es realizada por el ingeniero que compondrá el equipo. Esta inspección puede que se vea que está de más, pero nos ayuda a verificar que la primera inspección haya estado correcta y que, en el transcurso de entrega del equipo a las manos del ingeniero haya sufrido algún daño o presentado alguna otra falla, el ingeniero no se haga responsable de este problema.
- 3. Inspección al salir de laboratorio. Es realizada nuevamente por el ingeniero. Esta se hace cuando el equipo ya esta reparado, revisando que las fallas reportadas por el cliente hayan sido reparadas y que el equipo salga igual de cómo entro en las demás zonas.

Todos los puntos a revisar en las inspecciones fueron estandarizados en un formato. Este formato se creó con la intención de mejorar la calidad en el trabajo, por lo cual la productividad mejora al no haber re-trabajos.

#### CONTROL DE CALIDAD- REVISION DE CELULARES REPARADOS Y DE ENTRADA

PARTES A REVISAR DE LOS CELULARES REPARADOS.

**Iphone:** 1. Botón on/off. 2. Botón home. 3. Botón vibrar. 4. Botones volumen. 5. Tornillos de la parte de abajo. 6. Touch y display (pixeles muertos). 7. Cámara. 8. Micrófono interno, altavoz, auricular y sensor de proximidad. 9. Sonidos del teléfono y sonidos de mensajes (poner auriculares). 10. Wifi junto con acelerómetro. 11. Porta sim. 12. Centro de carga (CON USB Y CARGADOR DE PARED) 13. Apagado y encendido.

Ipod Touch: 1. Botón on/off. 2. Botón home. 3. Botones volumen. 4. Touch y display (pixeles muertos). 5. altavoz, auricular. 6. Sonidos del teléfono y sonidos de mensajes (poner auriculares). 7. Wifi junto con acelerómetro. 8. Centro de carga (CON USB Y CARGADOR DE PARED) 9. Apagado y encendido. Otros celulares o equipos: 1. Enciende? 2. Todos sus botones que funcionen 3. Bien sellado. 4. Touch y display (si cuentan con el) 5. Vibrador. 6. Cámara (o cámaras) 7. Micrófono interno, altavoz, auricular. 8. Sonidos del teléfono y sonidos de mensajes (poner audífonos). 9. Wifi (si cuenta con el) 10.Centro de carga

Figura 5.27.-"control de calidad- Revisión de partes de los celulares"

Como pueden observar en la figura 5.34, el formato tiene 3 tipos de equipos: "Iphone" "Ipods" y "Otros celulares o equipos". Como se mencionó anteriormente, Planetaiphone esta especializados en equipos de telefonía y reproductores de música de la marca Mac, por esta razón, se conocen todos sus defectos que pueden tener.

Esta hoja se encuentra pegada en laboratorio y en mostrador, donde ahora se hacen las inspecciones.

La inspección de mostrador debe de ser rápida, ya en laboratorio se realiza de manera más detallada.

### *5.2.5.5.1.- "asignación de números a los muebles"*

En repetidas ocasiones pedimos que nos digan donde se encuentra localizado cierto producto, y no es muy entendible cuando nos dicen en que mueble se encuentra. Por esta razón se ha decidido enumerar los muebles, con la finalidad de que la comunicación sea más eficiente, de esta forma los productos son encontrados con más rapidez.

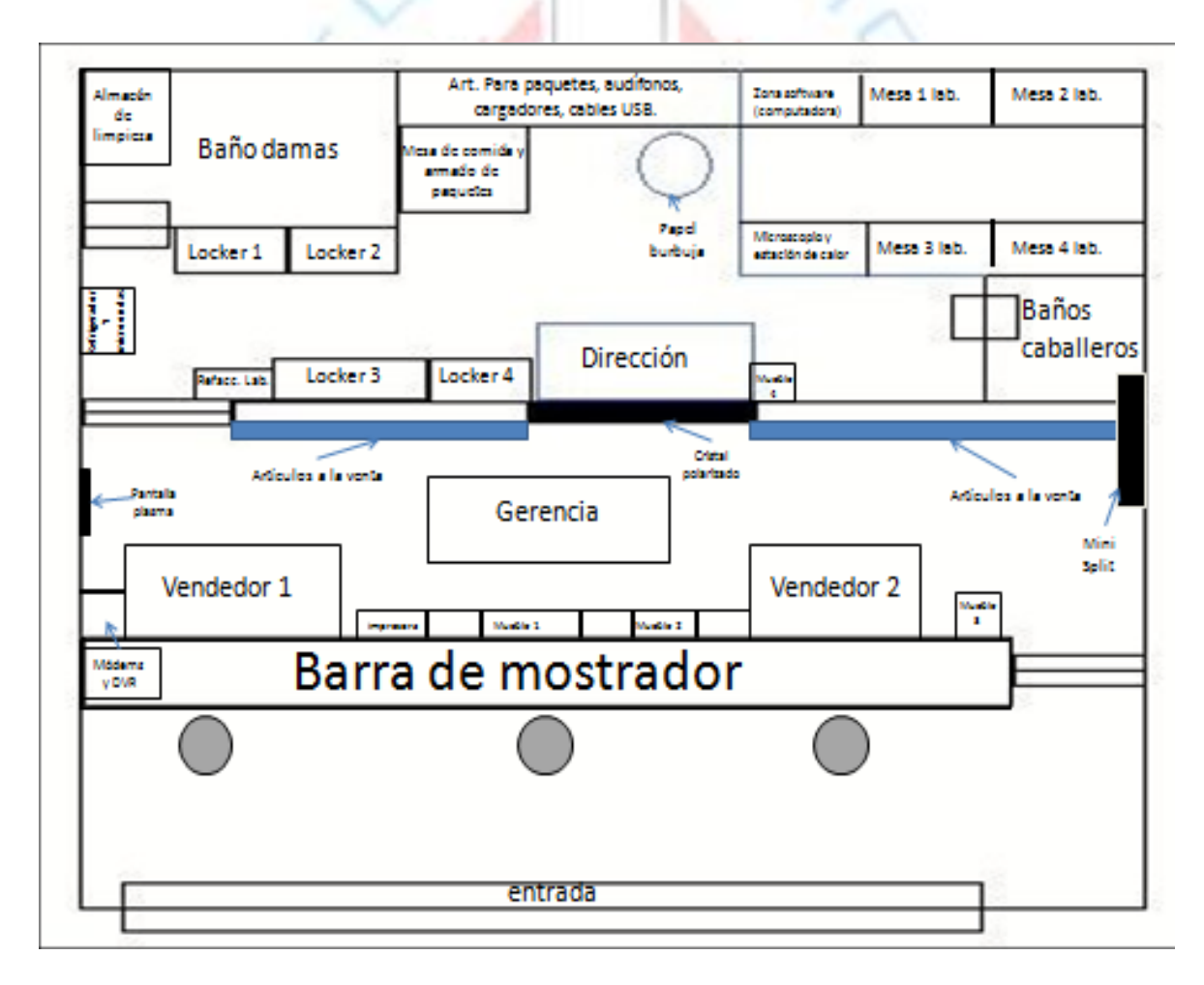

Figura 5.28.-"localización de muebles organizadores"

Los muebles están enumerados de la siguiente forma:

En mostrador:

- Mueble 1: carcasas de colores Iphone 2g y Iphone 3g.
- Mueble 2: audífonos; todos los audífonos de Apple, para Ipods, para Iphone 2g, para Iphone 3gs y 4g, cómodos y de pastilla, originales y genéricos.
- Mueble 3: carcasas de Iphone con estampado, fundas de silicón para Iphone y Ipods touch y carcasas de colores de Ipods touch.

En almacén:

- Mueble 4: garantías y celulares defectuosos o con faltantes de piezas, accesorios no funcionales al 100%.
- Locker 1: En este Locker se decidió poner toda la papelería que se necesita en Planetaiphone; remisiones, notas de acceso de equipos, plumas, cintas adhesivas, hojas blancas, etiquetas adhesivas. Repuestos de impresoras, entre otros.

Al tener un control en las ventas, es necesario tener el historial de las remisiones realizadas físicamente, así como la cantidad de equipos que se entregaron en el mes. En el Locker 1 se guardan todas las remisiones realizadas mes con mes, divididas en ventas de mostrador y ventas de Mercadolibre, así como los equipos que se realizaron en el mes. El objetivo de tener las remisiones de Mercadolibre y mostrador separadas es porque se tiene un acceso fácil a las remisiones de Mercadolibre, las

cuales tienen datos que son útiles para corroborar información sobre los envíos realizados como números de guía, seudónimo y nombre de la persona.

En este Locker también se guardan algunos artículos a la venta pero de baja demanda comercial.

Lokcer2: en este Locker se resguardan todos los equipos y celulares que entran a reparación. Estos se han dividido de 6 formas: "a reparar", "llamar a cliente", "listos", "listos ML", "no quedaron" y "no quedaron ML":

- "a reparar": se encuentra todo aquel equipo que ingrese a Planetaiphone para alguna reparación. Ingresan equipos de mostrador y equipos cotizados vía correo electrónico.
- "llamar a cliente". Se colocan los equipos que entraron en diagnóstico y que ya tienen una solución y tienen una cotización. Estos equipos son agarrados por los empleados de mostrador para poder realizarles una llamada al cliente y reportarles que ya se tiene una solución a su equipo y el costo de la reparación. Si el cliente acepta esta cotización el equipo es devuelto al ingeniero que anteriormente lo estaba trabajando, en la nota en la que está envuelto el celular, viene el número de ingeniero o el nombre de este.
- "listos": están todos los celulares que ya se han reparado y que están a la espera del pago del cliente para poder ser retirados.
- "listos ML": están los equipos que han llegado de otros estados por paquetería. Se les asigno un lugar para que los empleados de mostrador puedan identificar rápidamente estos equipos, ya

que a los clientes foráneos se les da más preferencia y se les está más al tanto del estatus de su equipo. Anteriormente, todos los equipos ya reparados estaban en el mismo lugar.

- "no quedaron": se encuentran todos los equipos que no tienen una compostura, ya sea porque la pieza que necesita no está a la venta, tiene un daño en la lógica o simplemente no hay una solución para el problema del equipo.
- "no quedaron ML": se creó este espacio por la misma razón de la zona de "listos ML" para que se esté al tanto del cliente del estatus final de su equipo, si quedó el equipo o no quedó.

En la parte de debajo del Locker #2 se encuentran todos los touch screen de todos los modelos que se venden en Planetaiphone. Así como algunos flexores para Ipods y otros tipos de equipos. Como se menciono anteriormente, en Planetaiphone se está especializado en equipos celulares y reproductores de la compañía Apple, estamos en un proceso de volvernos una empresa de equipos "multimarca" esto quiere decir, tener las refacciones de todos los equipos celulares de todas las compañías de celulares

Locker 3: anteriormente se encontraban muchos accesorios totalmente revueltos. Actualmente se encuentran los mismos accesorios pero ordenados por tipo. También se encuentran las refacciones para los Iphones, desde el Iphone 2g hasta el Iphone 4g. Estas refacciones se encuentran organizadas por el tipo de equipo al que pertenecen. Las refacciones de Iphone 2g se encuentran en un organizador con tapa. Las del Iphone 3g igual y así sucesivamente.

En este Locker se encuentran accesorios como: cargadores de pared, cargadores de auto, cargadores de escritorio de escritorio (docks), carcasas, cables USB, cables auxiliares, entre otros.

Locker 4: se encuentran todas las fundas de silicón, fundas de piel para el cinturón y carcasas de Iphones así como también algunos productos que no tienen una categoría específica.

#### *5.2.5.5.2.- "Una mejor garantía"*

Una mejor garantía en la compra significa futuras compras para la empresa por parte del mismo cliente. Una mejor garantía le da una mayor seguridad al cliente. Una mejor garantía, habla mejor de nosotros. Estas fueron las razones expuestas al dueño para ofrecerle al comprador una mejor garantía; no perder a los clientes, hacerlos sentir más seguros, tener presencia en el mercado y ser una empresa seria.

Las garantías es un punto muy delicado por la cual muchas empresas se han ido a la quiebra, ya que, al no ofrecerla, poco a poco van perdiendo a sus clientes hasta quedar en banca rota. En la actualidad la calidad no solo se exige en el producto, si no en el servicio que se ofrece al consumidor.

Anteriormente no era posible saber si la pieza había sido comprada en Planetaiphone, o más bien, con qué fecha de antigüedad había sido comprada. Con la llegada de las remisiones, ahora podemos saber en qué fecha fue realizada la compra. Se puso solo 2 condiciones para poder hacer valida una garantía en Planetaiphone:

- 1. Que la compra no esté fuera del tiempo establecido para la garantía. 1 mes en refacciones y 2 meses en mano de obra. Para la Sub la garantía es más corta ya que corremos el riesgo de que las piezas nos las cambien por otras, pues se dedican al mismo giro que nuestra empresa. Su garantía es de 1 semana en piezas.
- 2. Llevar la remisión en donde indique el producto en el cual quiere hacer valida la garantía.

Se creó un letrero (figura 5.36), en el cual indica que cualquier garantía será válida solo con el comprobante de compra, en este caso, la remisión.**RREL** 

**A GUT** 

# **PARA HACER VALIDA SU GARANTIA ES** NECESARIO TRAER SU NOTA DE COMPRA O DE REPARACION. DE LO CONTRARIO

# **NO PODREMOS OFRECERLE ESTE SERVICIO. GRACIAS POR SU COMPRENSION.**

# ATTE: GERENCIA PLANETAIPHONE

15/04/2011

Figura 5.29.-"letrero físico de garantías"

Es el mismo caso para los clientes foráneos, para hacer valida su garantía es necesario que nos envíen el producto en un paquete junto con la nota de compra. Llegado el paquete se le realizarán las pruebas a esa pieza y si entra en garantía se le enviará un nuevo paquete con una pieza nueva o se le hará la devolución de su dinero. Si no entra en garantía se le pedirá solo la mitad del valor de la pieza y el pago del envío.

Cuando se trata de una reparación foránea se pide lo mismo, solo que el equipo es también analizado, si ha llevado un golpe o si después de su reparación el uso que se le dio no fue el correcto entonces no entrará en garantía y se les hará el descuento del 50%.

Hay que recordar que un cliente satisfecho es una próxima compra asegurada. Desde que se empezó a aplicar esta garantía, Planetaiphone no ha vuelto a perder a ningún cliente, es más, con más regularidad nos visitan.

#### *5.2.5.6.-"separación de productos laboratorio-inventario"*

Se ha percatado que hay una falta de organización en la salida de piezas que se encuentran en el inventario. Haciendo una pequeña deducción llegamos a la conclusión que las piezas faltantes en el inventario son las que se han estado sacando para usar en laboratorio. El problema al que nos enfrentamos es muy grave, ya que perdida accesorios significa desbalanceo en el inventario.

Para poder tener un orden en la refacciones, se ha decidido separar las piezas que se usarán en laboratorio de las piezas que serán utilizadas para ventas al público. Pero, ¿Por qué separar las piezas si pueden estar en el mismo lugar? El problema, es que existe un desequilibrio en las existencias, ya que puedo tener 5 refacciones utilizadas en un equipo que está en reparación, y puede que este equipo sea retirado hasta en un mes. Esto significa que nuestro inventario no está bien, porque el sistema me arroja una cantidad que físicamente no está, ya que puede que cierta cantidad se encuentre en uso en laboratorio. Por esta sencilla razón se ha decidido separar las
piezas que se usarán en laboratorio de las piezas que serán para ventas.

Las piezas que se usarán el laboratorio se han colocado en un mueble que se encuentra al lado del Locker #3. Las primeras refacciones que se empezaron a colocar en este mueble fueron de Iphones i Ipods, ya que son los equipos que más se trabajan y en donde existían muchas pérdidas de refacciones. Las refacciones se dividieron por modelos, en cada gaveta se puso todas las refacciones de un mismo equipo.

A parte de las refacciones de Iphones y Ipods, también se colocaron en este mueble todas las refacciones de los equipos que mas llegan a Planetaiphone, como pantallas de algunos Blackberrys, Nokia, de Ipods classic, entre otras pantallas y flexores. Todos con su respectivo lugar y etiqueta para que sean encontrados de manera eficiente.

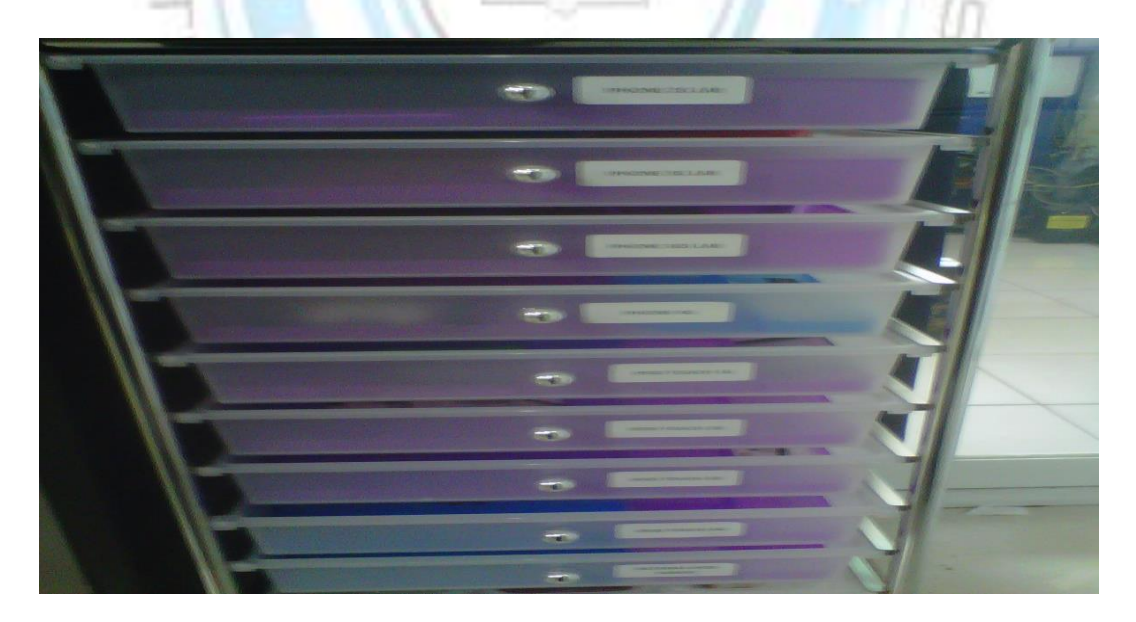

Figura 5.30.-"mueble ya organizado y etiquetado"

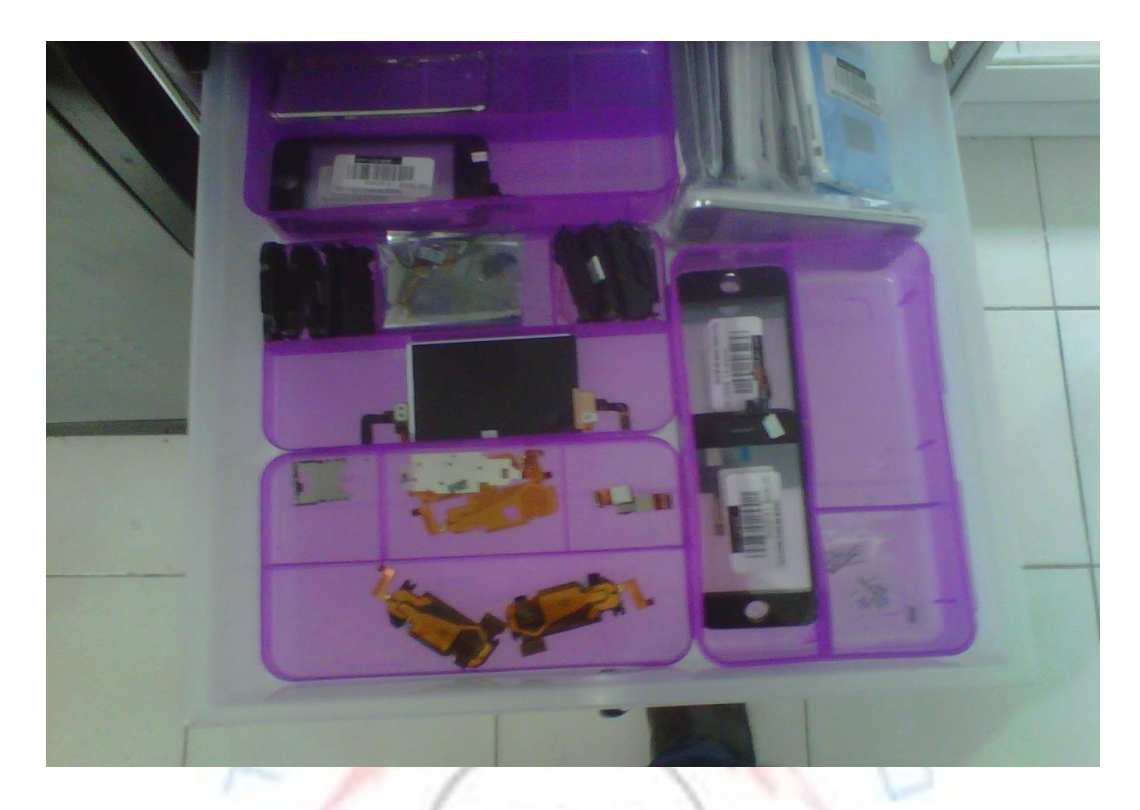

Figura 5.31.-"mueble ya organizado y etiquetado"

Las piezas de laboratorio tienen el mismo código en el programa SAE que las de ventas, con la diferencia de un "-L" al final del código para distinguirse de la de ventas. Ejemplo: "TOUC024" "TOUC024-L". Se creó un nuevo código para todas las refacciones que entre en este mueble.  $TIF$ 

Después de esta separación de refacciones se realizó un inventario. Al cabo de un mes se realizo un nuevo inventario y quedó demostrado que, el problema de faltante de piezas está en laboratorio, al no cuadrar de manera correcta la cantidad que existe en el programa con la cantidad que existe físicamente. De manera contraria, las piezas que se encuentran en ventas cuadraron al perfectamente con las que decía en el programa con las que habían físicamente.

Por desgracia, hasta la fecha no se ha encontrado una solución para el problema de piezas faltantes en laboratorio. El problema se encuentra en que, las piezas utilizadas en los equipos no se pueden dar de baja inmediatamente salidas de laboratorio, como es el caso de ventas. Ya que tenemos que esperar a que venga el cliente para poder dar de baja inmediatamente a todos las refacciones usadas en su equipo y entregárselo en una remisión. El tiempo de la llegada del cliente es indefinido, no es posible calcular cuando llegará el cliente por su equipo. Por esta sencilla razón las cantidades que nos arroja el sistema no cuadran con las que hay físicamente en la zona de laboratorio, ya que algunas están en uso y en espera a dar de baja.

## *5.2.5.7.-"Etiquetación con código de barras de productos":*

En Planetaiphone existen muchos productos que son muy similares, tanto refacciones como accesorios. Recordemos que en Planetaiphone se realizan ventas por internet y, el hecho de mandar una pieza errónea implica una pérdida para la empresa. Esta es una razón por la cual se sugirió la etiquetación de los productos, para así poder evitar garantías y gastos innecesarios en para la empresa.

Con la etiquetación de los productos también demostramos seriedad en la empresa. Además de que es una clara señal de que somos importadores de accesorios y refacciones.

Se adquirió una impresora de códigos de barra marca ZEBRA MODELO "GK420T". ver figura 5.39

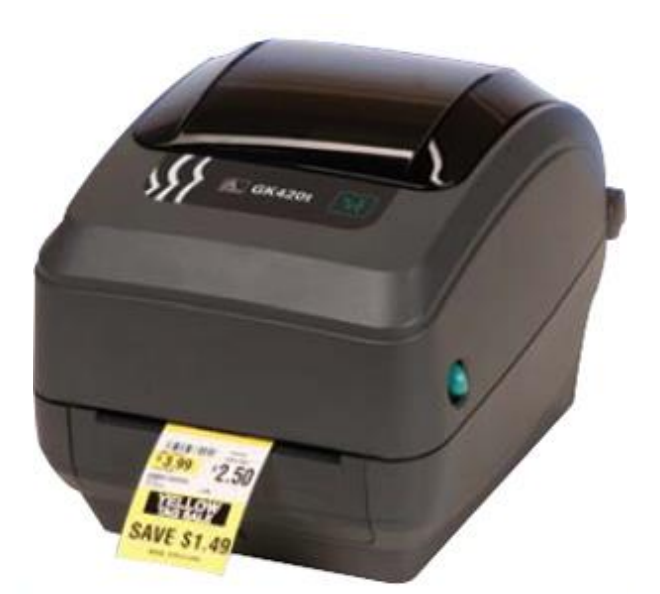

Figura 5.32.-"etiquetadora Zebra GK-420T"

Con la ayuda de los ingenieros en sistemas de la empresa "GAPROSUR" esta impresora de códigos fue instalada de manera correcta.REL

A GUT

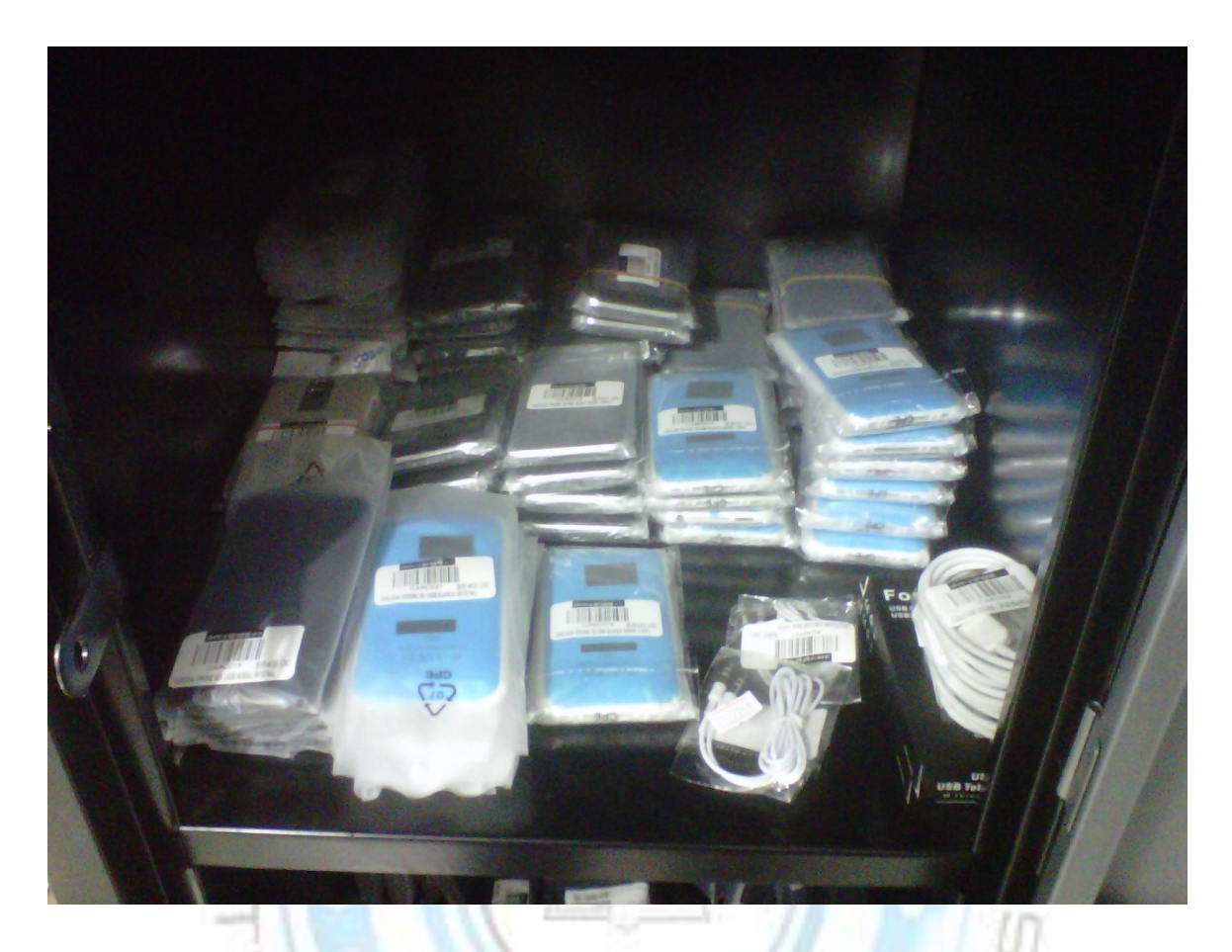

Figura 5.33.-"mueble organizado"

En la figura 5.40 se pueden observar que todos los productos tienen una etiqueta. Esta trae un código de barras, una impresión que dice "Planetaiphone", el código del producto y una descripción del producto etiquetado.

La primera etiquetación que se dio fue seguida del primer inventario, ya que en ese momento teníamos las existencias correctas y se podía imprimir la cantidad exacta de etiquetas. Esta labor de etiquetación la realizó el encargado de Planetaiphone junto con los empleados que están en mostrador, ya que son los que conocen en donde se encuentran los productos a etiquetar.

Cada vez que ingresa mercancía a Planetaiphone esta debe de ser dada de alta en el sistema e inmediatamente ser etiquetada antes de guardarse para que así no haya problemas al mandar la mercancía de manera errónea.

La base de datos que utiliza la impresora ZEBRA es la misma base de datos del sistema SAE, solo que tienen que estar estos datos en formato de CVEART para que puedan ser utilizados. Los datos de importan de SAE a una hoja de Excel y se guarda, luego se exportan al archivo CVEART y pueden ahora ser utilizados en la impresora con el programa LABELMATRIX.

## *5.2.6.-Fase 6; Verificación:*

Este es el paso en el que se verifican los resultados finales del proyecto, analizando si las propuestas de mejora continua han ayudado a mejorar la empresa.

- 1.Falta de datos históricos de ventas y entradas de mercancías: Problema resuelto, con el sistema SAE ya tenemos un historial de las ventas realizadas así como las entradas de la mercancía
- 2.Algunos productos son difíciles de identificar. A veces se vende un producto que no es.

Problema resuelto, con la etiquetación de los productos se corre un mínimo de riesgo ya que el producto tiene un código y tiene escrito el producto que es.

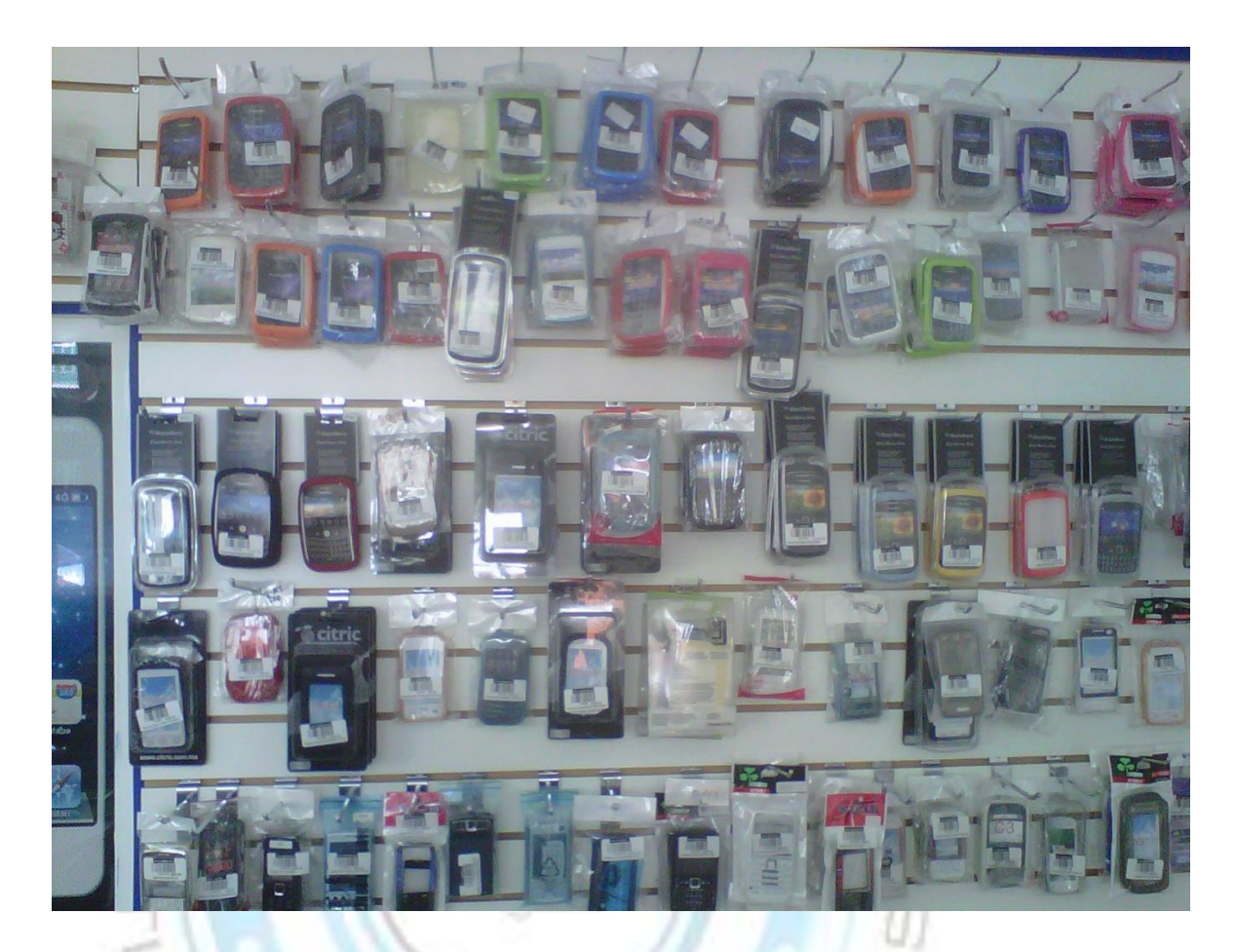

Figura 5.34.-"mostrador ya organizado"

3.No hay un registro de las entradas de dinero diario, ni mensual, mucho menos anual:

En el formato "Cortes de caja" ya se tiene un historial del dinero que entra tanto en mostrador como en las tarjetas de banco por medio de las ventas de internet.

4.No hay una forma de saber con exactitud la cantidad a pagar a cada trabajador, respecto a su horario de trabajo y sus horas extras, horas menos de trabajo, días descontados y retardos en el mes:

Con el formato "pago de sueldos" se a estandarizado los pagos de los trabajadores, ayuda a facilitar el proceso de pago de salarios y nos ha creado un historial de cada empleado.

5. Los pedidos se realizan en base a que es lo que falta totalmente en la mercancía. No hay una prevención de mercancía:

En el "formato para sacar pedidos" podemos saber cuándo pedir la mercancía antes de que esta esté totalmente agotada, además de que nos da una media a tener en inventario.

6.Hay mucha desorganización en varias partes de la empresa. Que detienen la productividad del lugar: este problema se a resuelto con 9´S, de la figura 5.42 a la 5.45, podemos observar cambios drásticos en la organización de las refacciones, accesorios y laboratorio

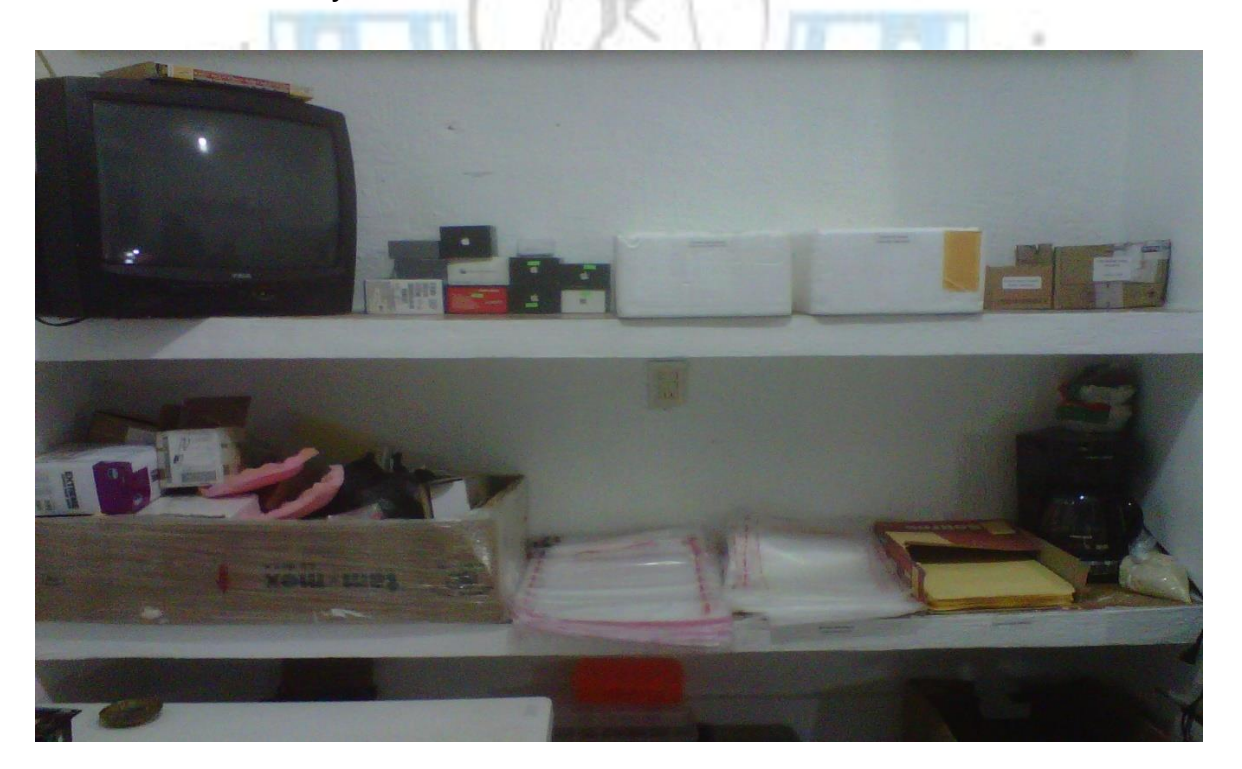

Figura 5.35.-"mueble ya organizado"

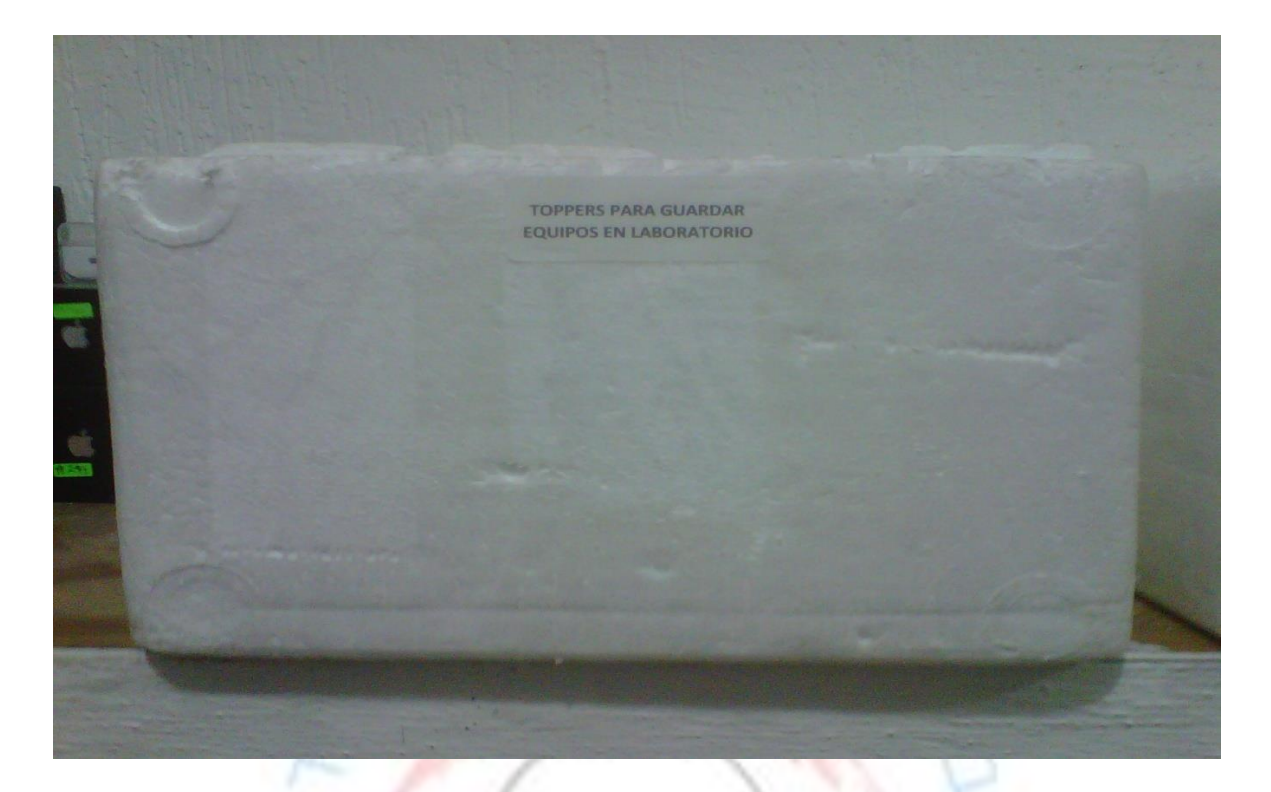

Figura 5.36.-"traste organizador"

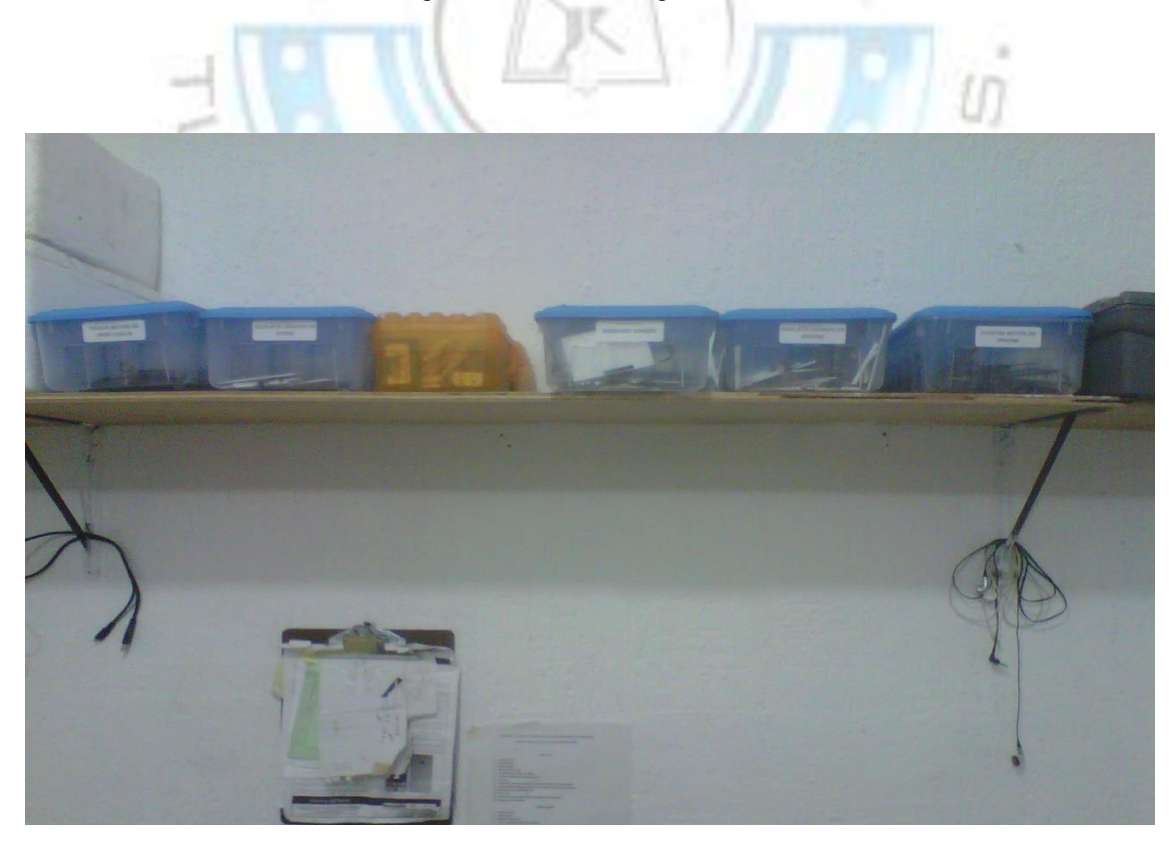

Figura 5.37.-"laboratorio ya organizado"

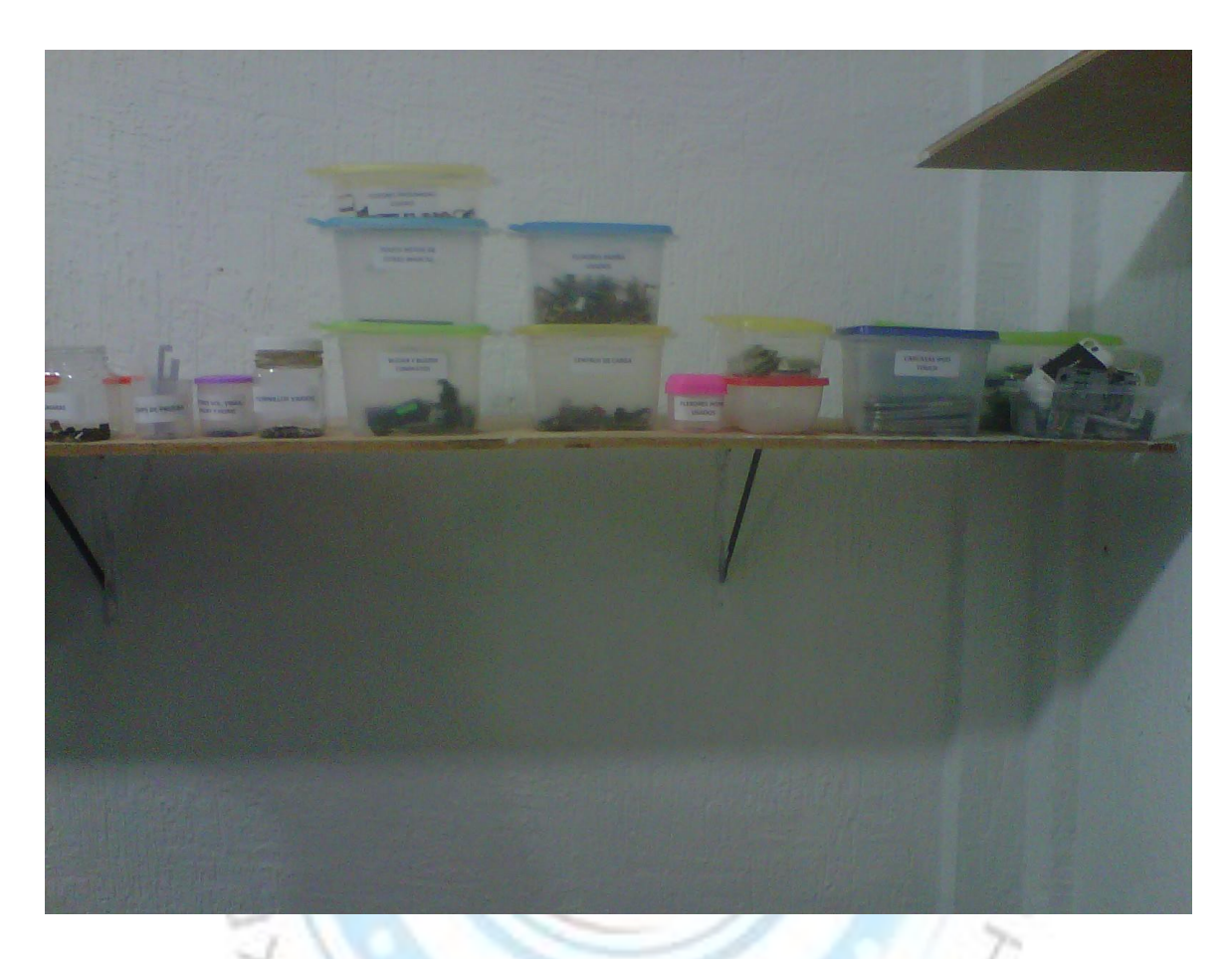

Figura 5.38.-"laboratorio organizado con toppers"

7.El almacén está totalmente desorganizado, no es posible encontrar de manera rápida y sencilla un producto para su venta:

Todos los muebles están etiquetados y organizados en su interior.

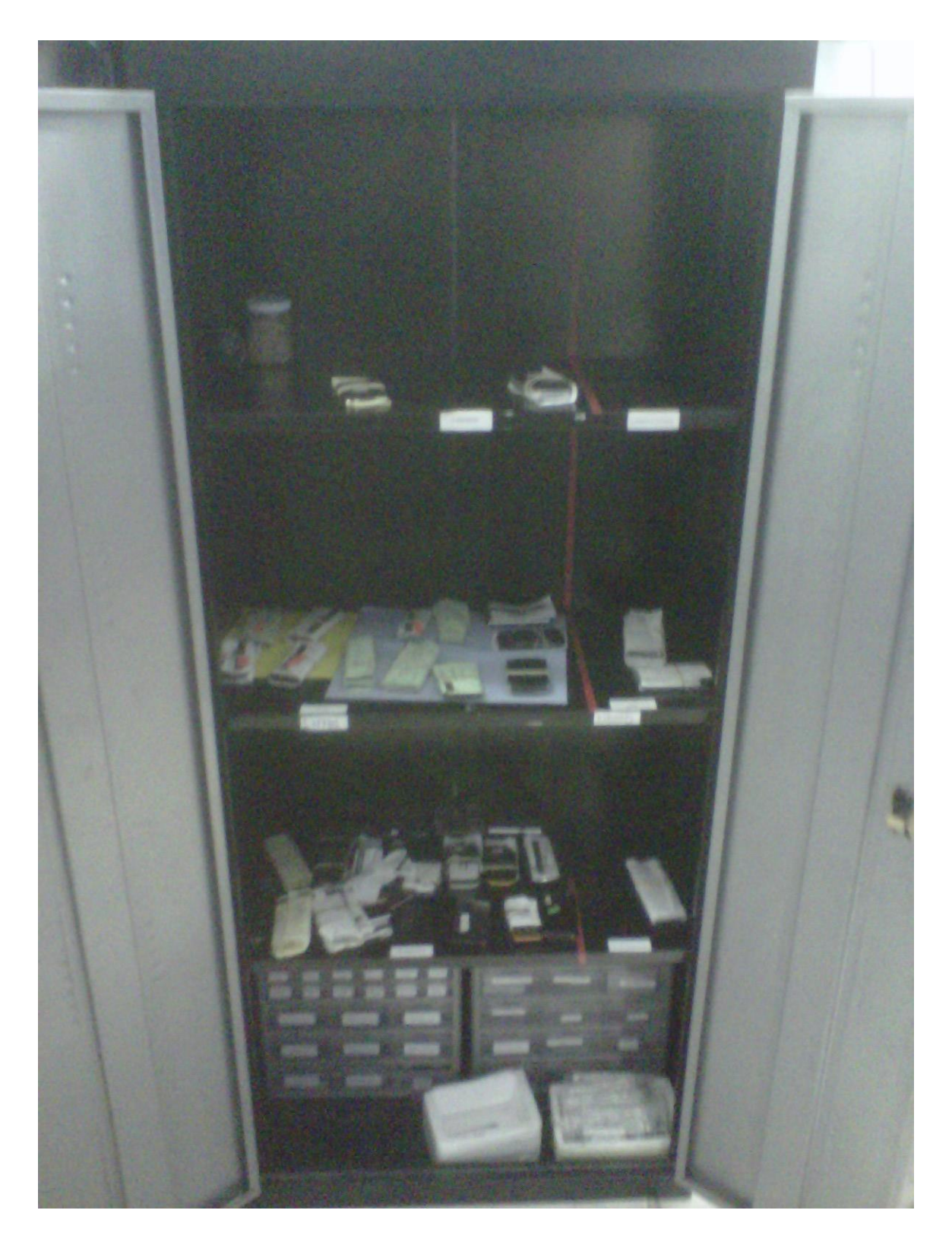

Figura 5.39.-"mueble de equipos y refacciones organizado"

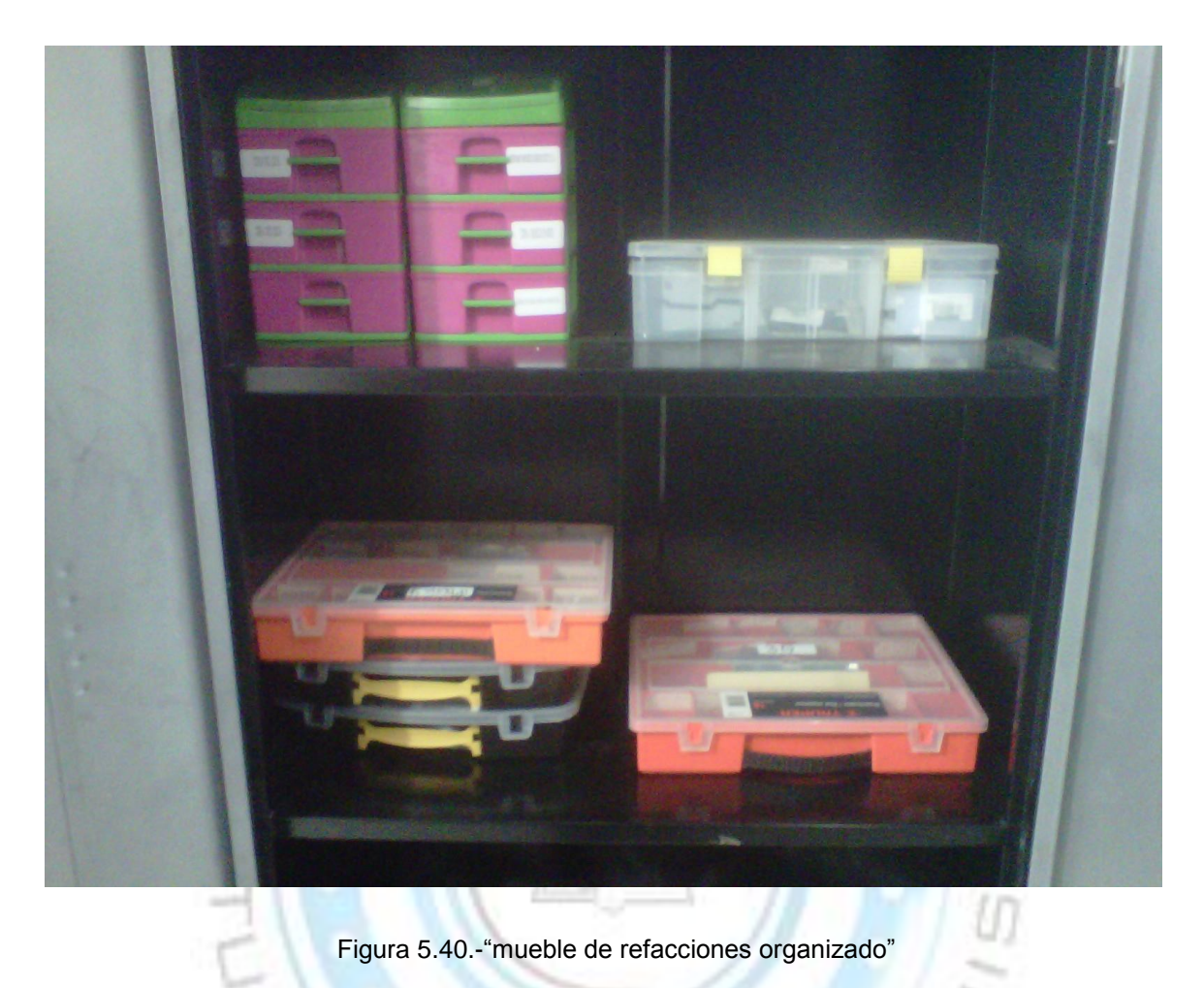

Figura 5.40.-"mueble de refacciones organizado"

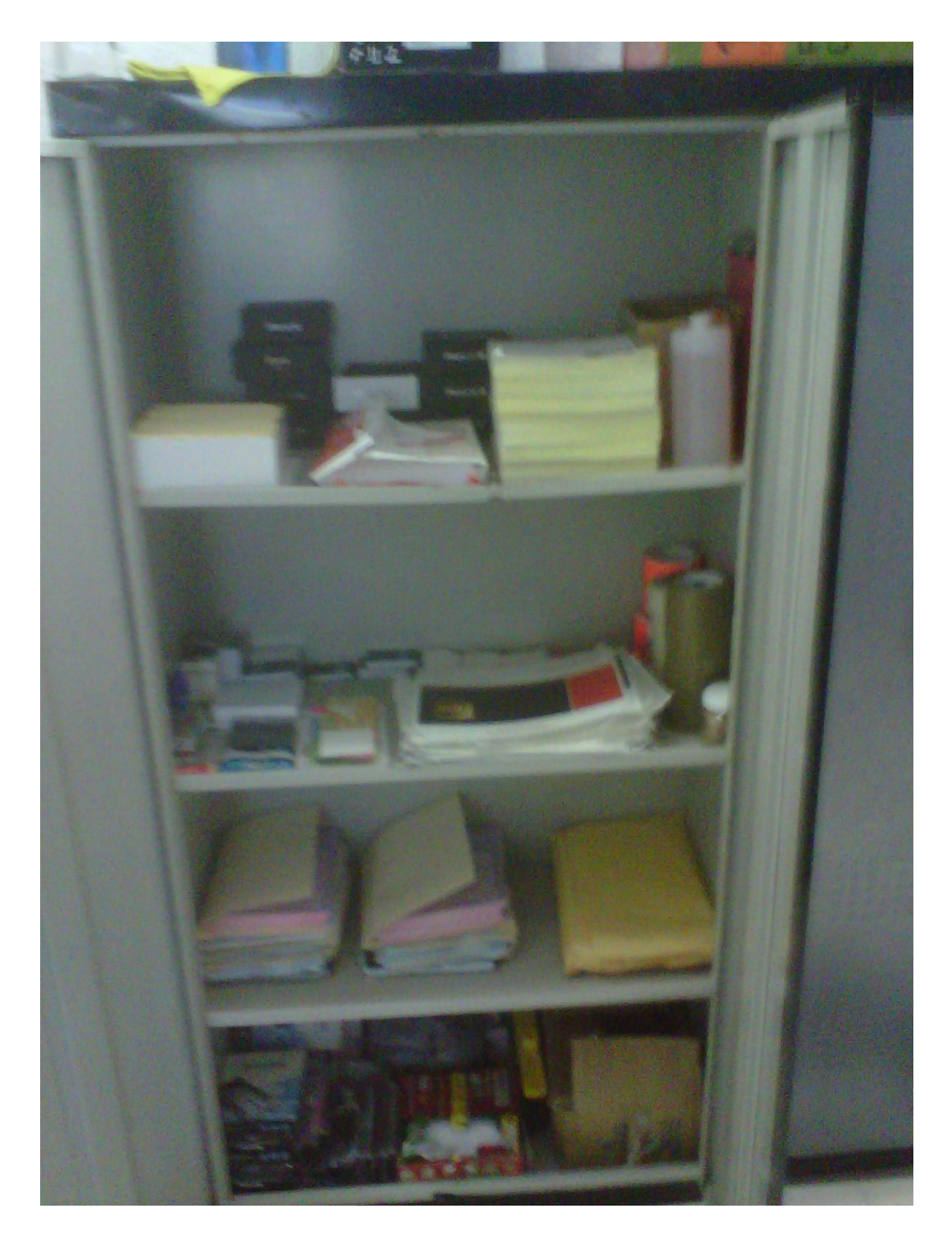

Figura 5.41.-"mueble de papelería organizado"

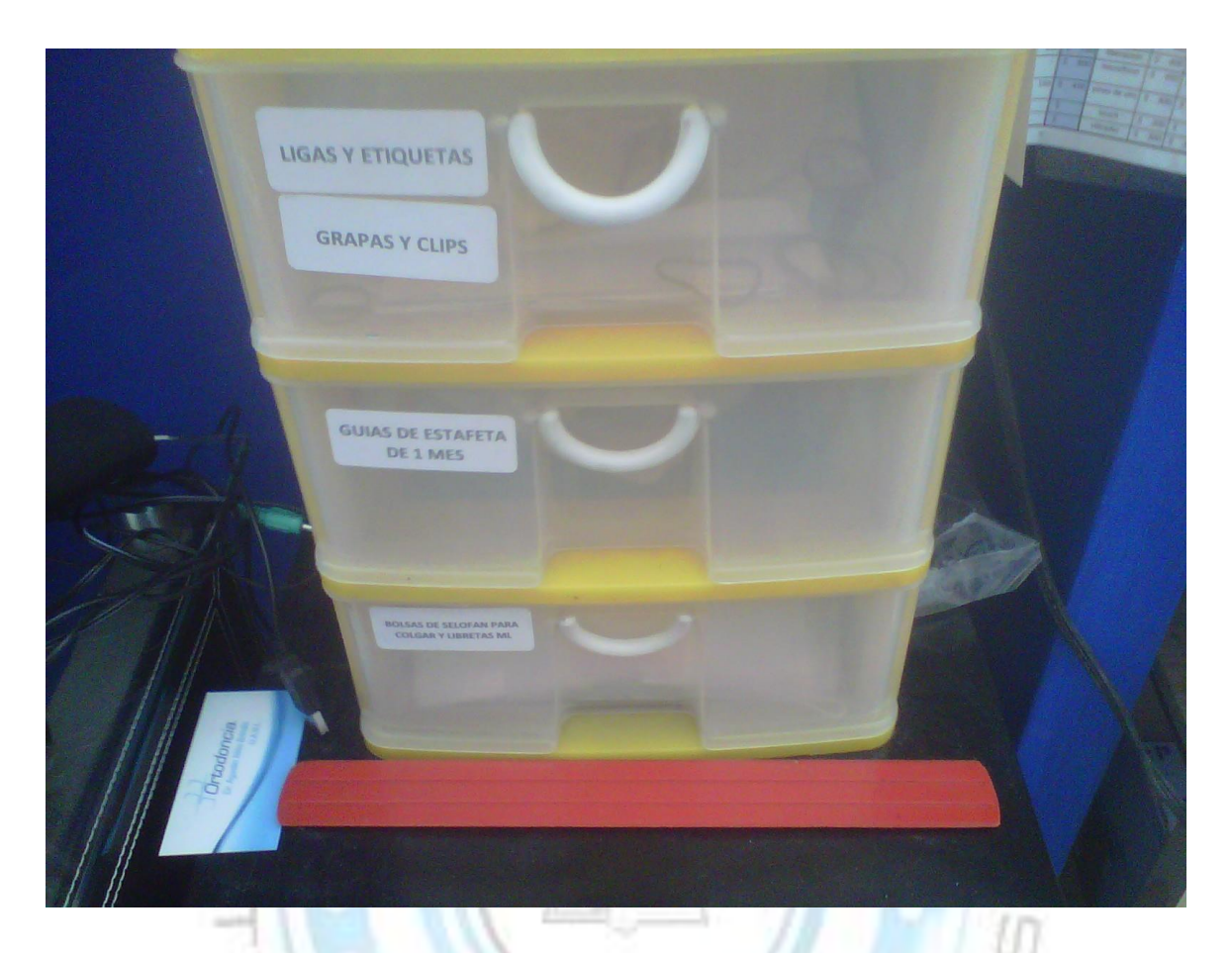

Figura 5.42.-"mueble de papelería organizado 2"

8.Un porcentaje alto de equipos reparados de la empresa regresa por garantía, haciendo que la empresa tenga retrabajos y pérdidas tanto de tiempo como de refacciones: Se crearon formatos de inspección y se agregaron al proceso de

arreglo de equipos, quedando el siguiente diagrama de flujo:

| DIAGRAMA DE FLUJO DEL PROCESO DE COMPOSTURA DE UN EQUIPO CELULAR CUANDO SE TIENE LA PIEZA                                                                                                    |           |            |            |        |            |
|----------------------------------------------------------------------------------------------------|-----------|------------|------------|--------|------------|
| DESCRIPCIÓN DEL MÉTODO ACTUAL                                                                                                    | Operación | Inspección | Transporte | Demora | Almacenaje |
| Se recibe el equipo en mostrador                                                                                                    |           |            |            |        |            |
| Se anotan los datos del equipo, datos del cliente y las reparaciones a<br>realizar                                                                                                    |           |            |            |        |            |
| Antes de llevar el equipo a laboratorio se realiza una inspección del<br>equipo para ver las condiciones en las que viene                                                                                                    |           |            |            |        |            |
| Se lleva a la zona de "equipos a reparar"                                                                                                    |           |            |            |        |            |
| Se espera a que algun ingeniero este desocupado en trabajo para<br>agarre el equipo                                                                                                    |           |            |            |        |            |
| El ingeniero retira el equipo de la zona de "equipos a reparar" y lo lleva<br>a laboratorio donde trabajara con este                                                                                                    |           |            |            |        |            |
| El ingeniero una inspección en el equipo para verificar el estado en el<br>que se encuentra. Luego realiza el trabajo de reparación                                                                                                    |           |            |            |        |            |
| Ya reparado el Equipo el ingeniero lleva el equipo le correo las pruebas de<br>caldiad, veificando que el equipo se encuentre en las mismas condiciones en<br>las que entro mas el valor agregado de la compostura. Luego lleva el equipo a la<br>zona de "ya reparados" (si no pasa las pruebas regresa a retrabajo) |           |            |            |        |            |
| Se espera a la llegada del cliente                                                                                                    |           |            |            |        |            |
| Llegando el cliente se retira el equipo de la zona "ya raparados"                                                                                                    |           |            |            |        |            |
| Se realiza la nota de venta, el cliente firma de recibido y se lleva el<br>equipo                                                                                                    |           |            |            |        |            |
| <b>TOTAL</b>                                                                                                    |           |            |            |        |            |
|                                                                                                    | 4         | 3          | 4          | 0      | $\pmb{2}$  |

Diagrama de flujo 5.1.-"nuevo diagrama de proceso de la compostura de un equipo"

- 9. Los precios son diferentes dependiendo del empleado que atienda, provocando diferentes entradas de dinero a la empresa: Con el formato "lista de precios" tenemos un precio estándar a ofrecer a los clientes, sin tener diferencia alguna. Esta lista se modifica automáticamente en los precios de las piezas
- 10. Los empleados no llegan con el uniforme adecuado a las instalaciones, provocando tanto desconfianza en los clientes como informalidad a la empresa.

Se crearon nuevas normativas en el negocio, las cuales nos ayudan a evitar estas informalidades.

11. No hay una buena contabilidad de las comisiones otorgadas a los empleados. A veces reciben más comisiones de las otorgadas o viceversa.

Con el mismo formato de "cortes de caja" las comisiones son contadas automáticamente, al realizar la nota de reparación se pone el # del ingeniero y esto hace que al final del mes se cuenten todas las remisiones hechas por cada ingeniero.

12. A las notas de recepción de equipos les hace falta datos a anotar, probando en algunas ocasiones retrasos en los trabajos de los equipos o problemas con los clientes.

Las notas tienen pequeñas modificaciones con las cuales evitamos esos pequeños gastos como llamar al cliente por contraseña, evitamos no validas, entre otras.

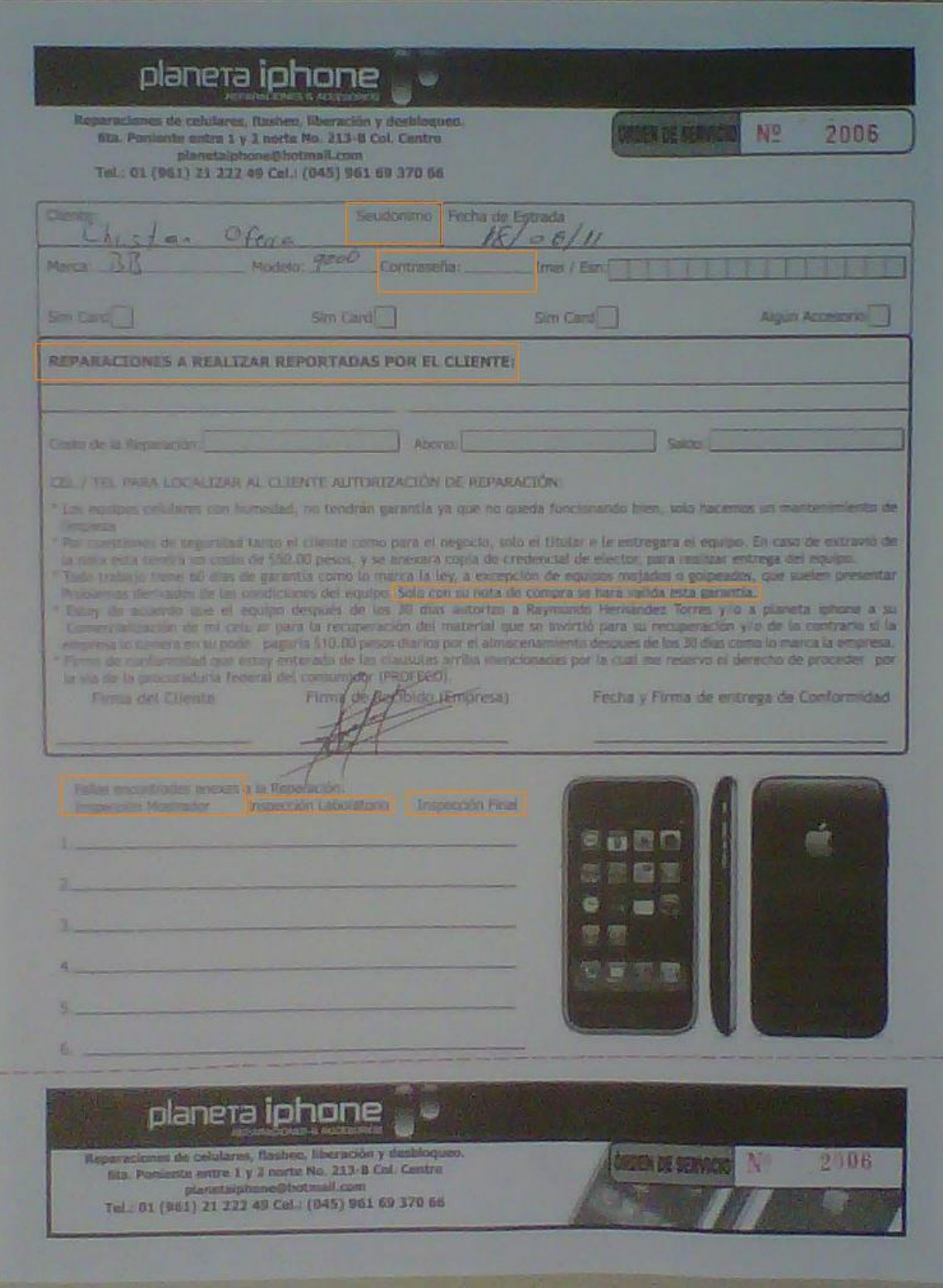

Figura 5.43.-"nuevas notas de recepción de equipos con los cambios"

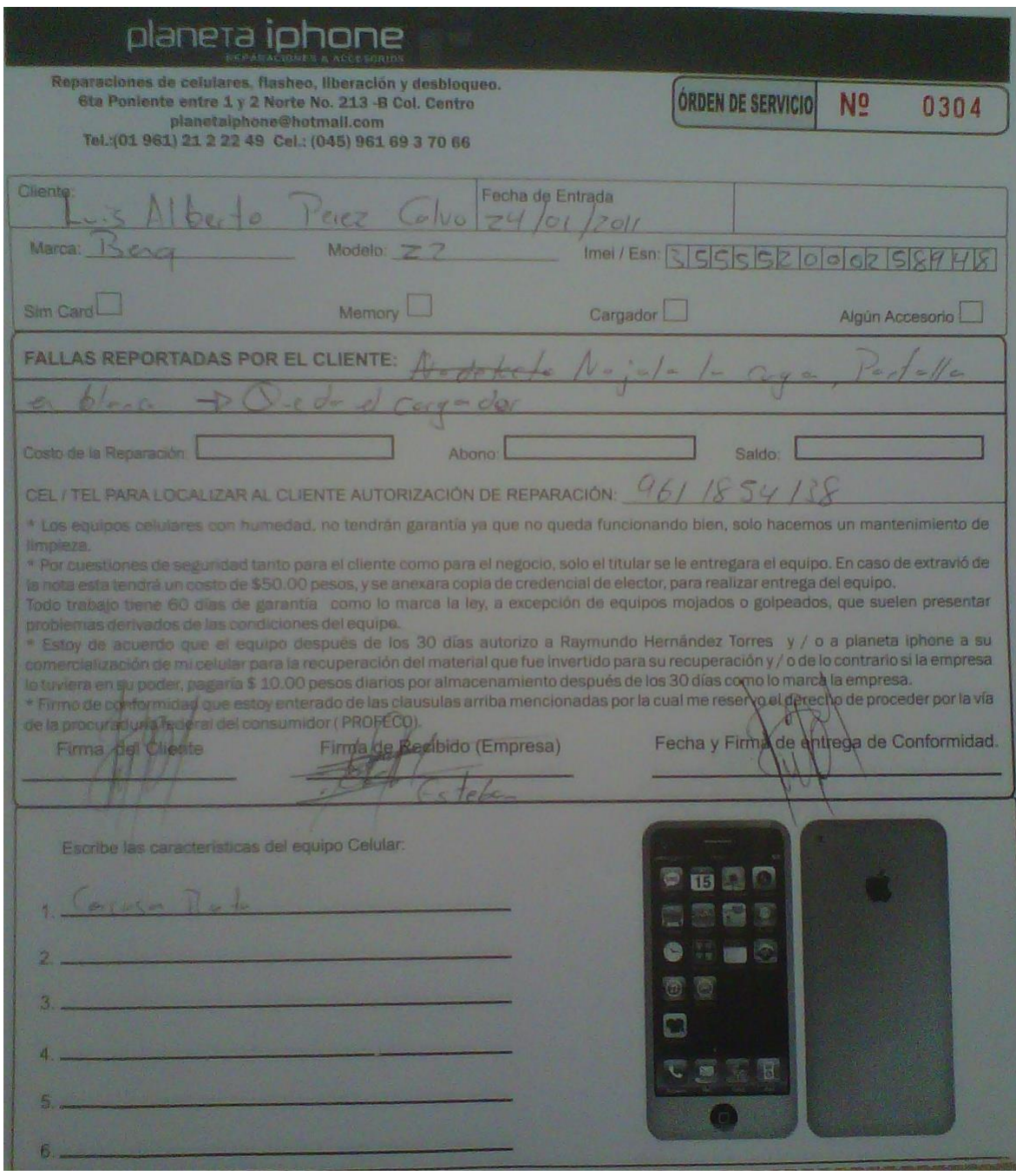

Figura 5.44.-"notas anteriores de recepción de equipos"

Todos los problemas que teníamos en Planetaiphone se han resuelto satisfactoriamente, pero como en todo negocio más problemas seguirán surgiendo, pero estaremos al tanto para solucionarlos de manera rápida y efectiva.

### *5.2.7.-Estandarización:*

Todo el proceso anteriormente realizado se guió al pie de la letra, se realizaron los cambios correspondientes en la empresa Planetaiphone. Parte fundamental para que los cambios sigan surgiendo efecto es saber que se realizará en el siguiente paso, es por eso importante estandarizar siempre los pasos, para seguirlos siempre al pie de la letra.

Los pasos están guardados en esta memoria de la residencia, la cual existe una copia e Planetaiphone para quien guste de leerla y verificarla y que sepa los pasos a seguir los pueda leer sin ningún problema.

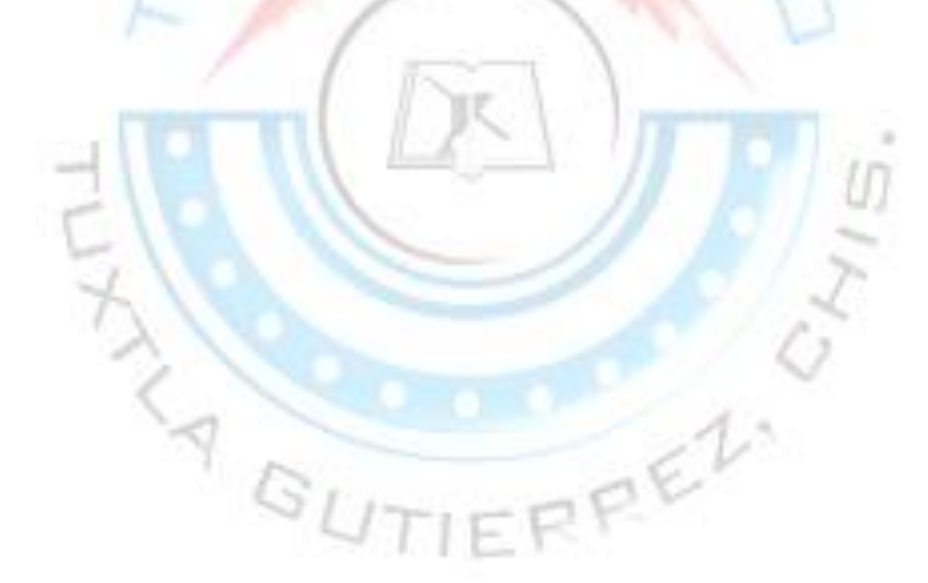

#### *5.2.8.- Conclusiones y recomendaciones:*

#### *5.2.8.1.-Conclusiones:*

De acuerdo a lo presentado en los capítulos anteriores se considera que se logró cumplir con el objetivo general del proyecto: *implementar y aplicar un plan de mejora continua en la empresa Planetaiphone.* 

Dicho plan forma parte de la metodología propuesta para alcanzar un incremento en la eficiencia tanto de los servicio como de las instalaciones de la empresa.

Actualmente, Planetaiphone trabaja de manera más eficiente. Son muy pocas las garantías que entran por los trabajos realizados en los equipos y las garantías por mandar piezas equivocadas a reducido drásticamente. La administración ha mejorado notablemente desde la implementación del programa de mejora continua. Los almacenes se encuentran más organizados y no existen tantas perdidas de piezas. Actualmente el inventario se realiza mes con mes, haciendo que almacén quede ajustado de manera correcta. Ahora sabes cuanta mercancía tenemos sin tener que ir a contar cada vez que se pide esta pieza. Los pedidos son realizados a tiempo y no tenemos que estar sufriendo de escases del producto. Laboratorio se encuentra más limpio y organizado que antes.

# *Conclusión personal:*

En el tiempo de la realización de este proyecto de residencia logré realizar cambios importantes en la empresa Planetaiphone, cambios que han mejorado la calidad de trabajo, beneficiándose tanto el trabajador como el cliente. Logramos dejar de quedar mal con los clientes al tener un stock adecuado, entre otras muchas cosas.

Planetaiphone es una empresa chica, esto me ayudo a desenvolverme más en varias características de mi carrera. Estoy seguro que Planetaiphone se convertirá en una empresa exitosa y líder en su ramo si sigue los pasos de este proyecto.

Agradezco de todo corazón al joven Raymundo Hernández Torres Medrano por haberme permitido realizar mi residencia en su empresa. Quiero aclarar que es un lugar de trabajo muy reconfortable y lleno de gente optimista y trabajadora. Cualquier persona quisiera tener un equipo de trabajo como Planetaiphone. Gracias!

Fuentes de Información: ( de acuerdo a la norma APA)

#### *5.2.8.2.-Recomendaciones.*

El propio proyecto dice la recomendación: "plan de mejora continua". Día a día nos enfrentaremos a nuevos retos, nuevos problemas, nuevas propuestas de crecimiento, actualmente Planetaiphone se encuentra en un proceso de cambio. Somos vendedores de refacciones, accesorios y realizamos compostura de Iphones y Ipods y algunas pocas marcas. En estos momentos se están llevando a cabo planes de crecimiento extraordinarios, pensando en 2 locales y ampliación de la matriz. Próximamente, Planetaiphone será líder en la venta de refacciones de todos los tipos de celulares, así como la reaparición de todos los modelos de celulares, claro, si olvidar que Iphone y Ipod será nuestro fuerte.

Por esta razón, se recomienda seguir los pasos e ir mejorando continuamente, ir paralelo al crecimiento. Los cambios dieron fruto, es hora de seguir los pasos para seguir siendo lideres.

**ANGUT**